WS 2016/17

# Einführung in die Informatik 1

Harald Räcke

Fakultät für Informatik TU München

http://www

Wintersemester 2016/17

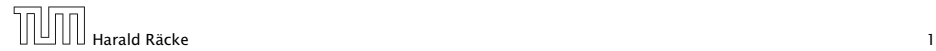

# EIDI 1 Einführung in die Informatik 1

# PGdP Praktikum Grundlagen der Programmierung

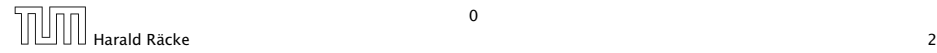

#### Wie löst man Probleme mithilfe von Computern?

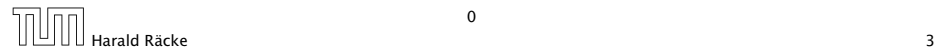

### Inhalte: EIDI 1

- 1. Was ist das Problem? (Modellierung, Spezifikation)
- 2. Entwicklung eines automatischen Lösungsverfahren
	- **▶ genaue Beschreibung des Ablaufs in einzelnen** Schritten: Algorithmus (\*Algorithmik)
	- **Organisation von Daten** ( Datenstrukturen, Datenmodellierung)
	- **► Wie ist ein Rechner aufgebaut ( Rechnerarchitektur)**
	- ► Was kann ein Rechner gut/weniger gut/garnicht? ( Berechenbarkeit, Komplexitätstheorie)

3. Umsetzung in Code einer Programmiersprache (Java)

- Was macht ein Compiler (**Compilerbau**)
- **Fehlersuche etc. (Softwaretechnik)**

#### Inhalte: PGdP

#### Praxis des Programmierens (in Java)

- **▶ zuerst kleine wöchentliche Aufgaben**
- ► später größere Projekte
- ▶ Entwurf, Kodierung, Debuggen, Testen
- **▶ Werkzeuge, Entwicklungsumgebungen**
- **F** Bibliotheken

#### Vorkenntnisse

Programmiererfahrung?

Keine formalen Voraussetzungen, aber

- $\blacktriangleright$  Interesse
- **Abstraktionsfähigkeit**
- **Kreativität**
- **▶ mathematische Kenntnisse (Abitur)**
- **EX** Lernfähigkeit und Einsatzbereitschaft
	- $\cdot$  12 von 30 ECTS

# Überblick

- 1. Einführung
	- **▶ Grundlegende Begriffe: Problem Algorithmus Programm**
	- **Follo Imperative Programmkonstrukter**
- 2. Syntax und Semantik
	- ▶ Syntax von Programmiersprachen: Grammatiken
	- **Follo Semantik von Programmen: Kontrollfluss-Diagramme**
- 3. Grundlegende Datenstrukturen I:
	- **►** Zahlen, Strings, Felder
	- **F** Sortieren durch Einfügen
- 4. Rekursion
	- *<sup>ñ</sup>* Binäre Suche
	- *<sup>ñ</sup>* Rekursionsarten

### Überblick

5 Grundlegende Datenstrukturen II:

- **Objekte, Klassen, Methoden**
- **EX** Listen, Keller und Schlangen
- 6 Objektorientierte Programmierung
	- $\rightarrow$  Vererbung
	- **abstrakte Klassen und Interfaces**
	- **Polymorphie**
- 7 Programmieren im Großen (Ausblick)
- 8 Nebenläufige Programmierung und Threads
- 9 GUI-Programmierung

### 0 Allgemeines

organisatorisches

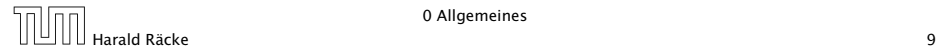

### 1 Vom Problem zum Program

Ein Problem besteht darin, aus einer Menge von Informationen eine weitere (unbekannte) Information zu bestimmen.

#### mathematisch:

Ein Problem beschreibt eine Funktion  $f : E \to A$ , mit  $E =$ zulässige Eingaben und  $A =$  mögliche Ausgaben.

#### Beispiele:

- $\blacktriangleright$  Addition:  $f : \mathbb{Q} \times \mathbb{Q} \rightarrow \mathbb{Q}$
- **•** Primzahltest:  $f : \mathbb{N} \rightarrow \{ \mathsf{ves}, \mathsf{no} \}$
- *►* Schach:  $f : P \rightarrow Z$ , wobei P die Menge aller Schachpositionen ist, und *f (P )*, der beste Zug in Position *P*.

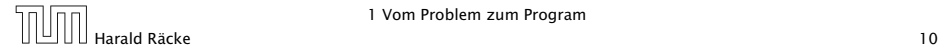

### Algorithmus

Ein Algorithmus ist ein exaktes Verfahren zur Lösung eines Problems, d.h. zur Bestimmung der gewünschten Resultate.

Man sagt auch ein Algorithmus berechnet eine Funktion *f* .

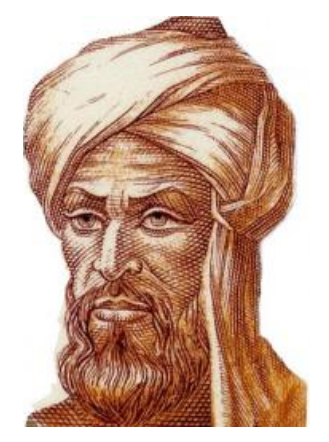

Abu Abdallah Muhamed ibn Musa al-Khwaritzmi, ca. 780–835

### Algorithmus

#### Beobachtung:

Nicht jedes Problem läßt sich durch einen Algorithmus lösen ( Berechenbarkeitstheorie).

#### Beweisidee: (*Diskrete Strukturen*)

- **F** es gibt überabzählbar unendlich viele Probleme
- ► es gibt abzählbar unendlich viele Algorithmen

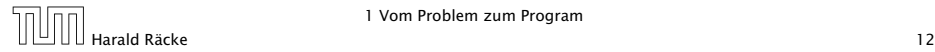

### Algorithmus

Das exakte Verfahren besteht i.a. darin, eine Abfolge von elementaren Einzelschritten der Verarbeitung festzulegen.

Beispiel: Alltagsalgorithmen

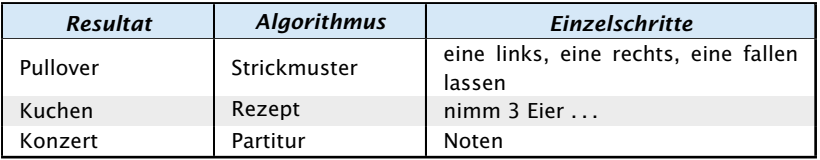

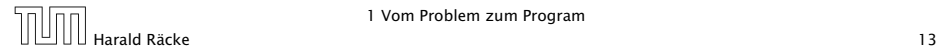

### Beispiel: Euklidischer Algorithmus

**Problem:** geg.  $a, b \in \mathbb{N}, a, b \neq 0$ . Bestimme ggT $(a, b)$ .

#### Algorithmus:

- 1. Falls  $a = b$  brich Berechnung ab. Es gilt  $ggT(a, b) = a$ . Ansonsten gehe zu Schritt 2.
- 2. Falls *a > b*, ersetze *a* durch *a* − *b* und setze Berechnung in Schritt 1 fort. Ansonsten gehe zu Schritt 3.
- 3. Es gilt *a < b*. Ersetze *b* durch *b* − *a* und setze Berechnung in Schritt 1 fort.

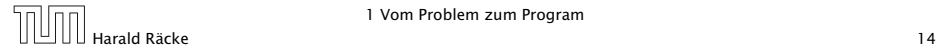

# Beispiel: Euklidischer Algorithmus

# Hier sind  $q_a, q_b, q'_{a-b}, q'_b \in \mathbb{Z}$ .

#### Warum geht das?

Wir zeigen, für  $a > b$ : ggT $(a, b) = ggT(a - b, b)$ .

Seien  $g = ggT(a, b)$ ,  $g' = ggT(a - b, b)$ . Dann gilt:

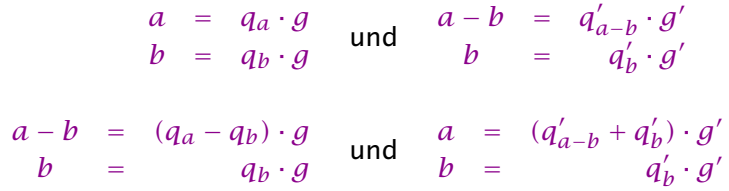

Das heißt  $g$  ist Teiler von  $a - b$ ,  $b$  und  $g'$  ist Teiler von  $a, b$ .

Daraus folgt  $g \le g'$  und  $g' \le g$ , also  $g = g'$ .

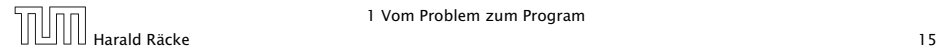

### Eigenschaften

\_\_\_\_\_\_\_\_\_\_\_\_\_\_\_\_\_\_\_\_\_\_\_\_\_\_\_ Ein klassischer Algorithmus erfüllt alle Eigenschaften. Häufig spricht man aber auch von Algorithmen wenn einige dieser Eigenschaften verletzt sind.

(statische) Finitheit. Die Beschreibung des Algorithmus besitzt endliche Länge. (\*nichtuniforme Algorithmen)

(dynamische) Finitheit. Die bei Abarbeitung entstehenden Zwischenergebnisse sind endlich.

Terminiertheit. Algorithmen, die nach endlich vielen Schritten ein Resultat liefern, heißen terminierend. (Betriebssysteme, reaktive Systeme)

Determiniertheit. Bei gleichen Eingabedaten gibt ein Algorithmus das gleiche Ergebnis aus. (Trandomisierte Algorithmen, nicht-deterministische Algorithmen)

Determinismus. Der nächste anzuwendende Schritt im Verfahren ist stets eindeutig definiert. (Trandomisierte Algorithmen, nicht-deterministische Algorithmen)

#### Programm

Ein Programm ist die Formulierung eines Algorithmus in einer Programmiersprache.

Die Formulierung gestattet (hoffentlich) eine maschinelle Ausführung.

- **Fin Programmsystem berechnet i.a. nicht nur eine Funktion,** sondern immer wieder Funktionen in Interaktion mit Benutzerinnen und/oder der Umgebung.
- **► Es gibt viele Programmmiersprachen: Java, C, Prolog,** Fortran, TeX, PostScript, ...

#### Programm

Ein Programm ist gut, wenn

- **►** die Programmiererin in ihr algorithmische Ideen natürlich beschreiben kann, insbesondere später noch versteht was das Programm tut (oder nicht tut);
- **► ein Computer das Programm leicht verstehen und effizient** ausführen kann.

### 2 Eine einfache Programmiersprache

Eine Programmiersprache soll

- **▶ Datenstrukturen anbieten**
- **P** Operationen auf Daten erlauben
- **▶ Kontrollstrukturen zur Ablaufsteuerung bereitstellen**

Als Beispiel betrachten wir MiniJava.

#### Variablen

Variablen dienen zur Speicherung von Daten.

Um Variablen in MiniJava zu nutzen müssen sie zunächst eingeführt, d.h. deklariert werden.

### Variablen

#### Beispiel:

int x, result;

Diese Deklaration führt die beiden Variablen mit den Namen x und result ein.

► Das Schlüsselwort int besagt, dass diese Variablen ganze Zahlen ("Integers") speichern sollen.

int heißt auch Typ der Variablen x und result.

- ▶ Variablen können dann benutzt werden, um anzugeben, auf welche Daten Operationen angewendet werden sollen.
- ► Die Variablen in der Aufzählung sind durch Kommas "," getrennt.
- ► Am Ende steht ein Semikolon ";".

### Operationen – Zuweisung

Operationen gestatten es, Werte von Variablen zu ändern. Die wichtigste Operation ist die Zuweisung.

#### Beispiele:

 $\rightarrow$   $X = 7$ ;

Die Variable x erhält den Wert 7.

 $\rightarrow$  result = x:

Der Wert der Variablen x wird ermittelt und der Variablen result zugewiesen.

 $\rightarrow$  result =  $x + 19$ ;

Der Wert der Variablen x wird ermittelt, 19 dazu gezählt und dann das Ergebnis der Variablen result zugewiesen.

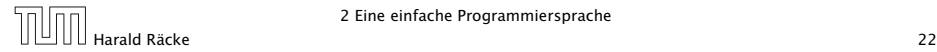

### Operationen – Zuweisung

#### Achtung:

- ► Java bezeichnet die Zuweisung mit "=" anstatt ":=" (Erbschaft von C. . . )
- ▶ Eine Zuweisung wird mit ";" beendet.
- $\triangleright$  In der Zuweisung  $x = x + 1$ ; greift das x auf der rechten Seite auf den Wert vor der Zuweisung zu.

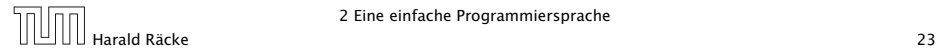

### Operationen – Input/Output

MiniJava enthält Operationen um Daten (Zahlen) einlesen bzw. ausgeben zu können.

#### Beispiele:

 $\triangleright$   $x = read()$ ;

Liest eine Folge von Zeichen ein und interpretiert sie als ganze Zahl, deren Wert sie der Variablen x als Wert zuweist.

▶ write(42):

Schreibt 42 auf die Ausgabe.

▶ write(result);

Bestimmt den Wert der Variablen result und schreibt dann diesen auf die Ausgabe.

 $\blacktriangleright$  write(x-14):

Bestimmt den Wert der Variablen x, subtrahiert 14 und schreibt das Ergebnis auf die Ausgabe.

### Operationen – Input/Output

#### Achtung:

- $\triangleright$  Das argument der write-Operation in den Beispielen ist ein int.
- **► Um es ausgeben zu können muss es erst in ein Zeichenfolge** umgewandelt werden, d.h. einen String
- In MiniJava könne auch direkt Strings ausgegeben werden:

Beispiel:

**▶ write("Hello World!!!");** Schreibt Hello World!!! auf die Ausgabe.

### Kontrollstrukturen – Sequenz

#### Sequenz:

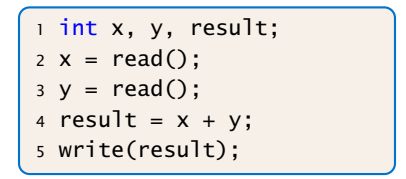

- **▶ Zu jedem Zeitpunkt wird nur eine Operation ausgeführt.**
- ▶ Jede Operation wird genau einmal ausgeführt.
- **► Die Reihenfolge, in der die Operationen ausgeführt werden,** ist die gleiche, in der sie im Programm stehen.
- **Fig. 2** Mit Beendigung der letzten Operation endet die Programm-Ausführung.

Sequenz alleine erlaubt nur sehr einfache Programme.

Selektion (bedingte Auswahl):

$$
\left\{\n\begin{array}{ll}\n1 & \text{int } x, \ y, \ \text{result}; \\
2 \ x = \text{read}(); \\
3 \ y = \text{read}(); \\
4 \text{ if } (x > y) \\
5 \qquad \text{result} = x - y; \\
6 \text{ else} \\
7 \qquad \text{result} = y - x; \\
8 \text{ write}(\text{result});\n\end{array}\n\right.
$$

- ▶ Zuerst wird die Bedingung ausgewertet
- ► Ist sie erfüllt, wird die nächste Operation ausgeführt.
- **▶ Ist sie nicht erfüllt, wird die nächste Operation nach dem** else-Zweig ausgeführt.

#### Beispiel:

**▶ Statt einer einzelnen Operation können die Alternativen** auch aus Statements bestehen:

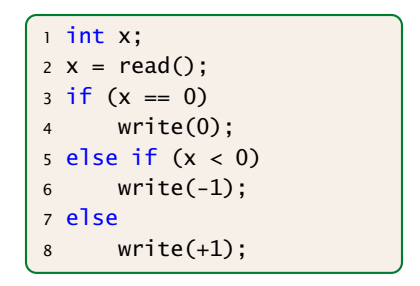

#### Beispiel:

**▶ ... oder aus (geklammerten) Folgen von Operationen und** Statements:

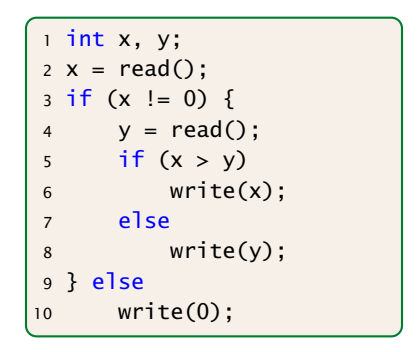

Beispiel:

**▶ ... eventuell fehlt auch der else-Teil:** 

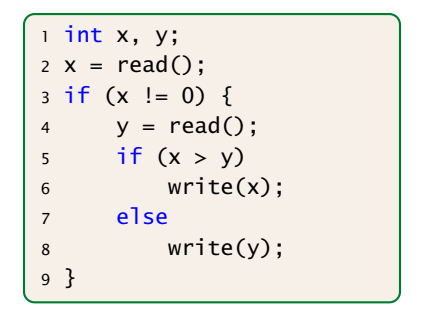

Auch mit Sequenz und Selektion kann noch nicht viel berechnet werden. . .

### Kontrollstrukturen – Iteration

Iteration (wiederholte Ausführung)

```
1 int x, y;
2 x = read(); y = read();3 while (x := y) {
4 if (x < y)5 y = y - x;6 else
7 \times = X - y;8 }
9 write(x);
```
- ▶ Zuerst wird die Bedingung ausgewertet.
- ► Ist sie erfüllt, wird der Rumpf des while-statements ausgeführt.
- *ñ* Nach Ausführung des Rumpfs wird das gesamte while-statement erneut ausgeführt.
- **►** Ist die Bedingung nicht erfüllt fährt die Programmausführung hinter dem while-statement fort.

# 2 Eine einfache Programmiersprache

#### Theorem (Berechenbarkeitstheorie)

Jede (partielle) Funktion auf ganzen Zahlen, die überhaupt berechenbar ist, läßt sich mit Selektion, Sequenz, und Iteration, d.h., mithilfe eines MiniJava-Programms berechnen.

#### Beweisidee

*ñ* Was heißt berechenbar?

Eine Funktion heißt berechenbar wenn man sie mithilfe einer Turingmaschine berechnen kann.

▶ Schreibe ein MiniJava-Programm, dass eine Turingmaschine simuliert.

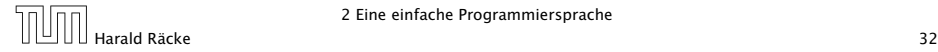

### 2 Eine einfache Programmiersprache

MiniJava-Programme sind ausführbares Java. Man muss sie nur geeignet dekorieren.

Beispiel: das GGT-Programm.

```
1 int x, y;
2 x = read();
3 \text{ y} = \text{read}();
4 while (x := y) {
5 if (x < y)6 y = y - x;7 else
8 x = x - y;9 }
10 write(x);
```
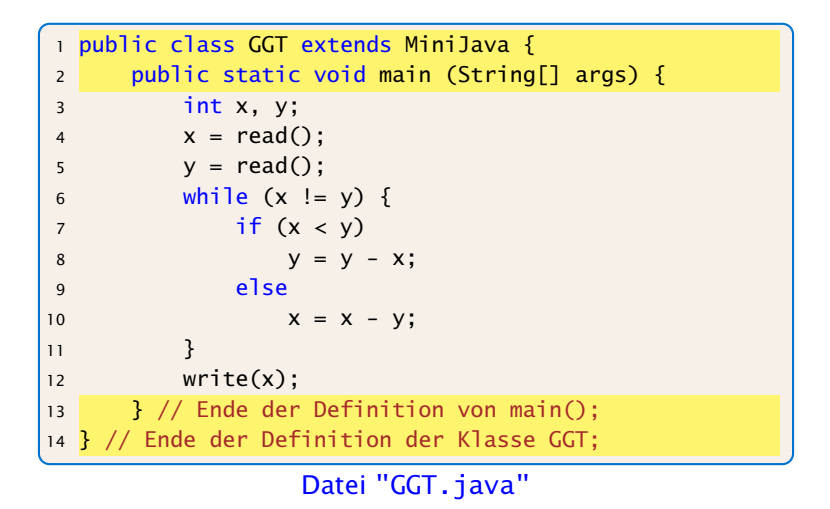

#### Erläuterungen:

- **▶ Jedes Programm hat einen Namen (hier GGT)**
- ▶ Der Name steht hinter dem Schlüsselwort class (was eine Klasse ist, was public ist lernen wir später)
- ▶ Der Dateiname muss zum Programmnamen "passen", d.h. in diesem Fall GGT.java heißen.
- **▶ Das MiniJava-Programm ist der Rumpf des** Hauptprogramms, d.h. der Funktion main().
- **▶ Die Programmausführung eines Java-Programms startet** stets mit einem Aufruf dieser Funktion main().
- ▶ Die Operationen write() und read() werden in der Klasse MiniJava definiert.
- *ñ* Durch GGT extens MiniJava machen wir diese Operationen innerhalb des GGT-Programms verfügbar.

```
import javax.swing.JOptionPane;
2 import javax . swing . JFrame ;
3 public class MiniJava {
4 public static int read () {
5 JFrame f = new JFrame ();
6 String s = JOptionPane showInputDialog (f, "Eingabe:");7 int x = 0; f.dispose ();
8 if (s == null) System . exit (0);
9 try \{ x = Integer.parseInt ( s . trim ( ) ) ;10 } \c{ \text{actch (NumberFormatException e)} } \x = \text{read } () : \}11 return x:
12 }
13 public static void write (String x) {
14 JFrame f = new JFrame ();
15 JOptionPane . showMessageDialog (f, x, "Ausgabe",
              JOptionPane . PLAIN_MESSAGE ) ;
16 f . dispose ();
17 }
18 public static void write (int x) { write (""+x); }
19 }
```
Datei: "MiniJava.java"
#### Weitere Erläuterungen:

- **▶** Jedes Programm sollte Kommentare enthalten, damit man sich selbst später noch darin zurecht findet!
- **Fin Kommentar in Java hat etwa die Form:** // Das ist ein Kommentar!!!
- **K** Wenn er sich über mehrere Zeilen erstrecken soll dann /\* Dieser Kommentar ist verdammt laaaaaaaaaaaang \*/

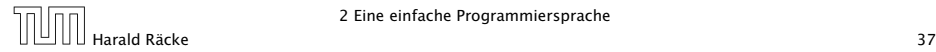

#### Erläuterungen:

- ▶ Jedes Programm sollte Kommentare enthalten, damit man sich selbst später noch darin zurecht findet!
- **▶ Ein Kommentar in Java hat etwa die Form:** 
	- // Das ist ein Kommentar!!!
- **K** Wenn er sich über mehrere Zeilen erstrecken soll dann

```
/* Dieser Kommentar ist verdammt
   laaaaaaaaaaaang
      */
```
# 2 Eine einfache Programmiersprache

Das Programm GGT kann nun übersetzt und dann ausgeführt werden:

```
raecke> javac GGT.java
raecke> java GGT
```
- **▶ Der Compiler javac liest das Programm aus den Dateien** GGT.java und MiniJava.java ein und erzeugt für sie JVM-Code, den er in den Dateien GGT.class und MiniJava.class ablegt.
- **▶ Das Laufzeitsystem java list die Dateien GGT.class und** MiniJava.class ein und führt sie aus.

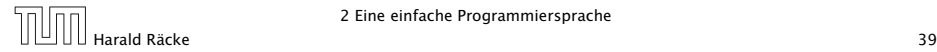

## Ausblick

MiniJava ist sehr primitiv

Die Programmiersprache Java bietet noch eine Fülle von Hilfsmitteln an, die das Programmieren erleichtern sollen.

Insbesondere gibt es

- **►** viele weitere Datentypen (nicht nur int) und
- **▶ viele weitere Kontrollstrukturen**

. . . kommt später in der Vorlesung!

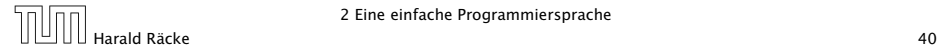

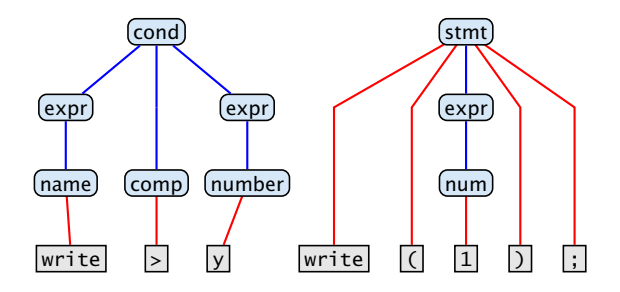

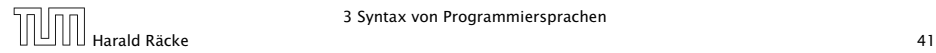

3 Syntax von Programmiersprachen

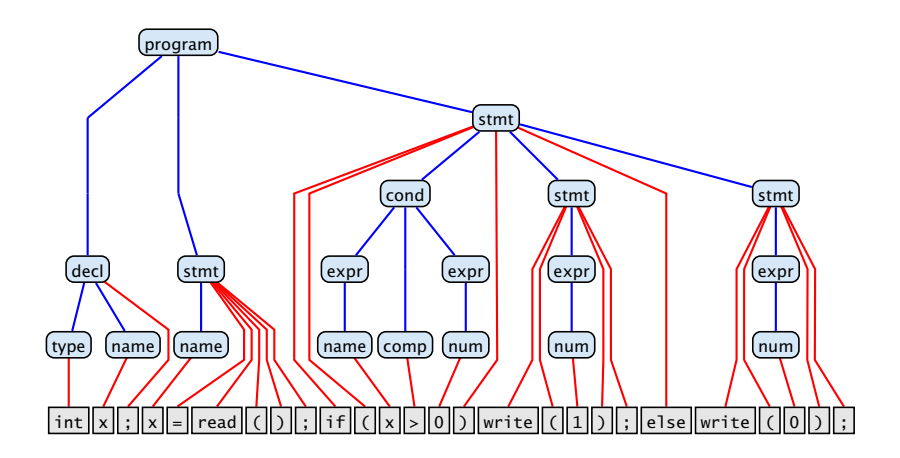

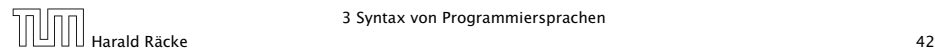

3 Syntax von Programmiersprachen

In welcher Weise, Programmteile nacheinander ausgeführt werden kann anschaulich durch Kontrollflussdiagramme dargestellt werden.

Zutaten:

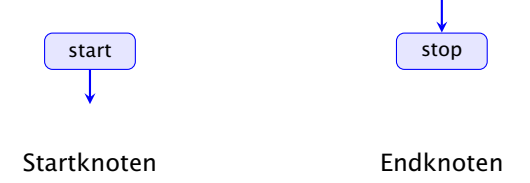

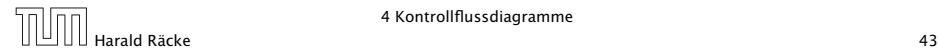

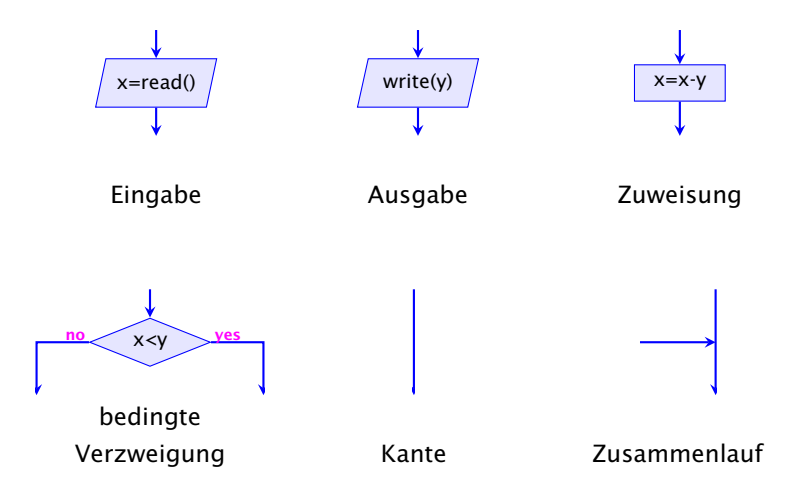

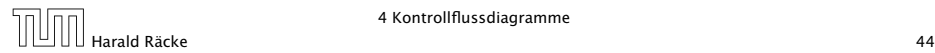

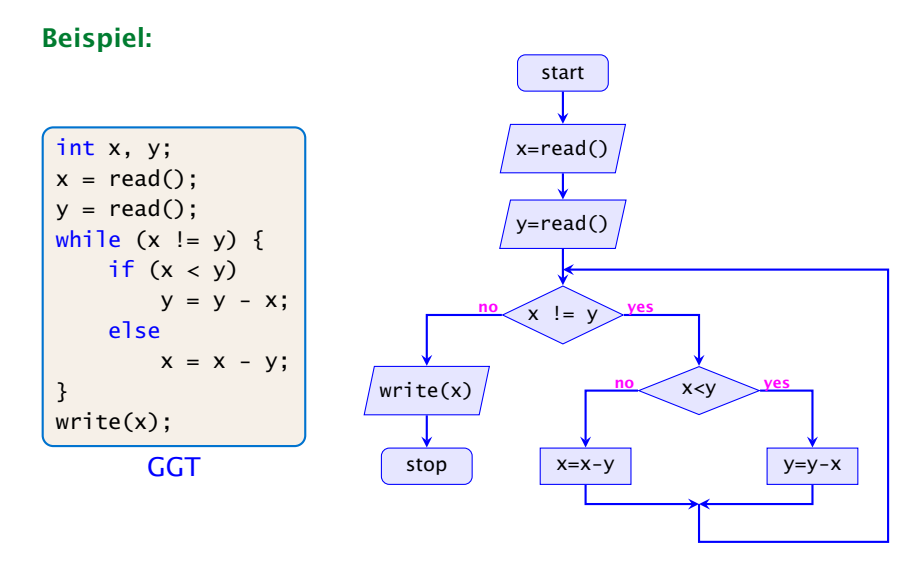

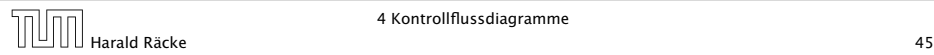

- **► Die Ausführung des Programms entspricht einem Pfad** durch das Kontrollflussdiagramm vom Startknoten zum Endknoten.
- **Die Deklaration von Variablen muss man sich am** Startknoten vorstellen.
- **►** Die auf dem Pfad liegenden Knoten (außer Start- und Endknoten) sind Operationen bzw. auszuwertende Bedingungen.
- **▶ Um den Nachfolger an einem Verzweigungsknoten zu** bestimmen, muss die Bedingung mit den aktuellen Werten der Variablen ausgewertet werden. (\*operationelle Semantik)

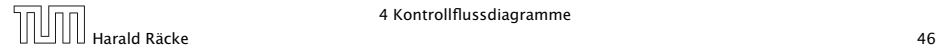

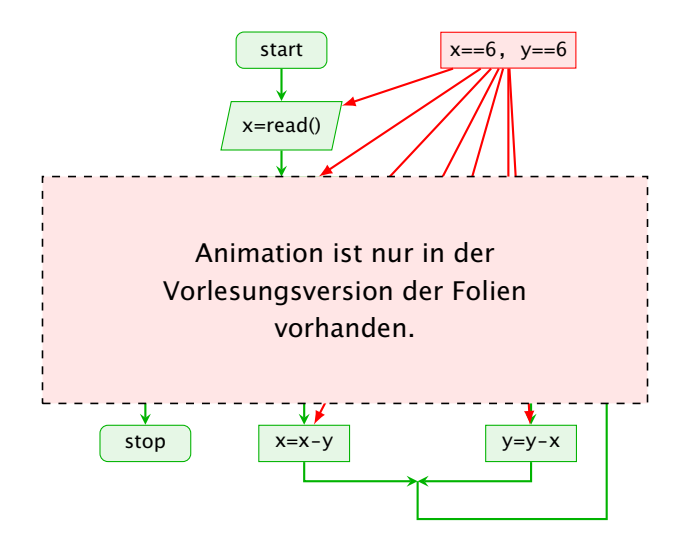

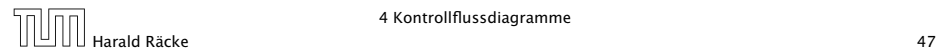

- **▶ zu jedem MiniJava-Programm lässt sich ein** Kontrollflussdiagramm konstruieren;
- **►** die Umkehrung gilt auch, liegt aber nicht sofort auf der Hand

Die Umkehrung wäre sehr einfach zu bewerkstelligen, wenn wir in einem MiniJava-Programm goto-Befehle benutzen dürften, d.h. wenn wir von jedem Punkt zu jedem anderen innerhalb des Programms springen könnten. Die obige Aussage bedeutet im Prinzip, dass man goto-Befehle immmer durch geeignete Schleifen ersetzen kann.

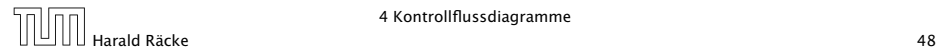

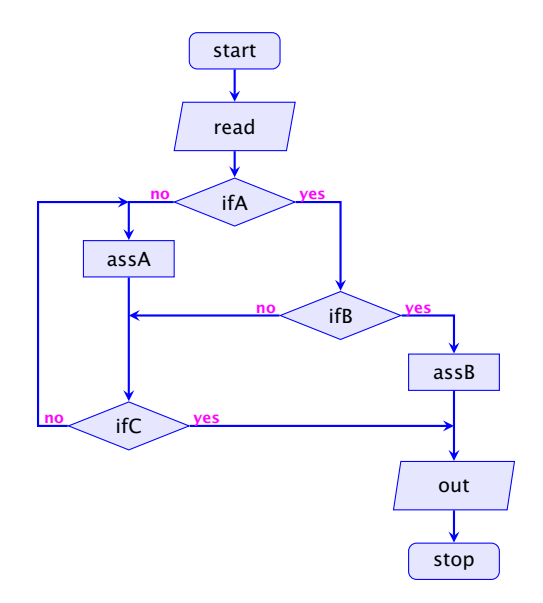

### 5 Mehr Java

Java ist statisch typisiert, d.h., Variablen, Ergebnisse von Ausdrücken, etc. haben ein Datentyp, der schon bei der Kompilierung festgelegt wird.

Java unterscheidet zwei Arten von Typen:

- **▶ Basistypen / Primitive Datentypen** byte, char, short, int, long, float, double, boolean
- **EX** Referenzdatentypen kann man auch selber definieren

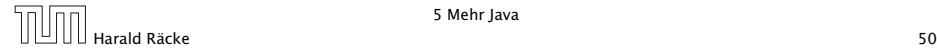

# Beispiel – Statische Typisierung

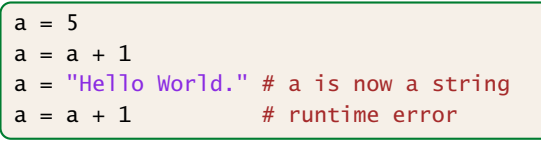

#### Python

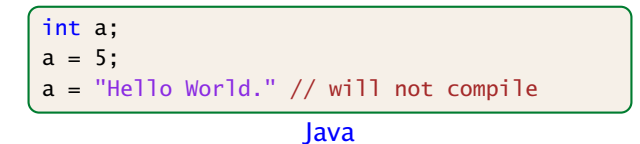

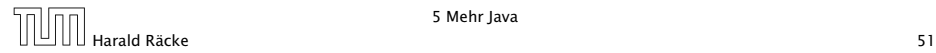

## 5.1 Basistypen

#### Primitive Datentypen

- **▶ Zu jedem Basistypen gibt es eine Menge möglicher Werte.**
- **▶ Jeder Wert eines Basistyps benötigt den gleichen Platz, um** ihn im Rechner zu repräsentieren.
- **▶ Der Platz wird in Bit gemessen.**

Wie viele Werte kann man mit *n* Bit darstellen?

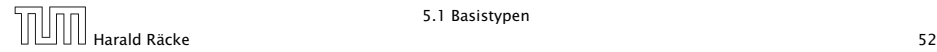

## Primitive Datentypen – Ganze Zahlen

#### Es give vier Sorten ganzer Zahlen:

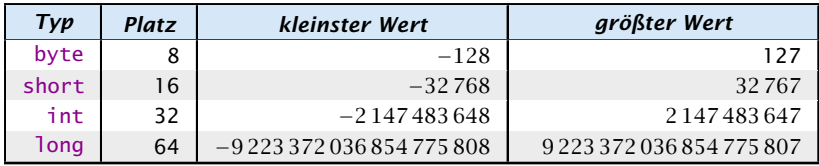

Die Benutzung kleinerer Typen wie byte oder short spart Platz.

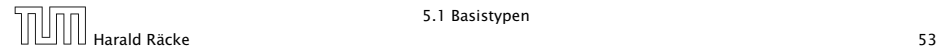

## Primitive Datentypen – Ganze Zahlen

### Literale:

- ▶ dezimale Notation
- **hexadezimale Notation (Präfix 0x oder 0**
- ▶ oktale Notation (Präfix 0)
- **binäre Notation (Präfix 0b oder 0B)**
- **►** Suffix 1<sup>©</sup> oder L für 1ong
- ► '\_' um Ziffern zu gruppieren

### Beispiele

- **▶ 192, 0b11000000, 0xC0, 0600 sind alle gleich**
- *ñ* 20\_000L, 0xABFF\_0078L
- **▶ 09, 0x\_FF sind ungültig**

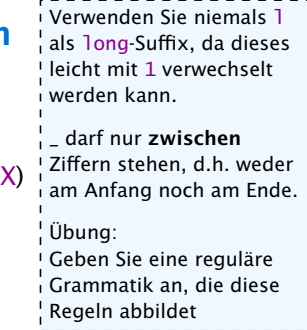

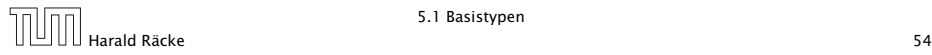

### Primitive Datentypen – Ganze Zahlen

#### Achtung: Java warnt nicht vor Überlauf/Unterlauf!!!

#### Beispiel:

1 int  $x = 2147483647$ ; // groesstes int  $2 x = x + 1;$ 3 write(x);

liefert: -2147483648

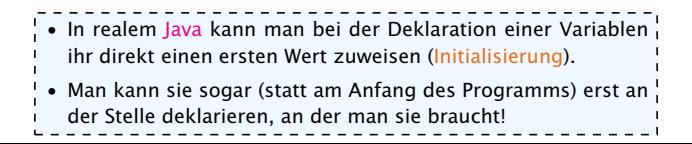

# Primitive Datentypen – Gleitkommazahlen

Es give zwei Sorten von Gleitkommazahlen:

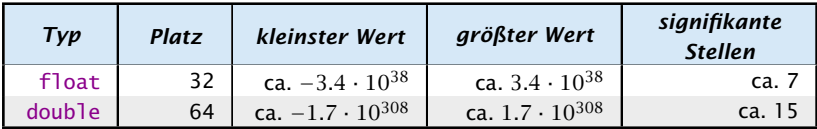

 $x = s \cdot m \cdot 2^e$  mit  $1 \le m \le 2$ 

- *ñ* Vorzeichen *s*: 1 bit
- *ñ* reduzierte Mantisse *m* − 1: 23 bit (float), 52 bit (double)
- ▶ Exponent *e*: 8 bit (float), 11 bit (double)

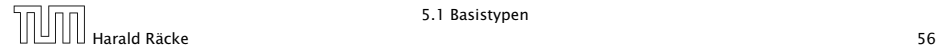

## Primitive Datentypen – Gleitkommazahlen

### Literale:

- $\blacktriangleright$  dezimale Notation.
- **►** dezimale Exponentialschreibweise (e, E für Exponenten)
- **hexadeximale Exponentialschreibweise. (Präfix 0x oder 0X,** p oder P für Exponent, Exponent ist dezimal!!!)
- **▶ Suffix f oder F für float, Suffix d oder D für double**

### Beispiele

- $640.5 == 0x50.1p3f$
- $\blacktriangleright$  3.1415 = 314.15F-2
- *ñ* 0x1e3\_dp0, 1e3d
- *ñ* 0x1e3d, 1e3\_d

In der hexadezimalen Notation, gibt der Exponent die Anzahl der Bitpositionen an, um die das Komma verschoben wird.

Wenn der Exponent in der hexadeximalen Notation, hexadezimal wäre, wüßten wir nicht, ob ein finales 'f' zum Exponenten gehört, oder ein float-Suffix sein soll.

0x1e3d ist ein int und keine Gleitkommazahl

1e3\_d ist ungültig, da '\_' nicht zwischen 2 Ziffern steht (d ist keine Ziffer sondern das double-Suffix)

### Primitive Datentypen – Gleitkommazahlen

- **▶ Überlauf/Unterlauf bei Berechnungen liefert Infinity,** bzw. -Infinity
- **Division Null durch Null, Wurzel aus einer negativen Zahl** etc. liefert NaN

## Weitere Basistypen

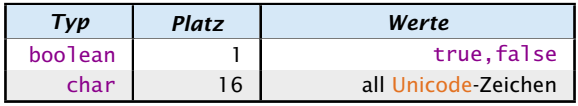

Unicode ist ein Zeichensatz, der alle irgendwo auf der Welt gängigen Alphabete umfasst, also zum Beispiel:

- **•** die Zeichen unserer Tastatur (inklusive Umlaute);
- **▶ die chinesischen Schriftzeichen;**
- ► die ägyptischen Hieroglyphen ...

#### Literale:

- **►** char-Literale schreibt man in Hochkommas: 'A',  $'\u00ED'$ ;',', '\n'.
- $\rightarrow$  boolean-Literale sind true und false.

## 5.2 Strings

Der Datentyp String für Wörter ist ein Referenzdatentyp (genauer eine Klasse (dazu kommen wir später)).

Hier nur drei Eigenschaften:

- *ñ* Literale vom Typ String haben die Form "Hello World!";
- **Man kann Wörter in Variablen vom Typ String abspeichern;**
- *Man kann Wörter mithilfe des Operators '+' konkatenieren.*

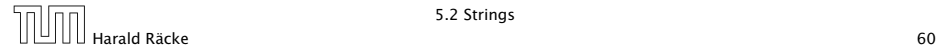

# Beispiel

```
String s0 = "";
String sl = "Hel";
String s2 = "lo Wo";String s3 = "rld!";
write(s0 + s1 + s2 + s3);. . . liefert: Hello World!
```
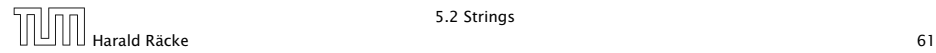

## 5.3 Auswertung von Ausdrücken

Funktionen in Java bekommen Parameter/Argumente als Input, und liefern als Output den Wert eines vorbestimmten Typs. Zum Beispiel könnte man eine Funktion

```
int min(int a, int b)
```
implementieren, die das Minimum ihrer Argumente zurückliefert.

Operatoren sind spezielle vordefinierte Funktionen, die in Infix-Notation geschrieben werden (wenn sie binär sind):

```
a + b = +(a, b)Funktionen, werden hier nur eingeführt, weil wir sie bei
                                der Ausdrucksauswertung benutzen möchten. Eine de-
                                taillierte Einführung erfolgt später.
```
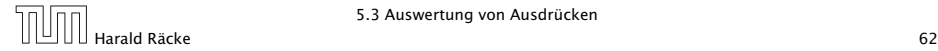

## 5.3 Auswertung von Ausdrücken

Ein Ausdruck ist eine Kombination von Literalen, Operatoren, Funktionen, Variablen und Klammern, die verwendet wird, um einen Wert zu berechnen.

Beispiele: (x z.B. vom Typ int)

- $\rightarrow$  7 + 4
- $\rightarrow$  3 / 5 + 3
- $\triangleright$  min(3,x) + 20
- $\rightarrow$   $X = 7$
- *<sup>ñ</sup>* x \*= 2

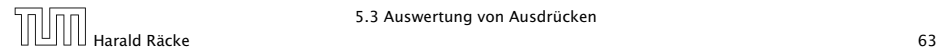

Die unären +/--Operatoren konvertieren, byte, short, char zunächst nach int.

#### Unäre Operatoren:

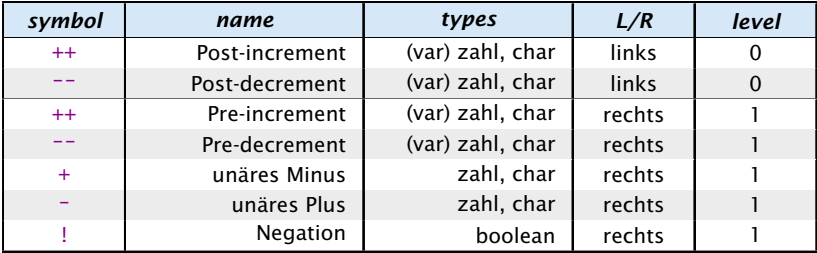

```
Die Spalte "L/R" beschreibt die Assoziativität des Operators.
Die Spalte "level" die Priorität.
Im Folgenden sind beide Operanden jeweils vom gleichen Typ.
```
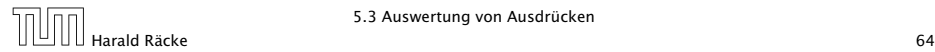

# Prefix- und Postfixoperator

- **▶ Die Operatoranwendungen ++x und x++ inkrementieren** beide den Wert der Variablen x.
- **▶ ++x tut das, bevor der Wert des Ausdrucks ermittelt wird** (Pre-Increment).
- **► x++ tut das, nachdem der Wert ermittelt wurde** (Post-Increment).
- $\rightarrow$  *b* = x++; entspricht:

$$
b = x;
$$
\n
$$
x = x + 1;
$$
\n
$$
b = +x;
$$
 
$$
b = x;
$$
\n
$$
x = x + 1;
$$
\n
$$
b = x;
$$
\n
$$
a = x + 1;
$$
\n
$$
b = x;
$$
\n
$$
a = x + 1
$$
\n
$$
b = x;
$$
\n
$$
a = x + 1
$$
\n
$$
b = x;
$$
\n
$$
c = x;
$$
\n
$$
c = x + 1;
$$
\n
$$
c = x + 1;
$$
\n
$$
c = x + 1;
$$
\n
$$
c = x + 1;
$$
\n
$$
c = x + 1;
$$
\n
$$
c = x + 1;
$$
\n
$$
c = x + 1;
$$
\n
$$
c = x + 1;
$$
\n
$$
c = x + 1;
$$
\n
$$
c = x + 1;
$$
\n
$$
c = x + 1;
$$
\n
$$
c = x + 1;
$$
\n
$$
c = x + 1;
$$
\n
$$
c = x + 1;
$$
\n
$$
c = x + 1;
$$
\n
$$
c = x + 1;
$$
\n
$$
c = x + 1;
$$
\n
$$
c = x + 1;
$$
\n
$$
c = x + 1;
$$
\n
$$
c = x + 1;
$$
\n
$$
c = x + 1;
$$
\n
$$
c = x + 1;
$$
\n
$$
c = x + 1;
$$
\n
$$
c = x + 1;
$$
\n
$$
c = x + 1;
$$
\n
$$
c = x + 1;
$$
\n
$$
c = x + 1;
$$
\n
$$
c = x + 1;
$$
\n
$$
c = x + 1;
$$
\n
$$
c = x + 1;
$$
\n
$$
c = x + 1;
$$
\n
$$
c = x + 1;
$$
\n
$$
c = x + 1;
$$
\n
$$
c = x + 1;
$$
\n
$$
c = x + 1;
$$
\n
$$
c = x + 1;
$$
\n<math display="block</math>

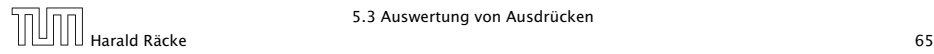

#### Binäre arithmetische Operatoren:

byte, short, char werden nach int konvertiert

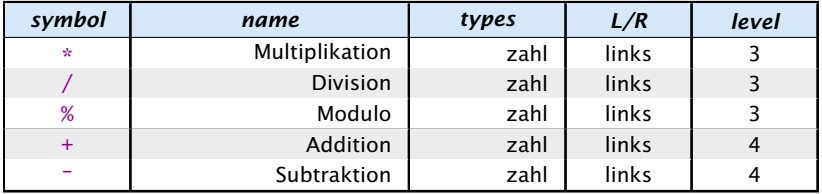

#### Konkatenation

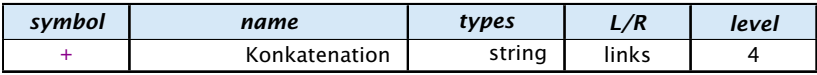

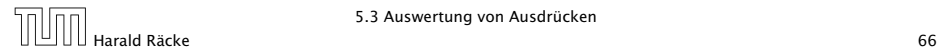

#### Vergleichsoperatoren:

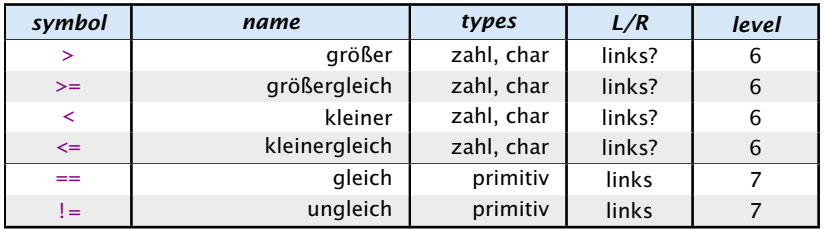

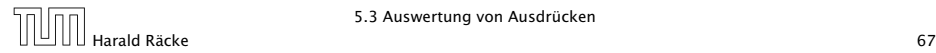

#### Boolsche Operatoren:

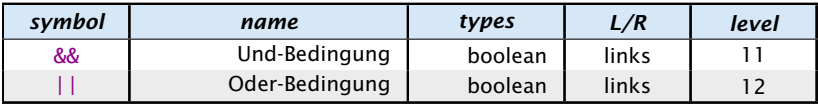

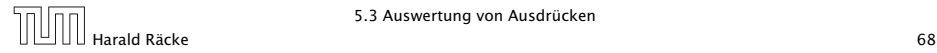

#### Zuweisungsoperatoren:

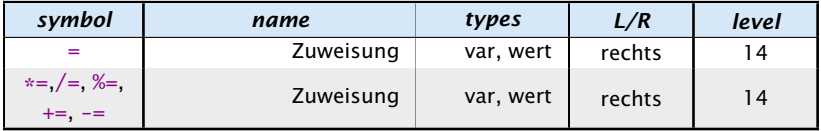

Für die letzte Form gilt:

 $v \approx a \iff v = (type(v)) (v \circ a)$ 

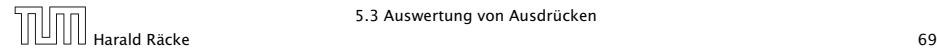

5.3 Auswertung von Ausdrücken

### Warnung:

Ein Seiteneffekt sind Änderungen von Zuständen/Variablen, die durch die Auswertung des Ausdrucks entstehen.

- **Fine Zuweisung**  $x = y$ **; ist in Wahrheit ein Ausdruck.**
- *ñ* Der Wert ist der Wert der rechten Seite.
- Die Modifizierung der Variablen x erfolgt als Seiteneffekt.
- Das Semikolon '; ' hinter einem Ausdruck wirft nur den Wert weg. In C ist diese Art des Fehlers noch wesent-

```
Fatal für Fehler in Bedingungen:
```

```
boolean x = false;
if (x = true)
```

```
lich häufiger, da auch z.B. x = 1 (für int!
x) in der Bedingung vorkommen kann. Das
Ergebnis des Ausdrucks (0) wird in den bool-
schen Wert true konvertiert. Letzteres ist in
Java nicht möglich.
```

```
write ("Sorry! This must be an error \dots");
```
In Java kann man durch das ';' aus den meisten Ausdrücken eine Anweisung machen, die nur den Seiteneffekt des Ausdrucks durchführt.

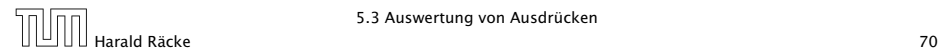

### 5.3 Auswertung von Ausdrücken

Operatoren sind üblicherweise überladen, d.h. ein Symbol (+, -, . . . ) steht in Abhängigkeit der Parameter (Argumente) für unterschiedliche Funktionen.

- $+ : int \rightarrow int$  $+$  : long  $\rightarrow$  long  $+$  : float  $\rightarrow$  float Es gibt keinen +-Operator für short, byte, char.  $+$  : double  $\rightarrow$  double Der +-Operator für Strings macht Konka- $+$ : int  $\times$  int  $\rightarrow$  int tenation.and the contract of the contract of the contract of the contract of the contract of the contract of the contract of the contract of the contract of the contract of the contract of the contract of the contract of the contra  $+$  : long  $\times$  long  $\rightarrow$  long  $+$  : float  $\times$  float  $\rightarrow$  float  $+$  : double  $\times$  double  $\rightarrow$  double
	- $+$  : String  $\times$  String  $\rightarrow$  String

Der Compiler muss in der Lage sein während der Compilierung die richtige Funktion zu bestimmen.

### 5.3 Auswertung von Ausdrücken

#### Assoziativität

- ▶ Die Assoziativität entscheidet über die Reihenfolge bei Operatoren gleicher Priorität. (links = der linkeste Operator wird zuerst ausgeführt)
- **Alle Operatoren einer Prioritätsgruppe haben dieselbe** Assoziativität.
- **► Bis auf Zuweisungsoperatoren (=, +=, etc.) sind alle binären** Operatoren linksassoziativ.
- ▶ unäre Operatoren, die ihr Argument rechts erwarten sind rechtsassoziativ
- **▶ unäre Operatoren, die ihr Argument links erwarten** (postfix-Operatoren ++, --) sind linksassoziativ
- **Der ternäre Bedingungsoperator (später) ist rechtsassoziativ**
### 5.3 Auswertung von Ausdrücken

Die Auswertung eines Ausdrucks liefert

- ► eine Variable (var),
- **►** einen reinen Wert (val) oder
- ▶ void (void)

In den ersten beiden Fällen hat der Ausdruck dann einen

- **►** Typ, z.B.: **int**, und einen
- **►** Wert, z.B.: 42

Für z.B. Zuweisungen muss die Auswertung des Ausdrucks auf der linken Seite eine Variable ergeben!!!

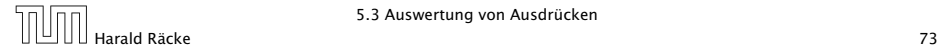

### 5.3 Auswertung von Ausdrücken

In Java werden Unterausdrücke von links nach rechts ausgewertet. D.h. um den Wert einer Operation zu berechnen:

- **▶ werte (rekursiv) alle Operanden von links nach rechts aus**
- ► führe die Operation auf den Resultaten aus

Ausnahmen: ||, &&, und der ternäre Bedingungsoperator :?, werten nicht all Operanden aus (Kurzschlussauswertung).

#### Man sollte nie Ausdrücke formulieren, deren Ergebnis von der Auswertungsreihenfolge abhängt!!!

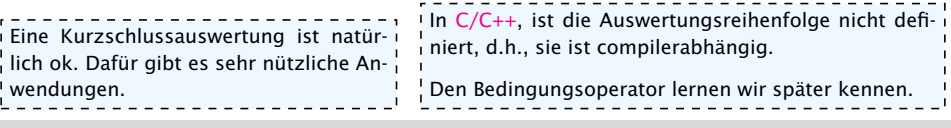

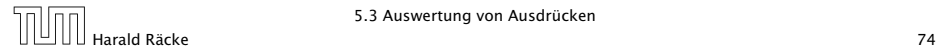

#### Im folgenden betrachten wir Klammern als einen Operator der nichts tut:

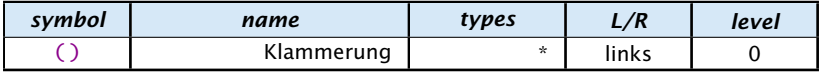

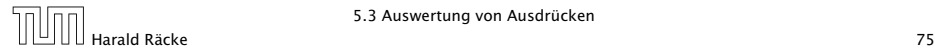

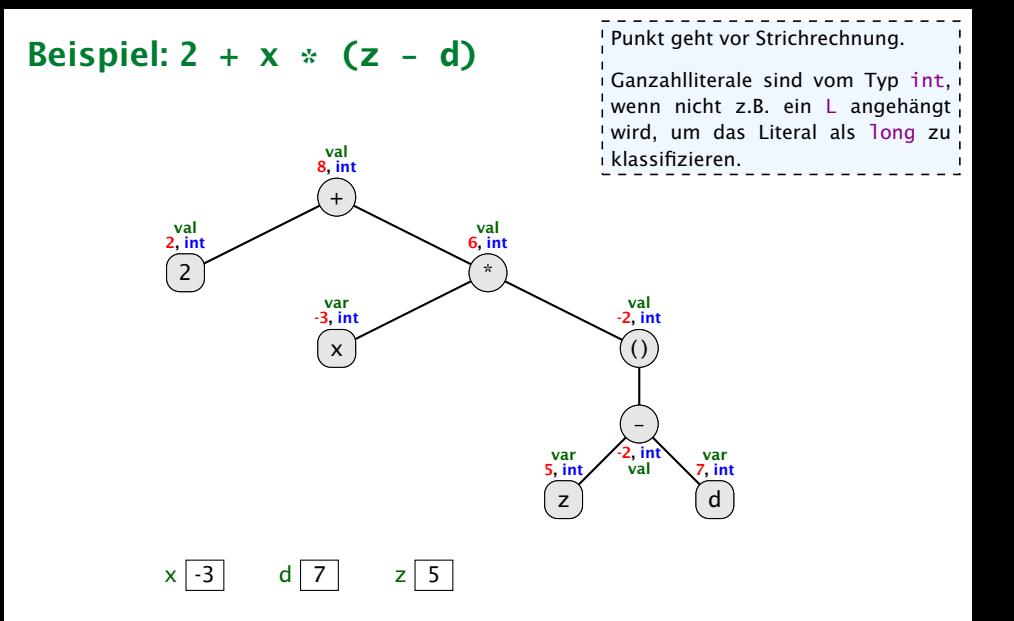

#### Beispiel:  $a = b = c = d = 0$

Das funktioniert nur, da der Zuweisungsoperator rechtsassoziativ ist.

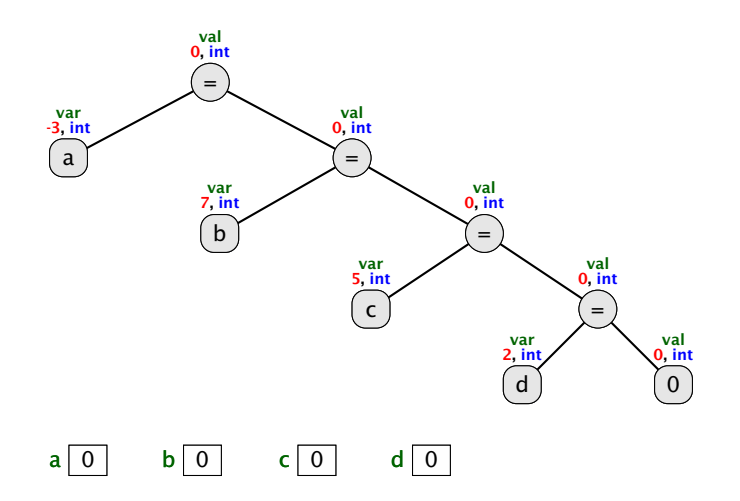

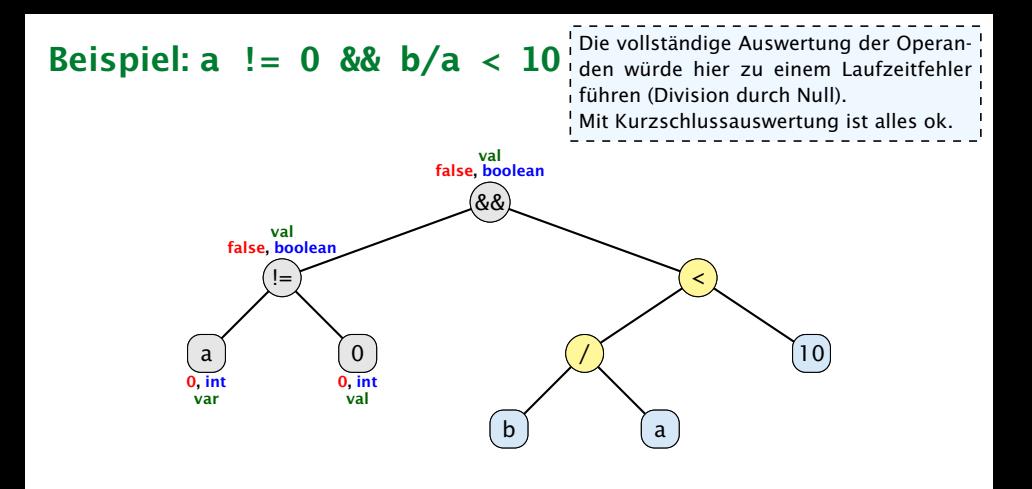

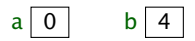

### Beispiel:  $y = x + +x$

In C wäre das Resultat der Auswertung! eines solchen Ausdrucks nicht definiert. Je nach Auswertungsreihenfolge könnte sich das Resultat 9 oder 10 ergeben.

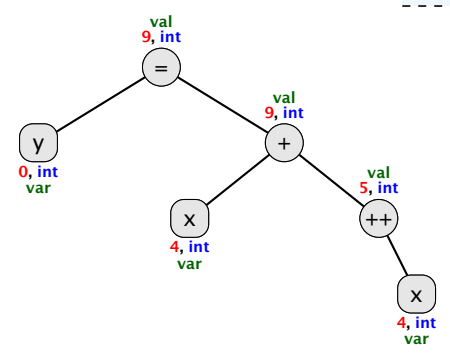

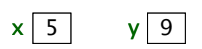

### Beispiel:  $y = x++ + x$

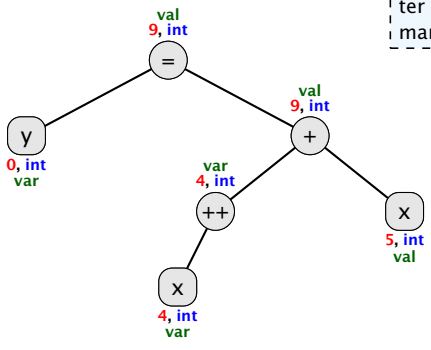

Der Postfix-Operator ändert die Variable nach dem der Wert des Teilausdrucks bestimmt wurde.

Wenn die Variable im Ausdruck später nochmal ausgewertet wird, bekommt man den neuen Wert.

 $x | 5 | y | 9$ 

### Beispiel: **x = a[(a=b)[3]]**

Soll man das wirklich bringen.

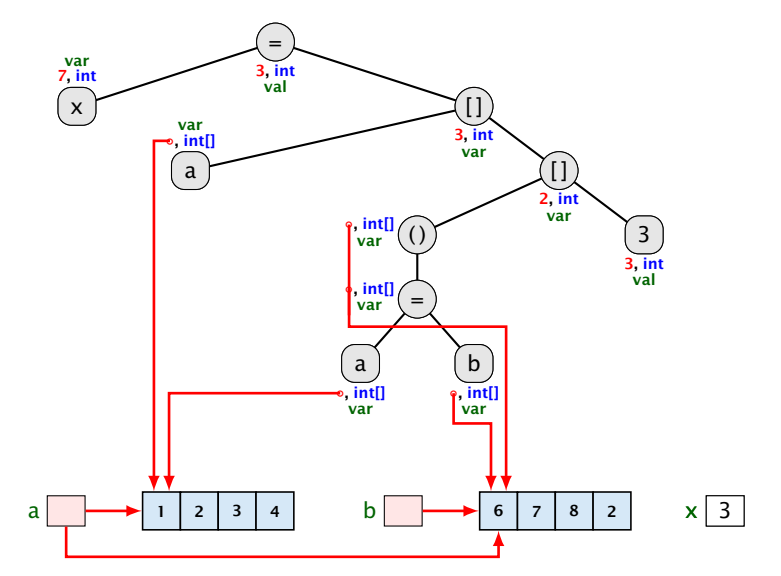

# Beispiel:  $x = y == 1$  ? 5 :  $y == 4$  ?  $z = 2$  : 8 TODO

wenn man den ternären Operator einführt

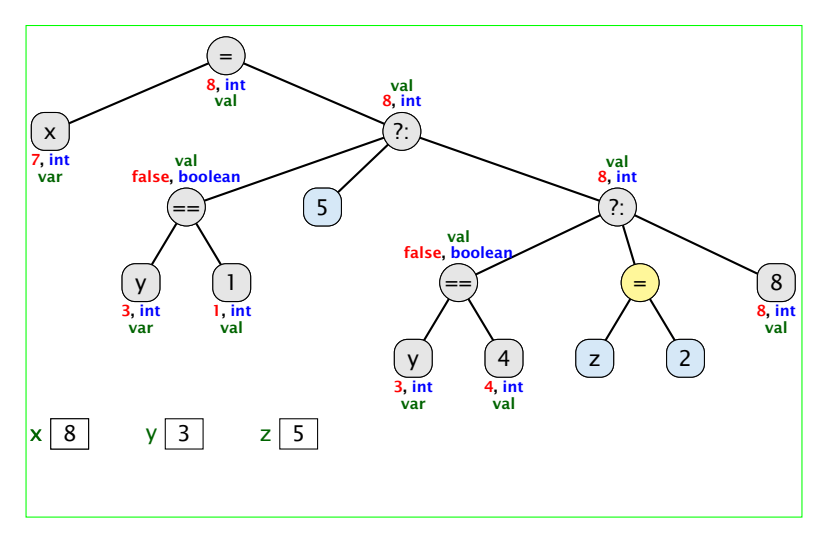

### Impliziter Typecast

Der Compiler wertet nur die Typen des Ausdrucksbaums aus.

- **► Für jeden inneren Knoten wählt er dann die geeignete** Funktion (z.B. + :  $\log x \log \rightarrow \log x$  falls ein +-Knoten zwei long-Argumente erhält.
- **▶ Falls keine passende Funktion gefunden wird, versucht der** Compiler durch implizite Typecasts die Operanden an eine Funktion anzupassen.
- **Dies geschieht auch für selbstgeschriebene Funktionen (z.B.**) min(int a, int b) und min(long a, long b)).

```
Der Compiler bestimmt zunächst alle Funktionen, die passen könnten (d.h. die vorliegenden Typen
 Signatur.
Eine Funktion f1 ist spezifischer als eine andere f2, wenn die Argumenttypen von f1 auch für
 können durch widening conversions in die Argumenttypen der Funktion umgewandelt werden).
einen Aufruf von f2 benutzbar sind (z.B. min(int, long) spezifischer als min(long, long)
aber nicht spezifischer als min(long, int)).
fix this
   Dieses definiert eine partielle Ordnung auf der Menge der Funktionen.
```
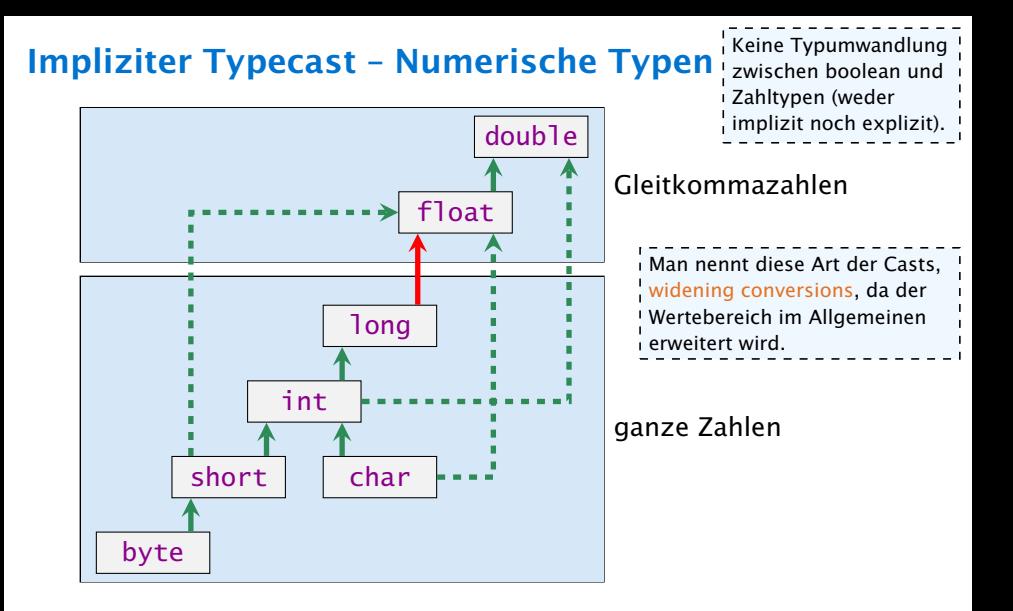

Konvertierung von long nach double oder von int nach float kann Information verlieren wird aber automatisch durchgeführt.

### Impliziter Typecast – Numerische Typen

```
Angenommen wir haben Funktionen
   int min(int a, int b)
   float min(float a, float b)
   double min(double a, double b)
definiert.
```
1 long a = 7, b = 3; 2 double d = min(a, b);

würde die Funktion float min(float a, float b) aufrufen.

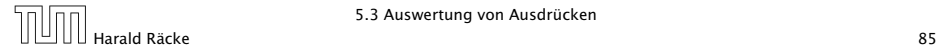

### 5.3 Auswertung von Ausdrücken

#### Der Funktionsaufrufoperator:

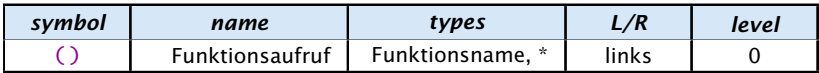

Wir modellieren, den Funktionsaufrufoperator hier als einen Operator, der beliebig viele Argumente entgegennimmt. Das erste Argument ist der Funktionsname, und die folgenden Argumente sind die Parameter der Funktion. Üblicherweise hat der Funktionsaufrufoperator nur zwei Operanden: den Funktionsnamen, und eine Argumentliste.

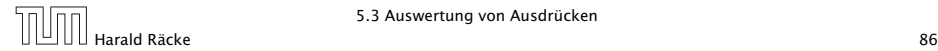

### Beispiel:  $x = min(a, min(a,b) + 4L)$

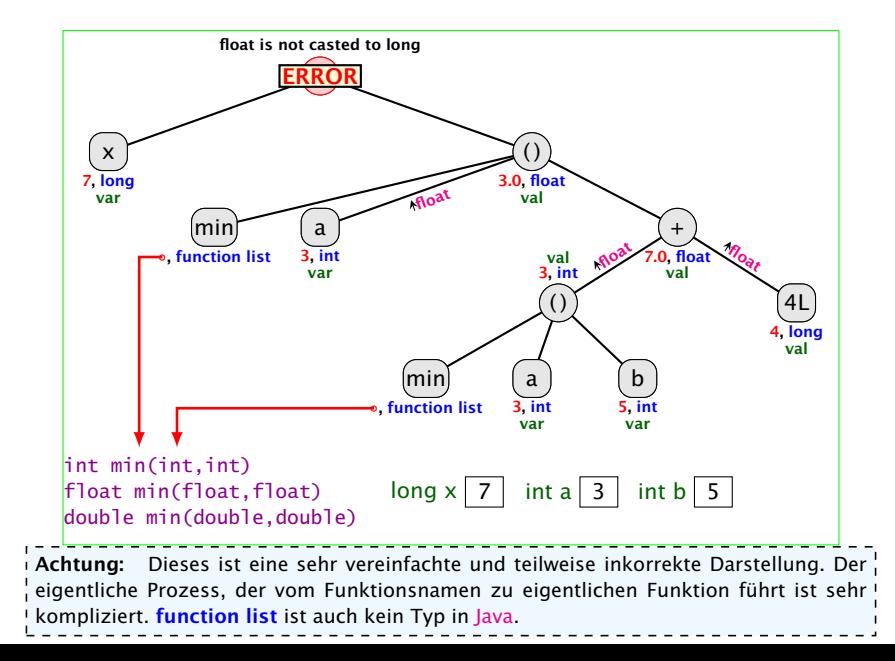

## Impliziter Typecast – Strings

#### Spezialfall

- **► Falls beim Operator + ein Typ vom Typ String ist, wird der** andere auch in einen String umgewandelt.
	- $\Rightarrow$  Stringkonkatenation.
- **•** Jeder Typ in Java besitzt eine Stringrepresentation.

#### Funktioniert nicht bei selbstgeschriebenen Funktionen.

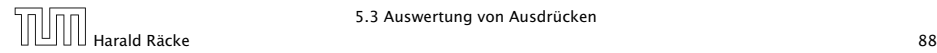

### Beispiel:  $s = a + b$

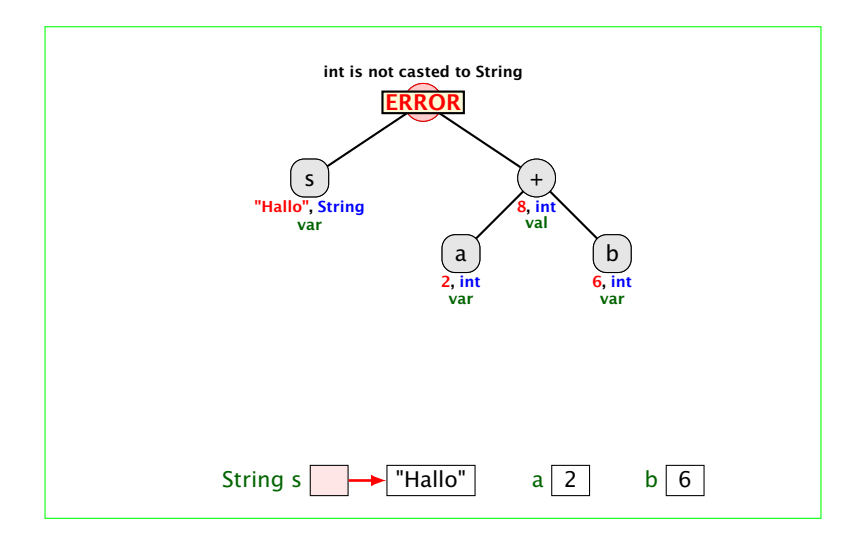

### Beispiel: **s = "" + a + b**

## TODO :  $a = 2 b=6$  Resultat ist 26

## Beispiel: **s = s + 1**

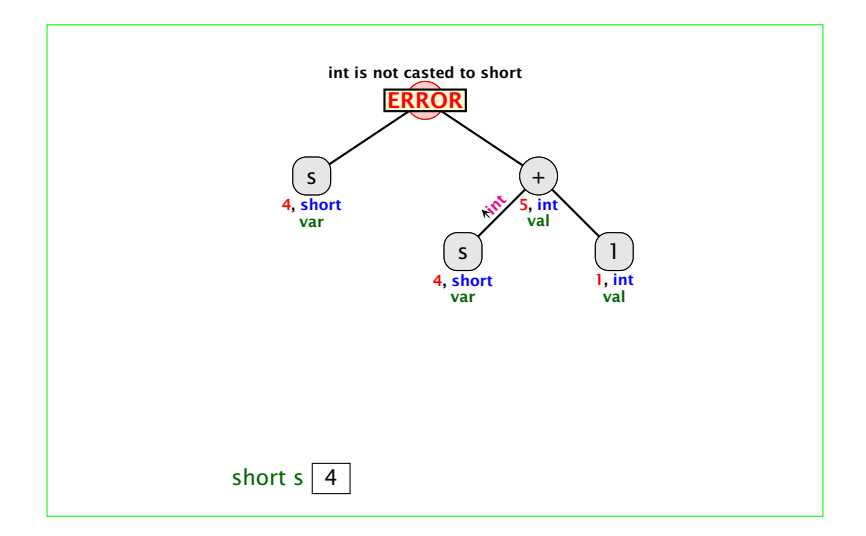

### Beispiel: **s = 7 + 1**

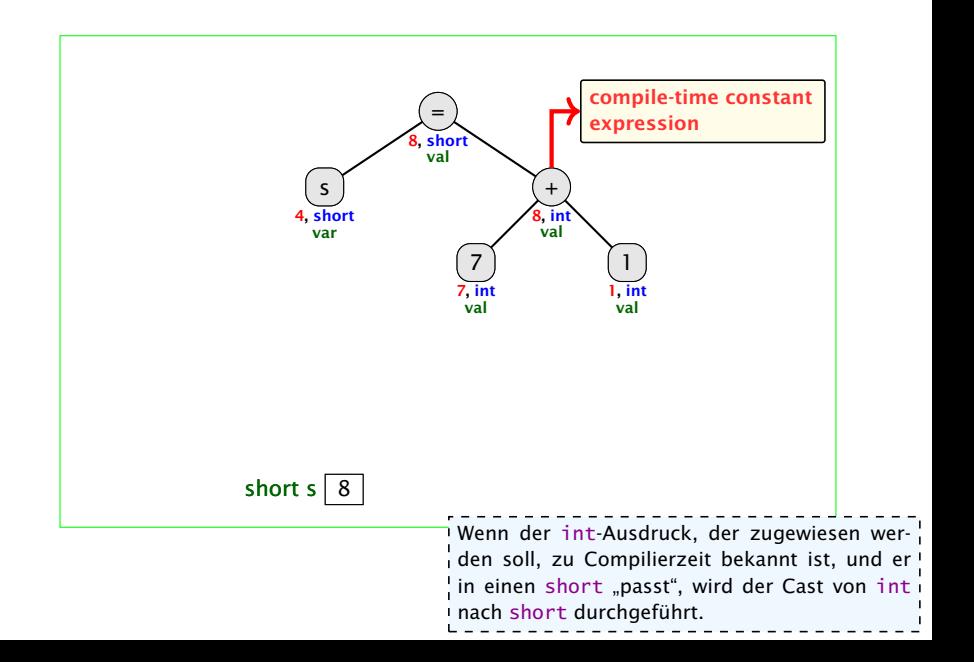

### Expliziter Typecast

## TODO TypeCast Operator

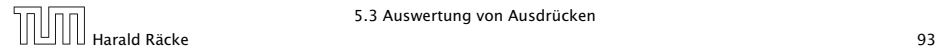

5.3 Auswertung von Ausdrücken

```
Beispiele
   TODO
   vielleicht Beispiele für explizite TypeCasts
   short as = 1;
   short bs = 1 + as; compiliert nicht...
   short bs = 1 + 1;
   write (bs) liefert: 2
   short xs = 1;
   int x = 999999999;
   write(x + xs); liefert: 100000000short xs = 1;
   float x = 999999999;
   write (x + xs); liefert: 1.0E8
   int xi = 2147483647;
   float xf = xi:
   write(xf); liefert: ????
```
### 5.4 Arrays

Oft müssen viele Werte gleichen Typs gespeichert werden.

Idee:

- **E** Lege sie konsekutiv ab!
- **For Greife auf einzelne Werte über ihren Index zu!**

17 3 -2 9 0 1 0 1 2 3 4 5 Feld: Index:

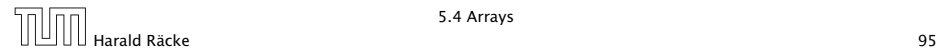

## Beispiel

```
1 int [] a; // Deklaration
2 int n = read();
3
4 a = new int[n]; // Anlegen des Felds
5 int i = 0;
6 while (i < n) {
7 \text{ a} [i] = \text{read}( ) ;8 i = i +1;
9 }
```
#### Einlesen eines Feldes

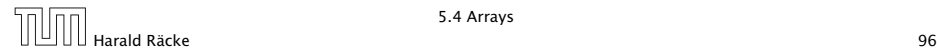

## Beispiel

- **► type**[] name; deklariert eine Variable für ein Feld (array), dessen Elemente vom Typ type sind.
- **Alternative Schreibweise:**

type name[];

**► Das Kommando new legt ein Feld einer gegebenen Größe an** und liefert einen Verweis darauf zurück:

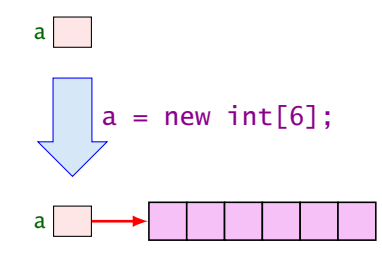

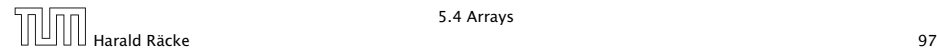

### Was ist eine Referenz?

Eine Referenzvariable speichert eine Adresse; an dieser Adresse liegt der eigentliche Inhalt der Variablen.

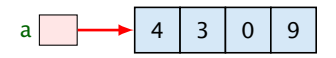

Wir können die Referenz nicht direkt manipulieren (nur über den new-Operator, oder indem wir eine andere Referenz zuweisen).

Eine Referenz zeigt daduch nie auf einen beliebigen Ort im Speicher; sie zeigt immer auf ein gültiges Obiekt oder auf das null-Objekt.

Wir geben üblicherweise nie den Wert einer Referenzvariablen an, sondern symbolisieren diesen Wert durch einen Pfeil auf die entsprechenden Daten.

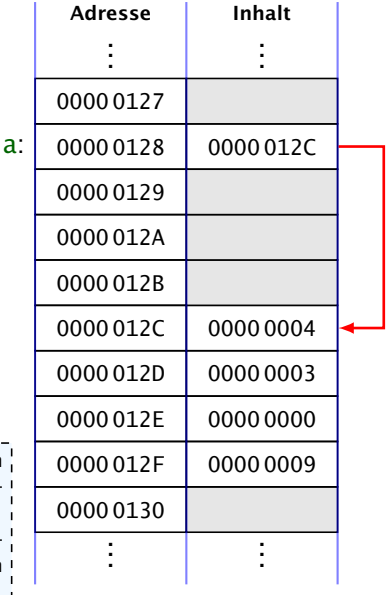

### 5.4 Arrays

- **Der Wert einer Feld-Variable ist also ein Verweis!!!**
- **▶ int**[] **b** = a; kopiert den Verweis der Variablen a in die Variable b:

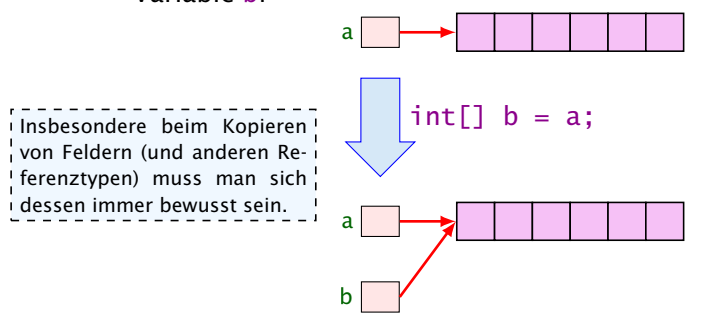

**EXALLE Alle nichtprimitive Datentypen sind Referenzentypen,** d.h., die zugehörige Variable speichert einen Verweis!!!

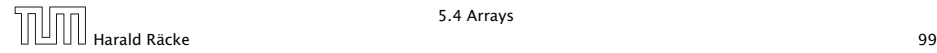

### 5.4 Arrays

- **Die Elemente eines Feldes sind von 0 an durchnummeriert.**
- Die Anzahl der Elemente des Feldes name ist name.length.
- **► Auf das** *i***-te Element greift man mit name** [i] zu.
- *ñ* Bei jedem Zugriff wird überprüft, ob der Index erlaubt ist, d.h. im Intervall  $\{0, \ldots, n$  ame. length-1} liegt.
- ► Liegt der Index außerhalb des Intervalls, wird eine ArrayIndexOutOfBoundException ausgelöst ('Exceptions).

Sie sollten beim Programmieren möglichst nie diese Exception bekommen. In anderen Sprachen (z.B. C/C++ gibt es aus Effizienzgründen keine Überprüfung. Wenn Sie in einer solchen Sprache einen solchen Fehler verursachen, ist der sehr schwierig zu finden.

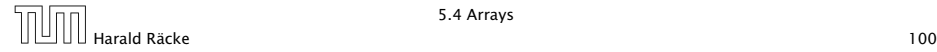

### Mehrdimensionale Felder

- **▶ Java unterstützt direkt nur eindimensionale Felder.**
- **F** ein zweidimensionales Feld ist ein Feld von Feldern. . .

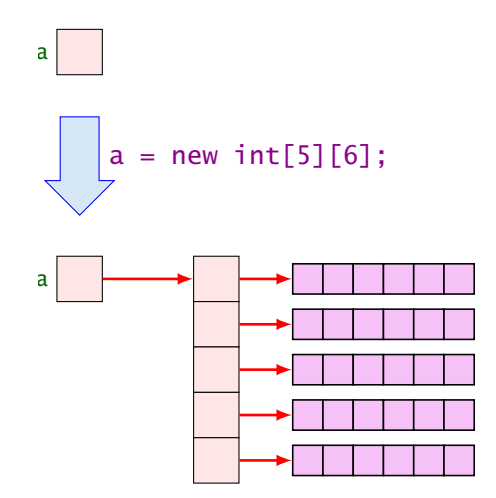

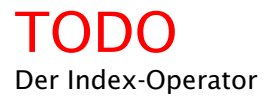

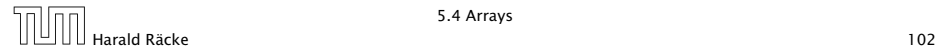

## TODO Beispiel a[3][2] = 5;

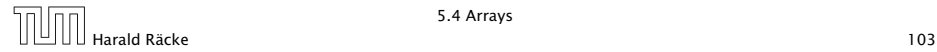

Typische Form der Iteration über Felder:

- $\blacktriangleright$  Initialisierung des Laufindex;
- **▶ while-Schleife mit Eintrittsbedingung für den Rumpf;**
- **Modifizierung des Laufindex am Ende des Rumpfs.**

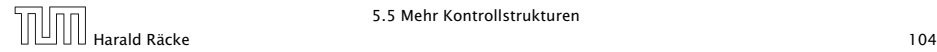

## Beispiel

```
\frac{1}{1} int result = a[0];
2 int i = 1; // Initialisierung
3 while (i < a. length) {
4 if (a[i] < result)5 result = a[i];
6 i = i +1; // Modifizierung
7 }
8 write (result);
```
Bestimmung des Minimums

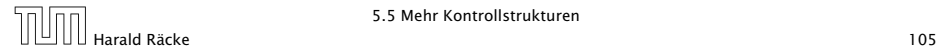

### Das **For**-Statement

```
\frac{1}{1} int result = a[0];
2 for (int i = 1; i < a.length; ++i)
3 if (a[i] < result)4 result = a[i];
s write (result);
```
Bestimmung des Minimums

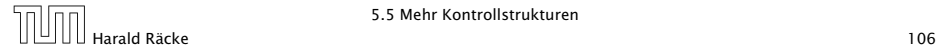

### Das **For**-Statement

for (init, cond, modify) stmt

entspricht:

 $\{$  init; while (cond)  $\{$  stmt modify;  $\}$   $\}$ 

#### Erläuterungen:

- $\rightarrow$  ++i ist äquivalent zu i = i + 1;
- **►** die while-Schleife steht innerhalb eines Blocks ({...})

die Variable i ist außerhalb dieses Blocks nicht sichtbar/zugreifbar

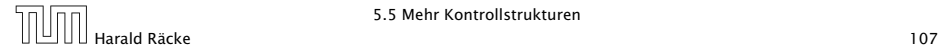

## 5.6 Funktionen und Prozeduren

Oft möchte man:

- **Failprobleme separat lösen; und dann**
- *i* die Lösung mehrfach verwenden.

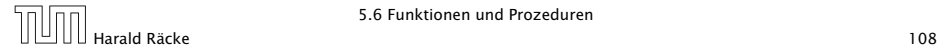
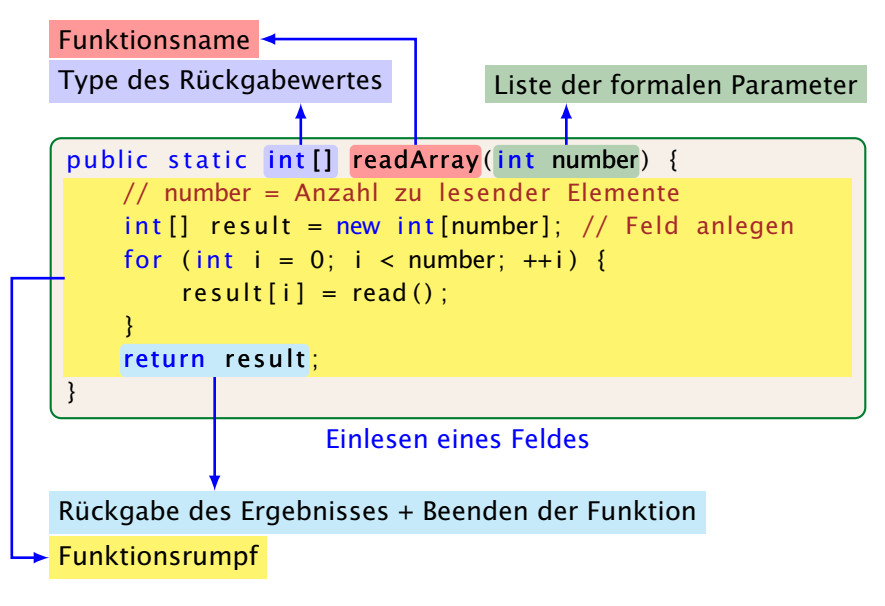

#### Erläuterungen:

- $\triangleright$  Die erste Zeile ist der Header der Funktion.
- **P** public, und static komen später
- **►** int [] gibt den Typ des Rückgabe-Werts an.
- **▶ readArray ist der Name, mit dem die Funktion aufgerufen** wird.
- ▶ Dann folgt (in runden Klammern und komma-separiert) die Liste der formalen Parameter, hier: (int number).
- **▶ Der Rumpf der Funktion steht in geschweiften Klammern.**
- **▶ return expr; beendet die Ausführung der Funktion und** liefert den Wert von expr zurück.

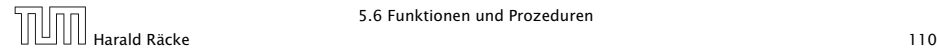

#### Erläuterungen:

- ► Die Variablen, die innerhalb eines Blocks angelegt werden, d.h. innerhalb von  $\{$ ' und ' $\}$ ', sind nur innerhalb dieses Blocks sichtbar, d.h. benutzbar (lokale Variablen).
- **P** Der Rumpf einer Funktion ist ein Block.
- **▶ Die formalen Parameter können auch als lokale Variablen** aufgefasst werden.
- **► Bei dem Aufruf readArray(7) erhält der formale Parameter** number den Wert 7 (aktueller Parameter).

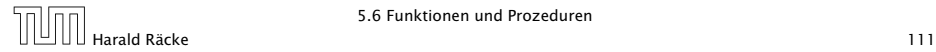

```
public static int min(int[] b) {
    int result = b[0];
   for (int i = 1; i < b. length; ++i) {
        if (b[i] < result)result = b[i];}
   return result:
}
```
Bestimmung des Minimums

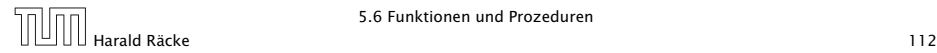

```
public class Min extends MiniJava {
    public static int [] readArray (int number) \{ \ldots \}public static int min(int[] b) { ... }
    // Jetzt kommt das Hauptprogramm
    public static void main (String [] args) {
        int n = read():
        int [ a = readArray(n);
        int result = min(a):
        write (result);
    \} // end of main()
 \frac{1}{2} end of class Min
```
#### Programm zur Minimumsberechnung

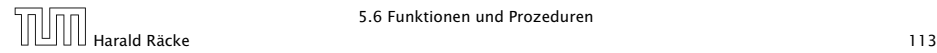

#### Erläuterungen:

- **► Manche Funktionen, deren Ergebnistyp void ist, geben gar** keine Werte zurück – im Beispiel:  $write()$  und  $main()$ . Diese Funktionen heißen Prozeduren.
- **Das Hauptprogramm hat immer als Parameter ein Feld args** von String-Elementen.
- **▶ In diesem Argument-Feld werden dem Programm** Kommandozeilen-Argumente verfügbar gemacht.

```
public class Test extends MiniJava {
    public static void main (String [] args) {
        write (\arg[0] + \arg[1]);
    }
} // end of class Test
```
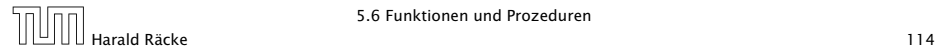

Der Aufruf

java Test "Hel" "lo World!"

liefert: Hello World!

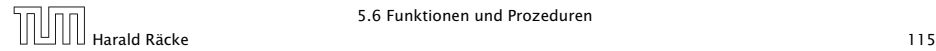

Um die Arbeitsweise von Funktionen zu veranschaulichen erweitern/modifizieren wir die Kontrollflussdiagramme

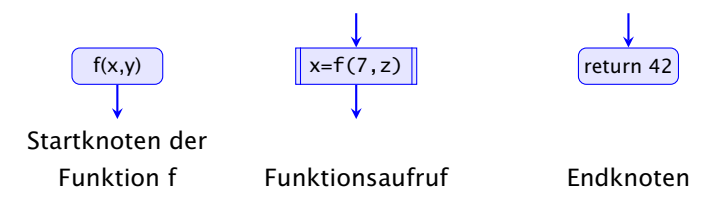

- **Für jede Funktion wird ein eigenes Teildiagramm erstellt.**
- **▶ Ein Aufrufknoten repäsentiert eine Teilberechnung der** aufgerufenen Funktion.

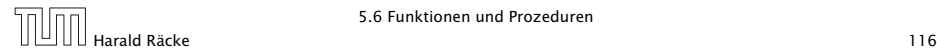

Teildiagramm der Funktion **min()**:

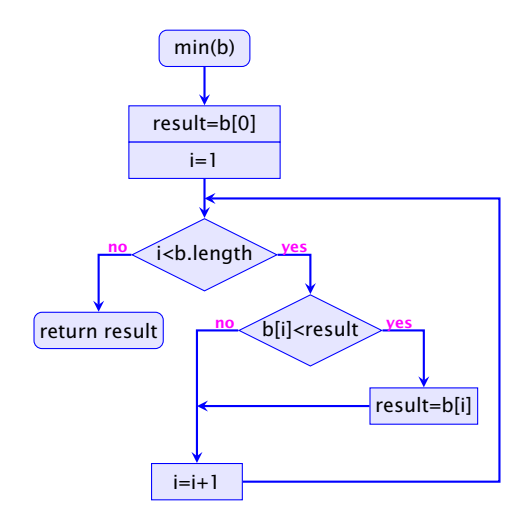

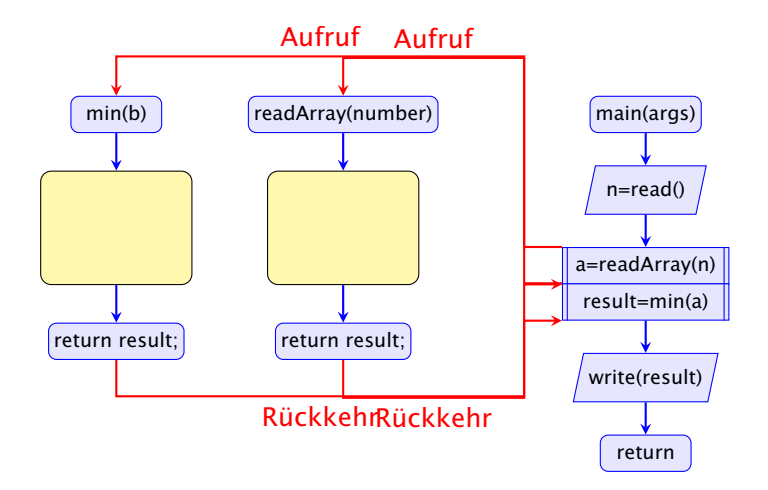

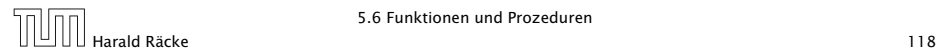

5.6 Funktionen und Prozeduren

#### Parameterübergabe

# TODO

Speicherorganisation stack/heap call stack call by value call by reference

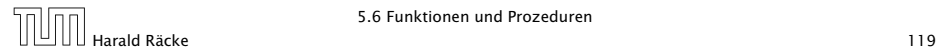

#### Parameterübergabe

#### Fakultät als einfache rekursive Funktion; verdeutlicht Parameterübergabe

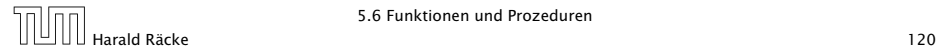

- Gegeben: eine Folge von ganzen Zahlen.
- Gesucht: die zugehörige aufsteigend sortierte Folge.

Idee:

- **Follo** speichere die Folge in einem Feld ab;
- **Follogier Feld an: Figure** Feld an;
- ► füge der Reihe nach jedes Element des ersten Felds an der richtigen Stelle in das zweite Feld ein!
- $\Rightarrow$  Sortieren durch Einfügen (
nsertionSort)

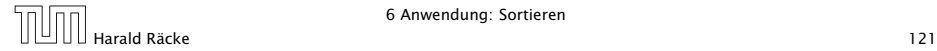

```
public static int[] sort(int[] a) {
2 int n = a. length;
3 int[] b = new int[n];for (int i = 0; i < n; ++i)
\frac{1}{1} insert(b, a[i], i);
6 // b = Feld, in das eingefuegt wird
7 // a[i] = einzufuegendes Element
\frac{1}{2} \frac{1}{2} = Anzahl von Elementen in b
9 return b;
10 } // end of sort ()
```
Sortieren durch Einfügen

Teilproblem: wie fügt man ein?

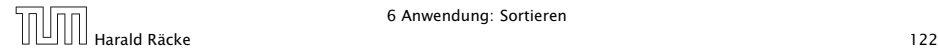

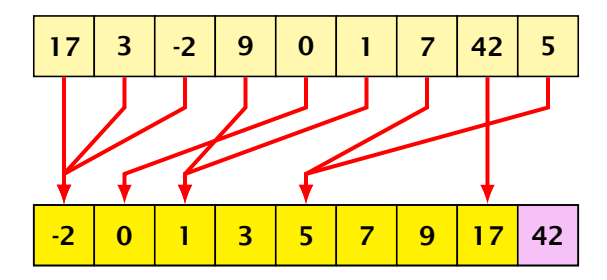

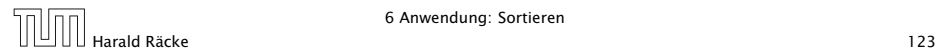

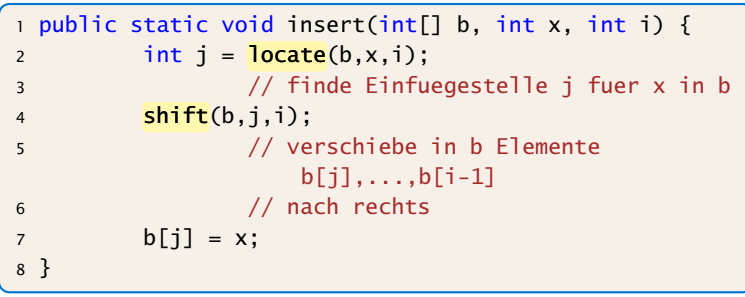

#### Einfügen

- ► Wie findet man Einfügestelle?
- ▶ Wie verschiebt man nach rechts?

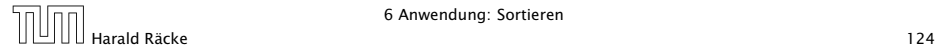

```
1 public static int locate(int[] b, int x, int i) {
2 int j = 0;
3 while (i < i & x > b[i]) ++j;
4 return j;
5 }
6 public static void shift(int[] b, int j, int i) {
7 for (int k = i-1; k \ge j; --k)
8 b[k+1] = b[k];
9 }
```
- ► Warum läuft Iteration in shift() von i-1 abwärts nach j?
- **▶ Zweite Argument des Operators && wird nur ausgewertet,** sofern das erste true ergibt (Kurzschluss-Auswertung!).

Sonst würde hier auf uninitialisierte Variable zugegriffen!

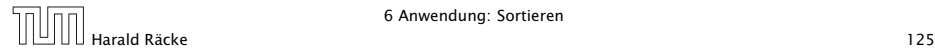

#### Erläuterungen

- **► Das Feld b ist (ursprünglich) lokale Variable von sort().**
- **▶ Lokale Variablen sind nur im eigenen Funktionsrumpf** sichtbar, nicht in den aufgerufenen Funktionen.
- **► Damit die aufgerufenen Hilfsfunktionen auf b zugreifen** können, muss b explizit als Parameter übergeben werden!

#### Achtung:

Das Feld wird nicht kopiert. Das Argument ist der Wert der Variablen b, also nur eine Referenz!

- **▶ Deshalb benötigen weder insert(), noch shift() einen** separaten Rückgabewert. . .
- **▶ Weil das Problem so klein ist, würde eine erfahrene** Programmiererin hier keine Unterprogramme benutzen...

```
public static int[] sort(int[] a) {
2 \quad \text{int} | b = new int [a. length];
3 for (int i = 0; i < a. length; +i) {
4 // begin of insert
5 int j = 0;
6 while (j < i \& a[i] > b[j]) +j;7 // end of locate
8 for (int k = i-1; k >= j; --k)9 b[k+1] = b[k];
10 // end of shift
11 b[i] = a[i];
12 // end of insert
13 }
14 return b;
15 } // end of sort
```
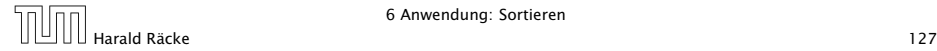

#### Diskussion

- **▶ Die Anzahl der ausgeführten Operationen wächst** quadratisch in der Größe des Felds a.
- **Falücklicherweise gibt es Sortierverfahren, die eine bessere** Laufzeit haben (Malgorithmen und Datenstrukturen).

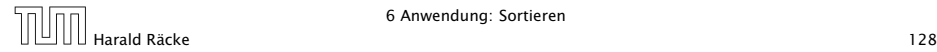

### 7 Anwendung: Suchen

Gegeben: Folge a ganzer Zahlen; Element x

Gesucht: Wo kommt x in a vor?

#### Naives Vorgehen:

- ▶ Vergleiche x der Reihe nach mit a<sup>[0]</sup>, a<sup>[1]</sup>, usw.
- Finden wir i mit  $a[i] == x$ , geben wir i aus.
- **Andernfalls geben wir -1 aus: "Element nicht gefunden"!**

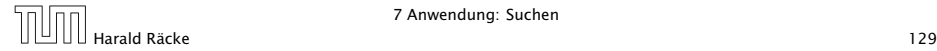

#### Naives Suchen

```
_1 public static int find (int [] a, int x) {
2 int i = 0;
3 while (i < a. length && a[i] != x - j)
4 + i;
5 if (i == a.length)
6 return -1;
7 else
8 return i:
9 }
```
Naives Suchen

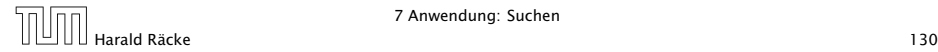

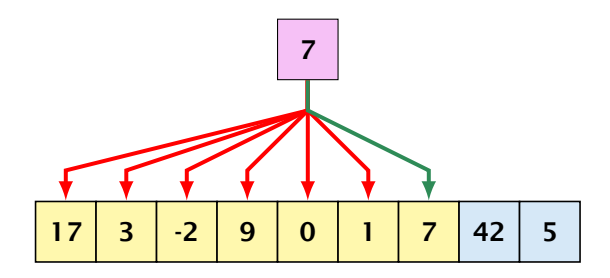

yes

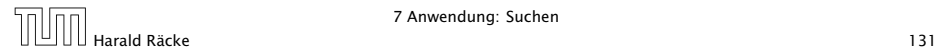

#### Naives Suchen

- **►** Im Beispiel benötigen wir 7 Vergleiche
- **▶ Im schlimmsten Fall (worst case) benötigen wir bei einem** Feld der Länge *n* sogar *n* Vergleiche.
- **Kommt x tatsächlich im Feld vor, benötigen wir selbst im** Durchschnitt *(n* + 1*)/*2 Vergleiche.

. . . geht das nicht besser?

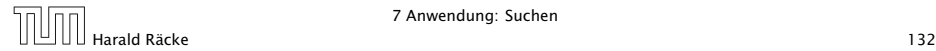

#### Binäre Suche

#### Idee:

- ▶ Sortiere das Feld.
- **▶ Vergleiche x mit dem Wert, der in der Mitte steht.**
- ▶ Liegt Gleichheit vor, sind wir fertig.
- **Follow** Ist x kleiner, brauchen wir nur noch links weitersuchen.
- **►** Ist x größer, brauchen wir nur noch rechts weiter suchen.

#### =⇒ binäre Suche

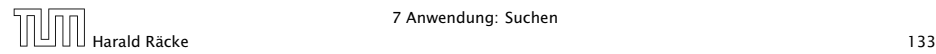

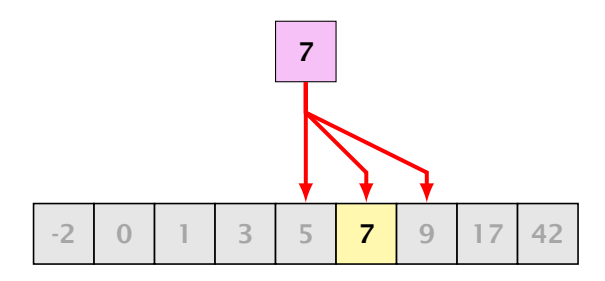

#### yes

- **▶ wir benötigen nur drei Vergleiche**
- *ñ* hat das Feld 2 *<sup>n</sup>* − 1 Elemente, benötigen wir maximal *n* Vergleiche

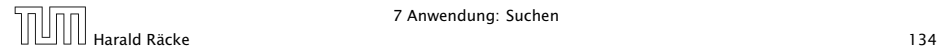

# Implementierung

#### Idee:

```
Führe Hilfsfunktion
```

```
public static int find0(int[] a, int x, int n1, int n2)
```

```
ein, die im Interval [n1, n2] sucht.
Damit:
```

```
public static int find (int [] a, int x) {
    return find0(a, x, 0, a.length - 1)}
```
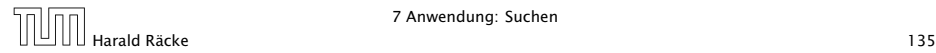

### Implementierung

```
1 public static int find0(int[] a, int x, int n1, int n2) {
2 int t = (n1+n2)/2;
3 if (a[t] == x)4 return t;
5 else if (n1 == n2)6 return -1;
7 else if (x > a[t])8 return find0 (a, x, t+1, n2);9 else if (n1 < t)10 return find0 (a, x, n1, t-1);
11 else return -1;
12 }
```
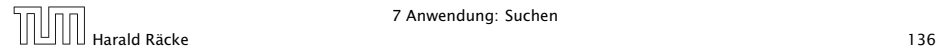

# Kontrollflussdiagramm für **find0**

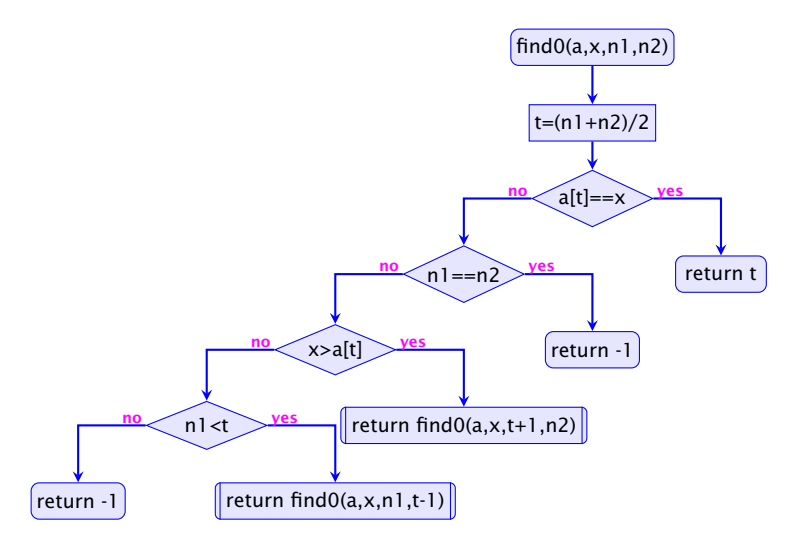

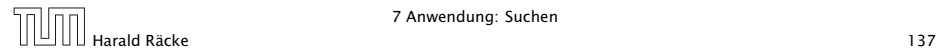

# Implementierung

#### Erläuterungen:

- **▶ zwei der return-Statements enthalten einen** Funktionsaufruf – deshalb die Markierungen an den entsprechenden Knoten.
- **▶ (Wir hätten stattdessen auch zwei Knoten und eine** Hilfsvariable result einführen können)
- ► find0() ruft sich selbst auf.
- **▶ Funktionen, die sich selbst (evt. mittelbar) aufrufen, heißen** rekursiv.

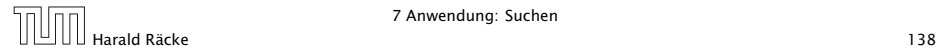

Ausführung

TODO austauschen

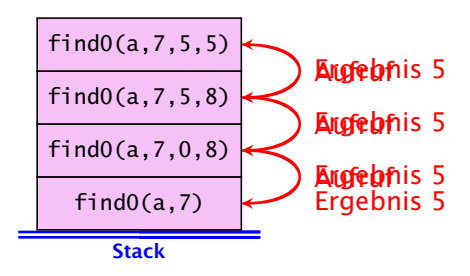

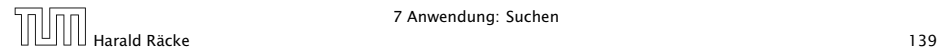

#### Beobachtung

- **►** Die Verwaltung der Funktionsaufrufe erfolgt nach dem LIFO-Prinzip (Last-In-First-Out).
- **▶ Eine Datenstruktur, die nach diesem Stapel-Prinzip verwaltet** wird, heißt auch Keller oder Stack.
- **Aktiv ist jeweils nur der oberste/letzte Aufruf.**
- **Achtung:** es kann zu einem Zeitpunkt mehrere weitere inaktive Aufrufe der selben Funktion geben!

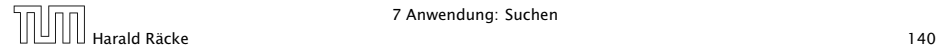

#### **Terminierung**

Um zu beweisen, dass find0() terminiert, beobachten wir:

- 1. Wird find0() für ein einelementiges Intervall [n,n] aufgerufen, dann terminiert der Funktionsaufruf direkt.
- 2. wird find0() für ein Intervall [n1,n2] aufgerufen mit mehr als einem Element, dann terminiert der Aufruf entweder direkt (weil x gefunden wurde), oder find0() wird mit einem Intervall aufgerufen, das echt in [n1,n2] enthalten ist, genauer: sogar maximal die Hälfte der Elemente von [n1,n2] enthält.

Ähnliche Beweistechnik wird auch für andere rekursive Funktionen verwendet.

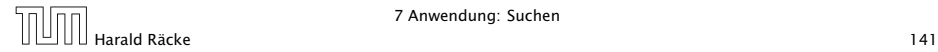

#### Beobachtung

- ▶ Das Ergebnis eines Aufrufs von find0() liefert direkt das Ergebnis auch für die aufrufende Funktion!
- $\triangleright$  Solche Rekursion heißt End- oder Tail-Rekursion.
- **▶ End-Rekursion kann auch ohne Aufrufkeller implementiert** werden. . .
- **► Idee:** lege den neuen Aufruf von find0() nicht oben auf den Stapel drauf, sondern ersetze den bereits dort liegenden Aufruf!

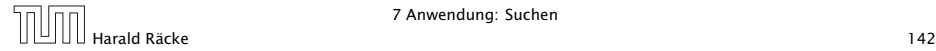

#### Verbesserte Ausführung

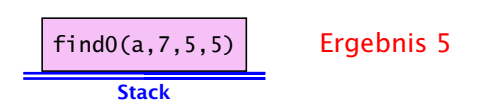

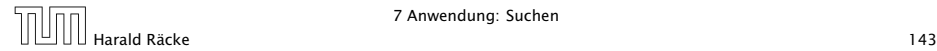

#### Endrekursion

#### Endrekursion kann durch Iteration ersetzt werden...

```
1 public static int find (int[] a, int x) {
2 \quad \text{int } n1 = 0;
    int n2 = a.length - 1;
   while (true) {
5 int t = (n2+n)/2;
6 if (x == a[t]) return t;
7 else if (nl == n2) return -1;
8 else if (x > a[t]) n1 = t+1;
9 else if (n1 < t) n2 = t - 1;
10 else return -1;
11 } // end of while
12 } // end of find
```
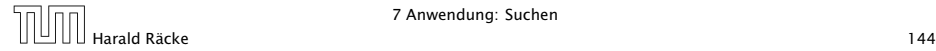
#### Kontrollfluss

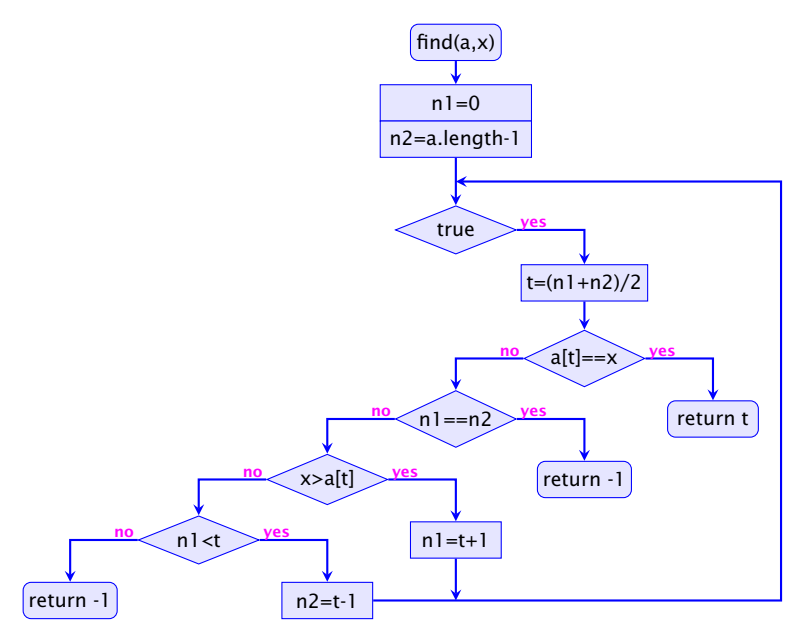

#### Verlassen von Schleifen

- **P** Die Schleife wird hier alleine durch die return-Anweisungen verlassen.
- **Offenbar machen Schleifen mit mehreren Ausgängen Sinn.**
- **► Um eine Schleife zu verlassen, ohne gleich ans Ende der** Funktion zu springen, kann man das break-Statement benutzen.
- **Der Aufruf der endrekursiven Funktion wird ersetzt durch:** 
	- 1. Code zur Parameter-Übergabe;
	- 2. einen Sprung an den Anfang des Rumpfs.
- **Aber Vorsicht, wenn die Funktion an mehreren Stellen** benutzt wird! (Was ist das Problem??)

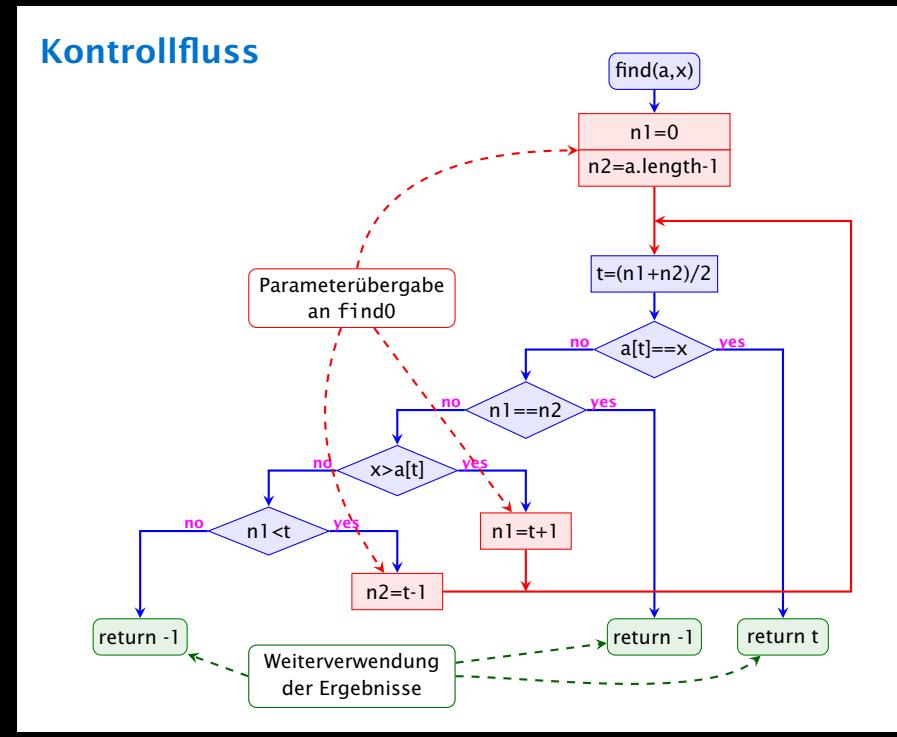

# Rekursion

#### Bemerkung

- **▶ Jede Rekursion läßt sich beseitigen, indem man den** Aufruf-Keller explizit verwaltet.
- **▶ Nur im Falle von Endrekursion kann man auf den Keller** verzichten.
- **Form Rekursion ist trotzdem nützlich, weil rekursive Programme** oft leichter zu verstehen sind als äquivalente Programme ohne Rekursion. . .

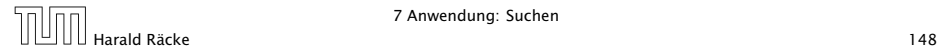

#### 8 Türme von Hanoi

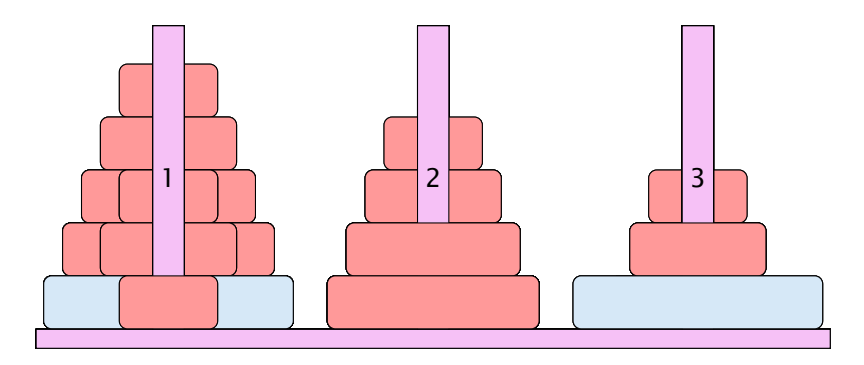

- ▶ Bewege Stapel von links nach rechts.
- $\blacktriangleright$  In jedem Zug darf genau ein Ring bewegt werden.
- ► Es darf nie ein größerer auf einen kleineren Ring gelegt werden.

#### 8 Türme von Hanoi

#### Idee

- **Für Turm der Höhe**  $h = 0$  **ist das Problem trivial.**
- *ñ* Falls *h >* 0 zerlegen wir das Problem in drei Teilprobleme:
	- 1. Versetze oberen *h* − 1 Ringe auf freien Platz
	- 2. Bewege die unterste Scheibe zum Ziel
	- 3. Versetze die zwischengelagerten Ringe zum Ziel
- *ñ* Versetzen eines Turms der Höhe *h >* 0 erfordert also zweimaliges Versetzen eines Turms der Höhe *h* − 1.

#### Es gibt keine andere Möglichkeit!!!

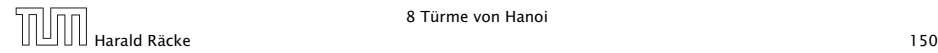

# Implementierung

```
public static void move(int h, byte a, byte b) {
2 if (h > 0) {
\frac{3}{3} byte c = \frac{free(a, b)}{s};
4 move (h-1, a, c);
5 write ("move "+a+" to "+b+"\n");
6 move (h-1, c, b);
7 }
8 }
```
. . . bleibt die Ermittlung des freien Rings

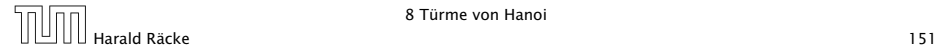

### Beobachtung

Offenbar hängt das Ergebnis nur von der Summe der beiden Argumente ab. . .

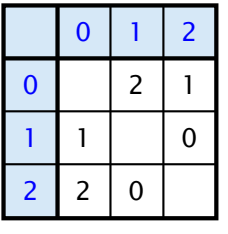

free(x,y)

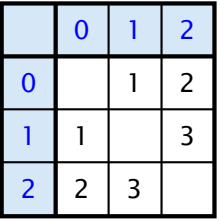

 $sum(x,y)$ 

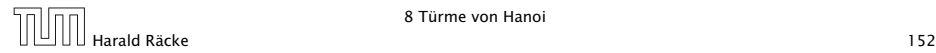

# Implementierung

Um solche Tabellen leicht implementieren zu können stellt Java das switch-statement zur Verfügung:

```
1 public static byte free (byte a, byte b) {
2 switch (a+b) {
3 case 1 : return 2;
4 case 2: return 1;
5 case 3: return 0;
6 default return 1;
7 }
8 }
```
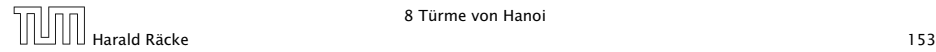

#### Allgemeines Switch-Statement

```
switch (exp) {
     case const_0: ss_0 (break; )?
     case const_1: ss_1 (break; )?
                     . . .
     case constk−1 : ssk−1 ( break ; ) ?
   (\text{default}: ss_k)?}
```
- **F** expr sollte eine ganze Zahl (oder ein char) sein.
- ▶ Die const<sub>i</sub> sind ganzzahlige Konstanten.
- ▶ Die ss<sub>*i*</sub> sind die alternativen Statement-Folgen.
- *ñ* default ist für den Fall, dass keine der Konstanten zutrifft
- **▶ Fehlt ein break-Statement, wird mit den Statement-Folgen** der nächsten Alternative fortgefahren!

# TODO Der Bedingungsoperator

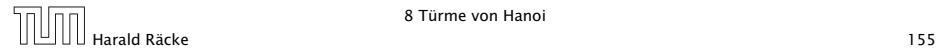

#### Implementierung

Für unseren Fall geht das viel einfacher:

```
1 public static byte free (byte a, byte b) {
2 return (byte) (3-(a+b));
3 }
```
#### 8 Türme von Hanoi

#### Bemerkungen:

- **►** move() ist rekursiv, aber nicht end-rekursiv.
- *ñ* Sei *N(h)* die Anzahl der ausgegebenen Moves für einen Turm der Höhe *h* ≥ 0. Dann ist

$$
N(h) = \begin{cases} 0 & \text{für } h = 0\\ 1 + 2N(h - 1) & \text{andernfalls} \end{cases}
$$

- *►* Folglich ist  $N(h) = 2<sup>h</sup> 1$ .
- **► Bei genauerer Analyse des Problems lässt sich auch ein** nicht ganz so einfacher nicht-rekursiver Algorithmus finden.

Hinweis: Offenbar rückt die kleinste Scheibe in jedem zweiten Schritt eine Position weiter. . .

Architektur der JVM

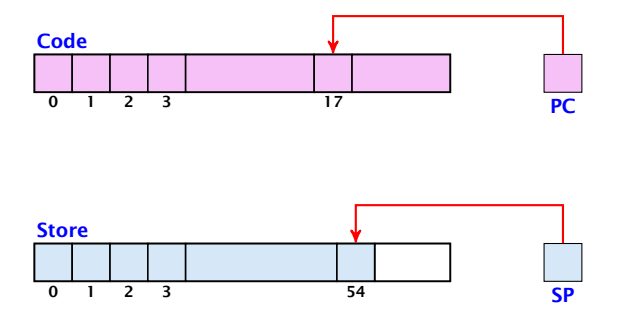

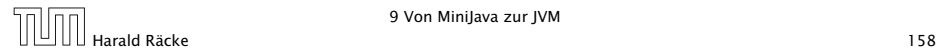

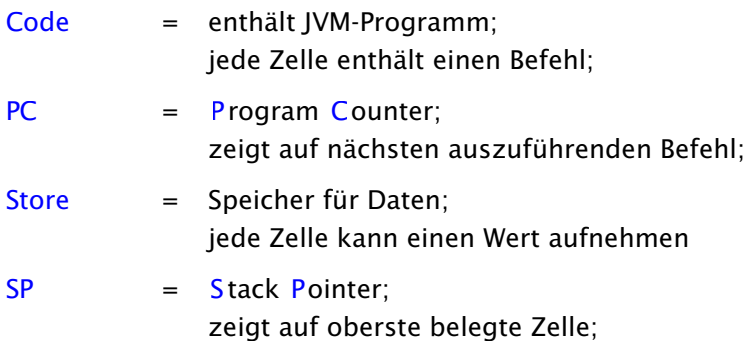

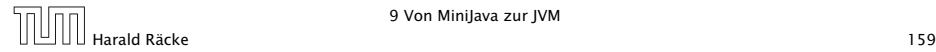

- **Programm und Daten liegen im Speicher aber in** unterschiedlichen Abschnitten.
- ▶ Programm-Ausführung holt nacheinander Befehler aus Code und führt die entsprechenden Operationen auf Store aus.

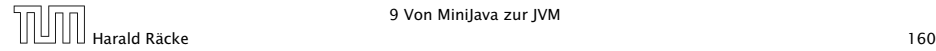

### Konvention

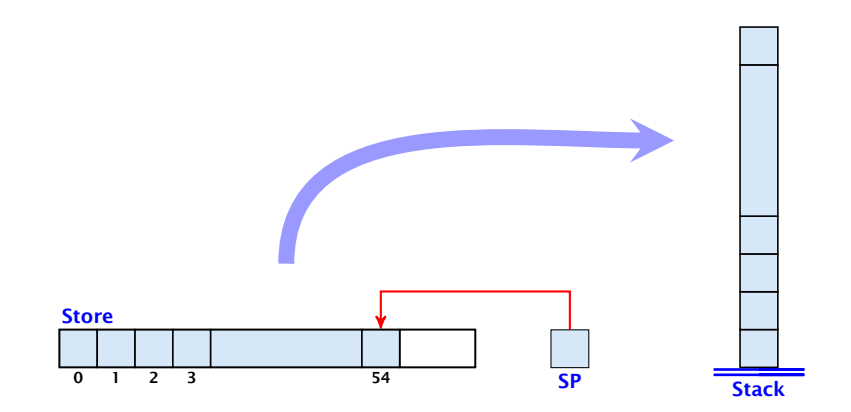

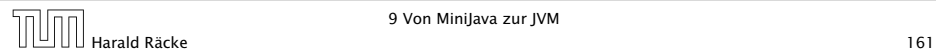

# JVM Befehle

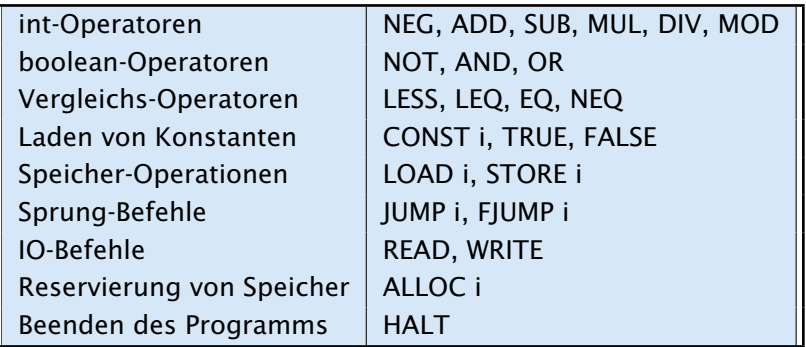

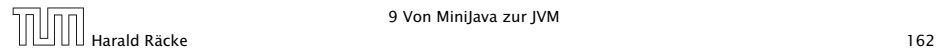

# Ein Beispielprogramm

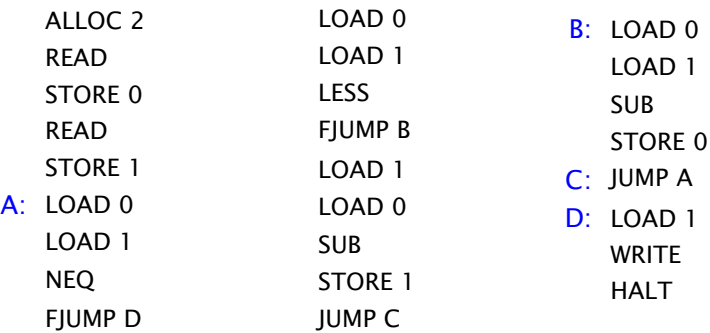

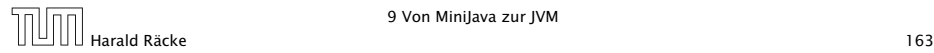

# Ein Beispielprogramm

- ► Das Programm berechnet den GGT.
- *ñ* Die Marken (Labels) A,B,C,D bezeichnen symbolisch die Adressen der zugehörigen Befehle:

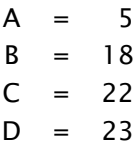

**▶ ... können vom Compiler leicht in die entsprechenden** Adressen umgesetzt werden (wir benutzen sie aber, um uns besser im Programm zurechtzufinden).

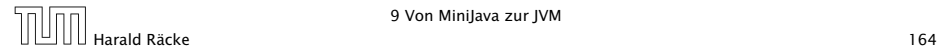

Bevor wir erklären, wie man MiniJava in JVM-Code übersetzt, erklären wir, was die einzelnen Befehle bewirken.

#### Idee:

- ► Befehle, die Argumente benötigen, erwarten sie am oberen Ende des Stack.
- **▶ Nach ihrer Benutzung werden die Argumente vom Stack** herunter geworfen.
- **► Mögliche Ergebnisse werden oben auf dem Stack abgelegt.**

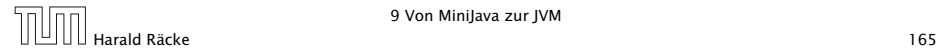

Read

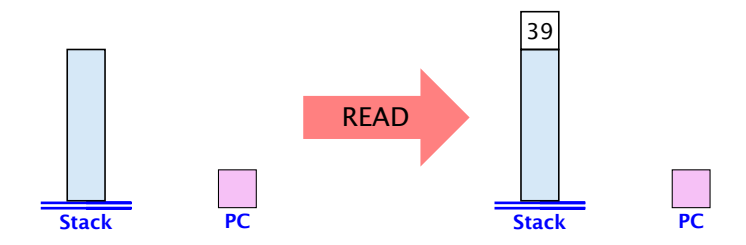

. . . falls 39 eingegeben wurde

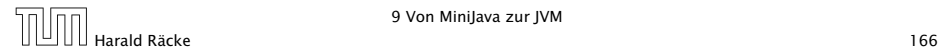

**Write** 

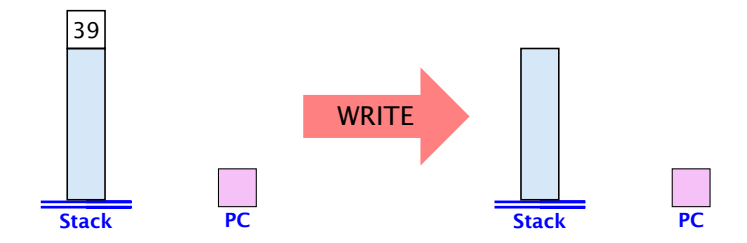

. . . wobei 39 ausgegeben wird

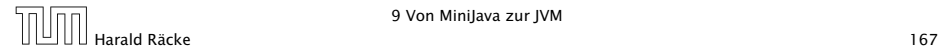

### Arithmetik

- $\blacktriangleright$  Unäre Operatoren modifizieren die oberste Zelle.
- $\blacktriangleright$  **Binäre Operatoren verkürzen den Stack.**

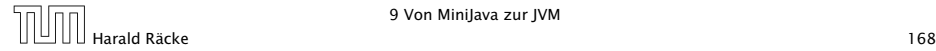

# Negation

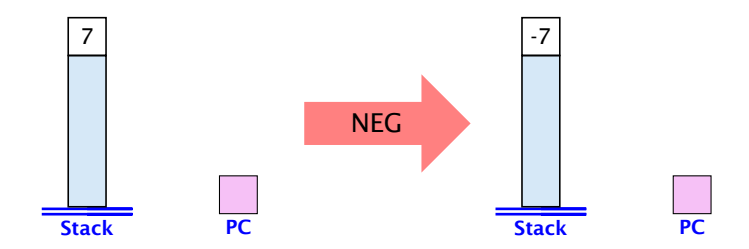

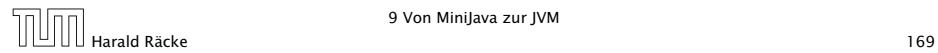

# Addition

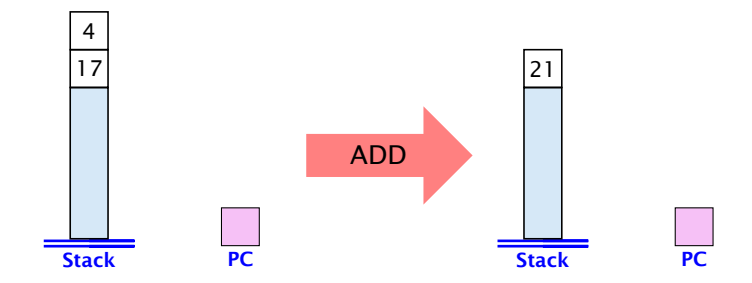

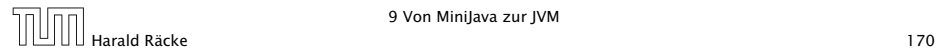

9 Von MiniJava zur JVM

# **Subtraction**

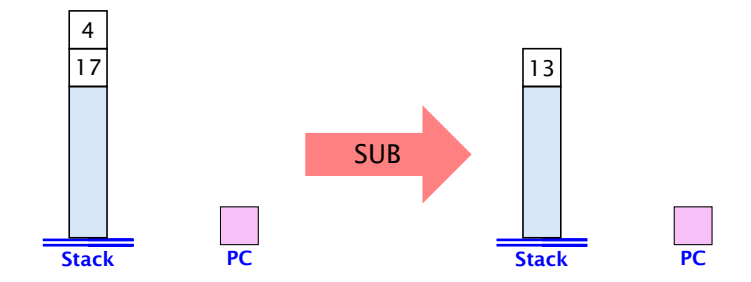

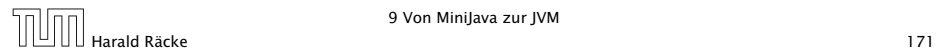

# Arithmetik

- **Die übrigen arithmetischen Operationen MUL, DIV, MOD** funktionieren völlig analog.
- **► Die logischen Operationen NOT, AND, OR ebenfalls mit dem** Unterschied, dass sie statt mit ganzen Zahlen, mit Intern-Darstellungen von true und false arbeiten (hier: tt und ff).
- **►** Auch die Vergleiche arbeiten so nur konsumieren sie ganze Zahlen und liefern einen logischen Wert.

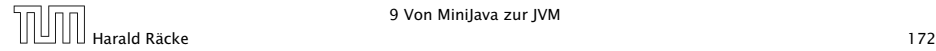

# Boolsche Operationen

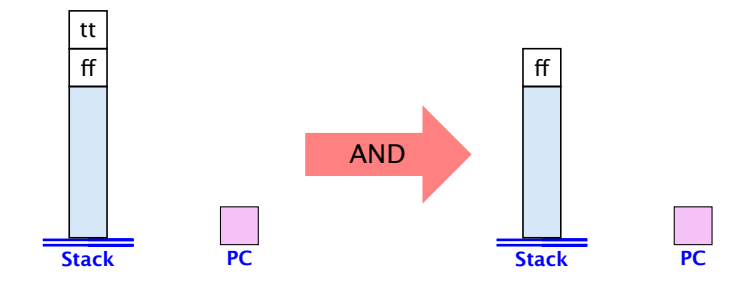

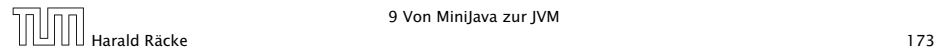

# Vergleiche

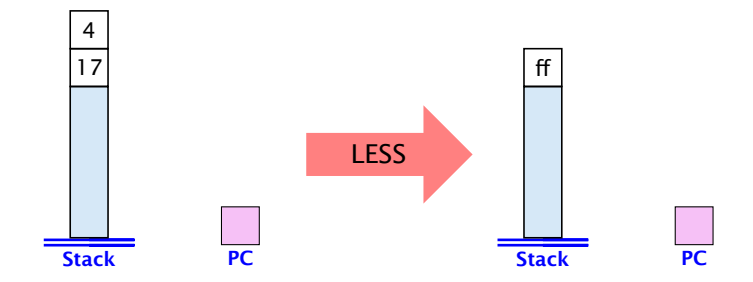

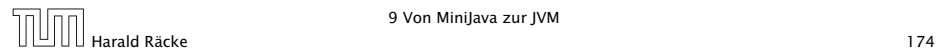

- **▶ Konstanten-Lade-Befehle legen einen neuen Wert oben auf** dem Stack ab.
- ► LOAD i legt dagegen den Wert aus der i-ten Zelle oben auf dem Stack ab.
- ► STORE i speichert den obersten Wert in der i-ten Zelle ab.

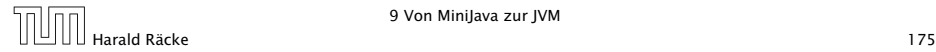

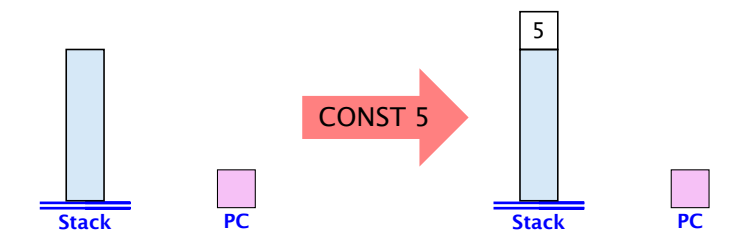

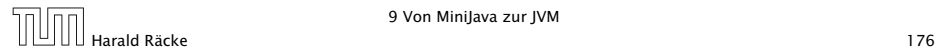

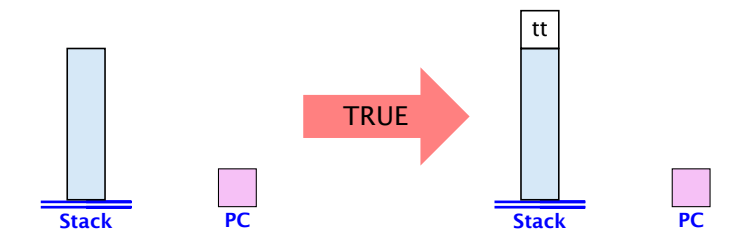

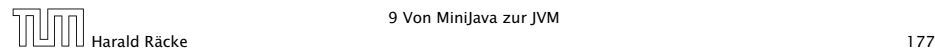

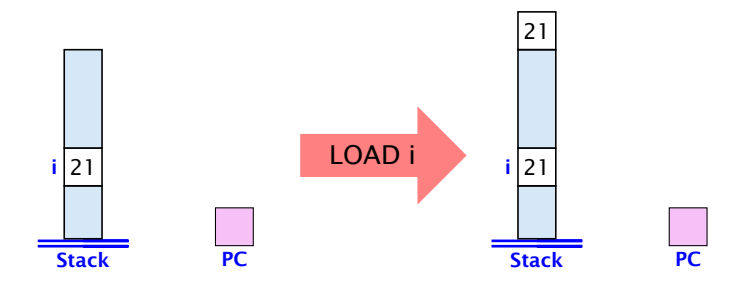

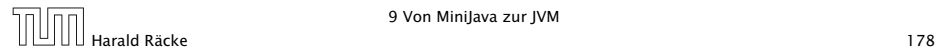

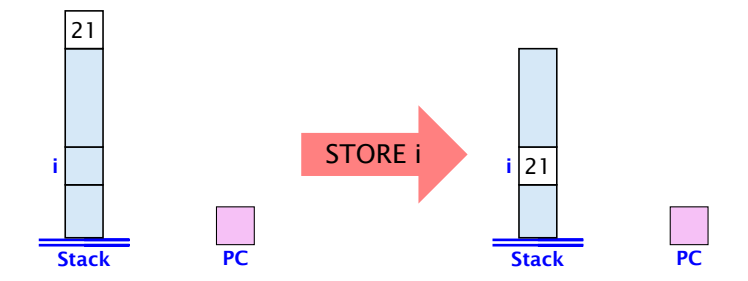

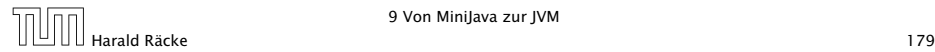

# Sprünge

- **▶ Sprünge verändern die Reihenfolge, in der die Befehle** abgearbeitet werden, indem sie den PC modifizieren.
- **►** Ein unbedingter Sprung überschreibt einfach den alten Wert des PC mit einem neuen.
- **Fin bedingter Sprung tut dies nur, sofern eine geeignete** Bedingung erfüllt ist.

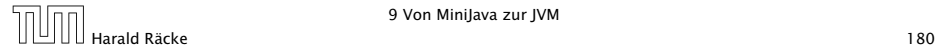
### Sprünge

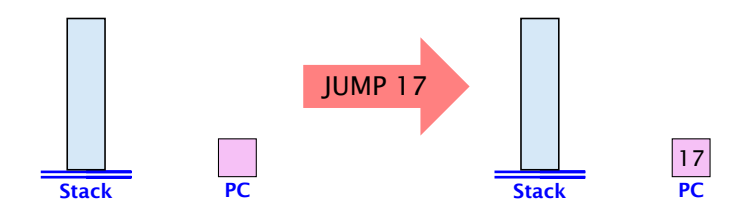

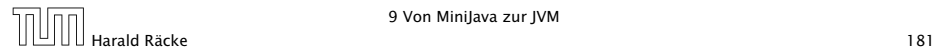

9 Von MiniJava zur JVM

#### Sprünge

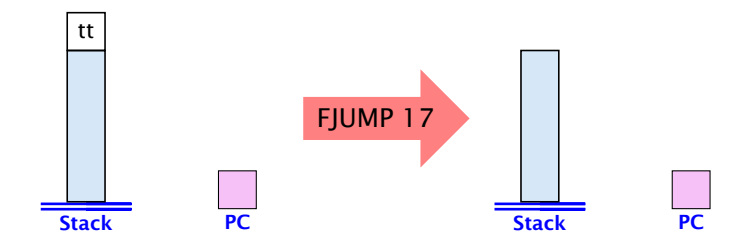

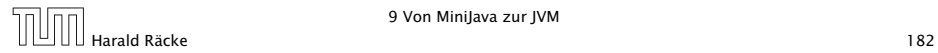

9 Von MiniJava zur JVM

#### Sprünge

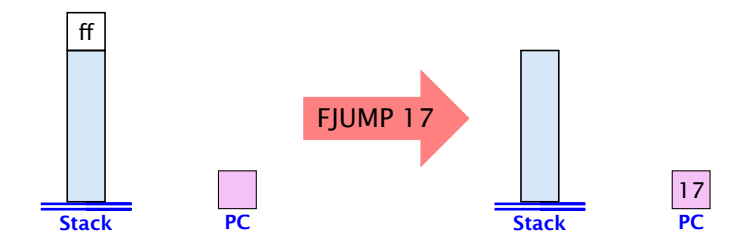

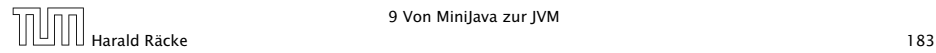

9 Von MiniJava zur JVM

### Allokation von Speicherplatz

- ▶ Wir beabsichtigen, jeder Variablen unseres MiniJava-Programms eine Speicher-Zelle zuzuordnen.
- **▶ Um Platz für i Variablen zu schaffen, muss der SP einfach** um i erhöht werden.
- **► Das ist die Aufgabe von ALLOC i.**

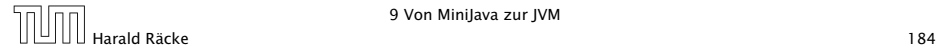

#### Speicherplatzallokation

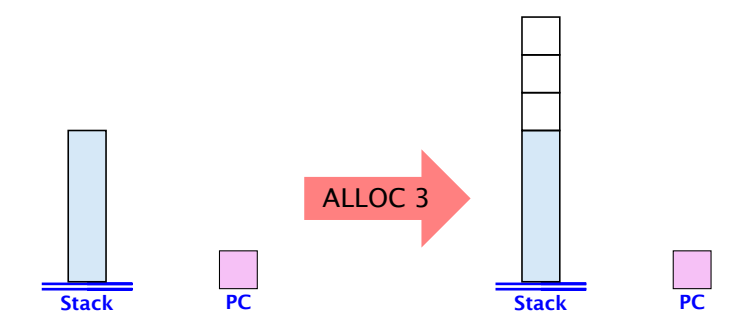

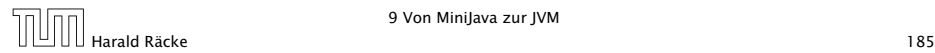

### Ein Beispielprogramm

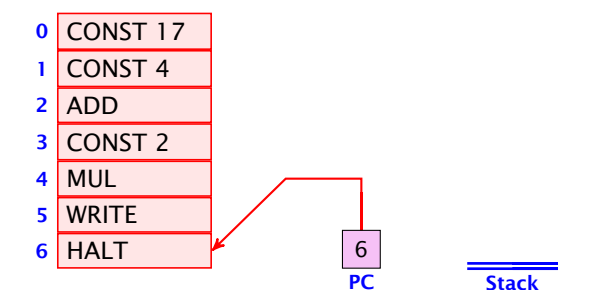

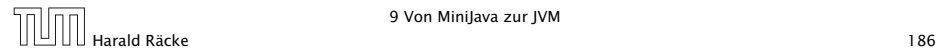

## Ausführung eins JVM-Programms

```
PC = 0;IR = Code[PC];
while ( IR != HALT) {
   PC = PC + 1 :
   execute ( IR ) ;
   IR = Code[PC];
}
```
- **► IR = Instruction Register, d.h. eine Variable, die den** nächsten auszuführenden Befehl enthält.
- **▶ execute(IR) führt den Befehl in IR aus.**
- **▶ Code [PC] liefert den Befehl, der in der Zelle in Code steht,** auf die PC zeigt.

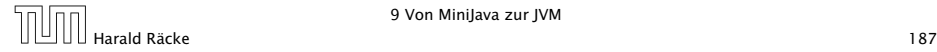

# 9.1 Übersetzung von Deklarationen

Betrachte die Deklaration:

```
int x, y, result;
```
Idee:

Wir reservieren der Reihe nach Variablen im Speicher:

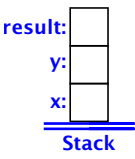

D.h.: Übersetzung von int  $x1, \ldots, xn =$  ALLOC n

9.1 Übersetzung von Deklarationen

# 9.2 Übersetzung von Ausdrücken

#### Idee:

Übersetze Ausdruck expr in eine Folge von Befehlen, die den Wert von expr berechnet und dann oben auf dem Stack ablegt.

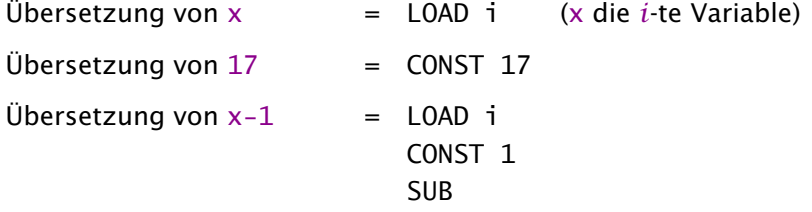

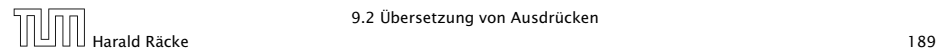

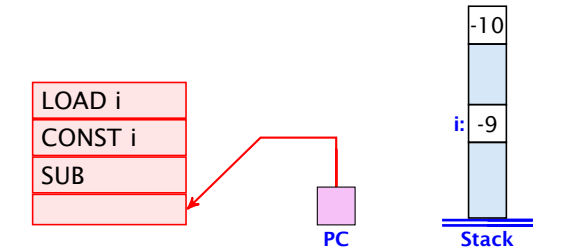

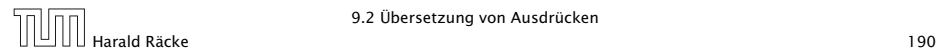

9.2 Übersetzung von Ausdrücken

# 9.2 Übersetzung von Ausdrücken

#### Allgemein:

 $Ü$ bersetzung von  $-expr = Ü$ bersetzung von expr NEG Übersetzung von  $expr_1 + expr_2 =$  Übersetzung von  $expr_1$ Übersetzung von expr $_2$ ADD

analog für die anderen Operatoren. . .

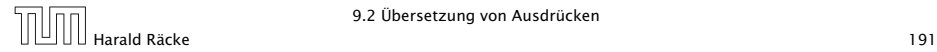

Sei expr der Ausdruck:  $(x + 7) * (y - 14)$  wobei x und y die 0. und 1. Variable sind. Dann liefert die Übersetzung:

> LOAD 0 CONST 7 ADD LOAD 1 CONST 14 SUB MUL

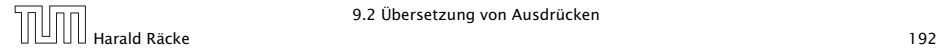

# 9.3 Übersetzung von Zuweisungen

#### Idee:

- *ñ* Übersetze den Ausdruck auf der rechten Seite. Das liefert eine Befehlsfolge, die den Wert der rechten Seite oben auf dem Stack ablegt.
- $\triangleright$  Speichere nun diesen Wert in der Zelle für die linke Seite ab!

```
Sie x die i. Variable:
```

```
Übersetzung von x = e x p r = Übersetzung von expr
                               STORE i
```
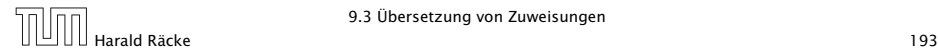

Für  $x = x + 1$  (x die 2. Variable) liefert das:

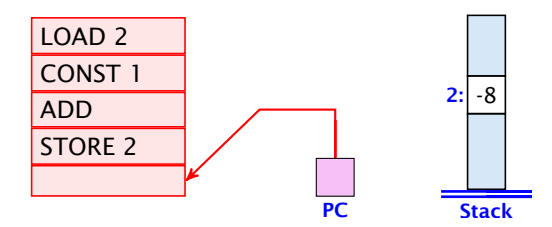

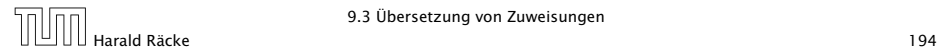

9.3 Übersetzung von Zuweisungen

# 9.3 Übersetzung von Zuweisungen

Bei der Übersetzung von  $x = read()$  und write(expr); gehen wir analog vor.

Sei x die *i*. Variable:

Übersetzung von x = read() = Übersetzung von READ STORE i

Übersetzung von write(expr) = Übersetzung von expr **WRTTF** 

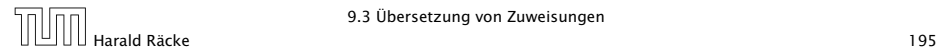

# 9.4 Übersetzung von If-Statements

Bezeichne stmt das If-Statement:

if (cond) stmtl else stmt2

#### Idee:

- ▶ Wir erzeugen erstmal die Befehlsfolgen für <mark>cond, stmt1</mark>, und stmt2.
- $\triangleright$  Diese ordnen wir hintereinander an.
- **▶ Dann fügen wir Sprünge so ein, dass in Abhängigkeit des** Ergebnisses der Auswertung der Bedingung jeweils entweder nur <mark>stmt1</mark> oder nur <mark>stmt2</mark> ausgeführt wird.

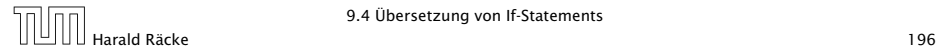

## 9.4 Übersetzung von If-Statements

Übersetzung von  $stmt =$ Übersetzung von cond FJUMPA Ubersetzung von <mark>stmt1</mark> JUMP B A: Übersetzung von <mark>stmt2</mark>  $B:$  ...

- **Marke A markiert den Beginn des else-Teils.**
- **▶ Marke B markiert den ersten Befehl hinter dem** if-Statement.
- **► Falls die Bedingung sich zu false evaluiert, wird der** then-Teil übersprungen (mithilfe von FJUMP A).
- **▶ Nach dem then-Teil muss in jedem Fall hinter dem** if-Statement fortgefahren werden. Dazu dient JUMP B.

Für das Statement

if  $(x < y)$   $y = y - x$ ; else  $x = x - y$ ;

(x und y die 0. und 1. Variable) ergibt das:

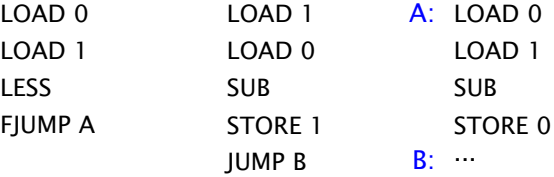

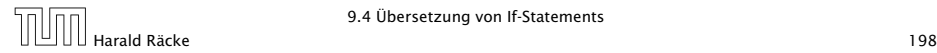

9.4 Übersetzung von If-Statements

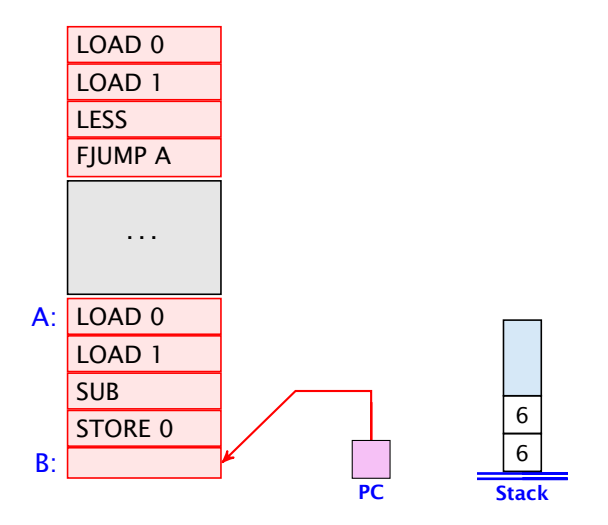

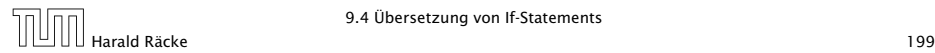

9.4 Übersetzung von If-Statements

# 9.5 Übersetzung von While-Statements

#### Bezeichne stmt das while-Statement:

while ( cond ) stmtl

Idee:

- ► Wir erzeugen erstmal die Befehlsfolgen für <mark>cond und stmt1</mark>
- **Diese ordnen wir hintereinander an.**
- ► Dann fügen wir Sprünge so ein, dass in Abhängigkeit der Bedingung entweder hinter das while-statement gesprungen wird oder <mark>stmt1</mark> ausgeführt wird.
- ▶ Nach Ausführung von <mark>stmt1</mark> müssen wir allerdings wieder an den Anfang des Codes zurückspringen.

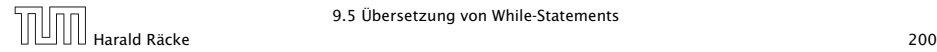

## 9.5 Übersetzung von While-Statements

Übersetzung von stmt  $= A: Übersetzung von cond$ FJUMP B Ubersetzung von <mark>stmt1</mark> JUMP A  $B:$  ...

- **K** Marke A markiert den Beginn des while-statements.
- **▶ Marke B markiert den ersten Befehl hinter dem** while-Statement.
- **► Falls die Bedingung sich zu false evaluiert, wird die** Schleife verlassen (mithilfe von FJUMP B).
- **▶ Nach Abarbeitung des Rumpfes muss das while-Statement** erneut abgearbeitet werden. Dazu dient JUMP A.

Für das Statement

while  $(1 \le x)$   $x = x - 1$ ;

(x die 0. Variable) ergibt das:

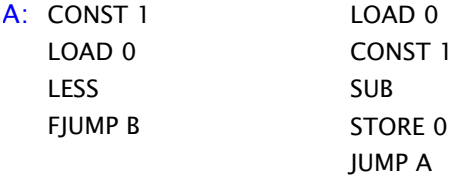

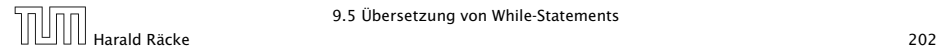

9.5 Übersetzung von While-Statements

B:

# 9.6 Übersetzung von Statement-Folgen

#### Idee:

- $\triangleright$  Wir erzeugen zuerst Befehlsfolgen für die einzelnen Statements in der Folge.
- **▶ Dann konkatenieren wir diese.**

 $Ü$ bersetzung von stmt<sub>1</sub>...stmt<sub>k</sub> = Übersetzung von stmt<sub>1</sub> ...

Übersetzung von stmt*<sup>k</sup>*

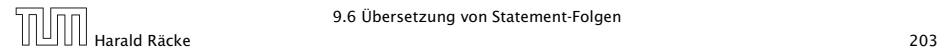

Für die Statementfolge

$$
y = y * x
$$
  

$$
x = x - 1
$$

(x und y die 0. Variable und 1. Variable) ergibt das:

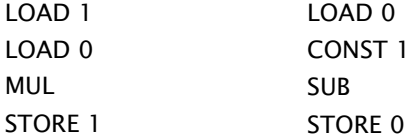

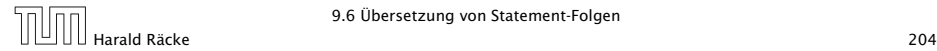

# 9.7 Übersetzung ganzer Programme

Angenommen das Program prog besteht aus einer Deklaration von n Variablen, gefolgt von Statementfolge ss.

#### Idee:

- *ñ* Zuerst allokieren wir Platz für die deklarierten Variablen.
- **▶ Dann kommt der Code für ss.**
- ▶ Dann HALT.

 $Ü$ bersetzung von prog = ALLOC n Übersetzung von ss HAI T

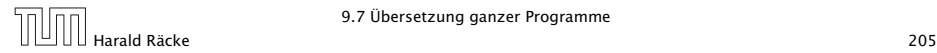

Für das Programm

i n t x , y ; x = read ( ) ; y = 1 ; while (1 < x ) { y = y \* x ; x = x - 1 ; } wri te ( y ) ;

(x und y die 0. und 1. Variable) erhalten wir das folgende.

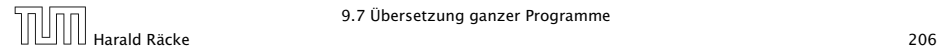

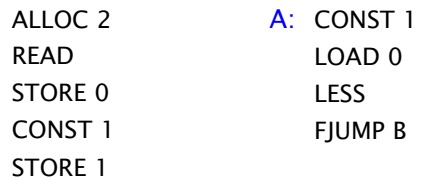

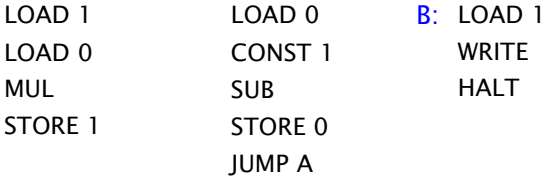

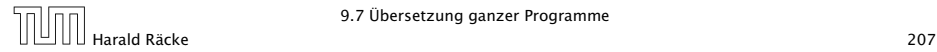

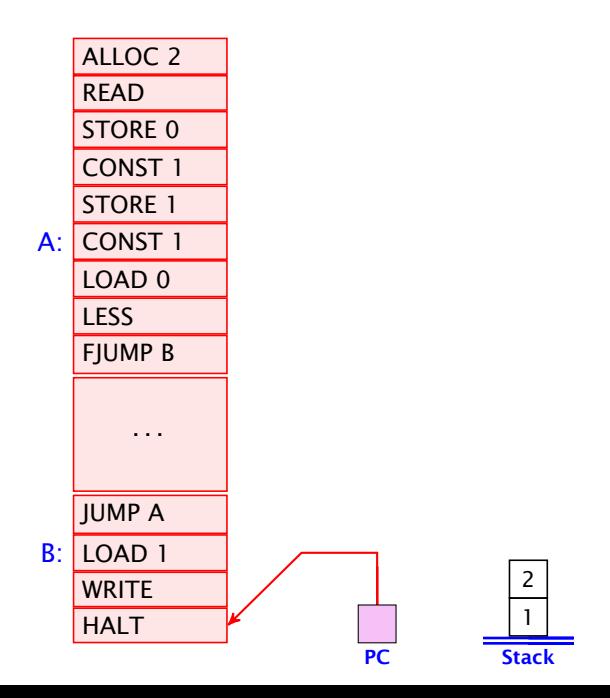

## 9 Von MiniJava zur JVM

#### Bemerkungen:

- **▶ Die Übersetzungsfunktion, die für ein MiniJava-Programm** JVM-Code erzeugt, arbeitet rekursiv auf der Struktur des Programms.
- **Follo** Im Prinzip lässt sie sich zu einer Übersetzungsfunktion von ganz Java erweitern.
- **▶ Zu lösende Übersetzungs-Probleme:** 
	- **Formal** mehr Datentypen;
	- **Prozeduren;**
	- **Klassen und Objekte.**

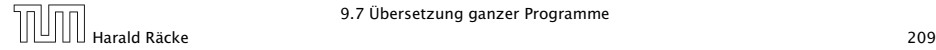

# TODO wie könnte man einen stackframe realisieren??

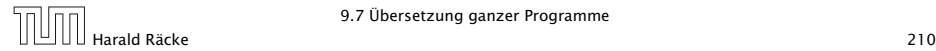

Bis jetzt kennen wir (fast) nur primitive Datentypen.

Diese entsprechen weitestgehend der Hardware des Rechners (z.B. besitzt ein Rechner Hardware um zwei floats zu addieren).

Wir möchten Dinge der realen Welt modellieren, dafür benötigen wir komplexere Datentypen.

Lösung: selbstdefinierte Datentypen

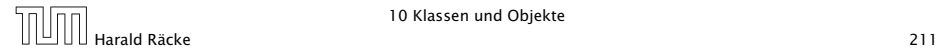

Angenommen wir möchten eine Adressverwaltung schreiben. Dazu müßten wir zunächst eine Adresse modellieren:

real Modellierung Adresse <–> Modell

Zumindest für diesen Fall, ist die Modellierung sehr einfach.

Datentyp ist hier nur eine Komposition (Zusammensetzung) von anderen einfacheren Grundty Wir visualisieren den Datentyp hier über ein UML-<br>Diagramm. Dies ist eine grafische Modellierungssprache um Software zu spezifizieren. UML ist nicht speziell für Java entwickelt worden; deshalb unterscheidet sich die Syntax leicht.

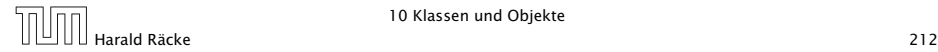

TODO

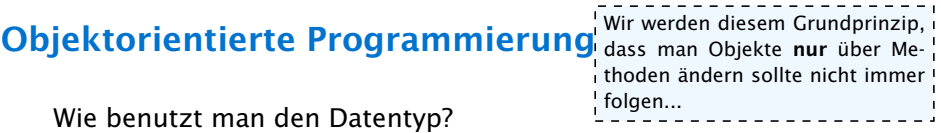

Geht aus der Ansammlung der Grundtypen nicht hervor. Wenn der Datentyp sehr komplex ist (Atomreaktor), kann man leicht Fehler machen, und einen ungültigen Zustand erzeugen.

#### Grundidee:

Ändere Variablen des Datentyps nur über Funktionen/Methoden.

Falls diese korrekt implementiert sind, kann man keinen ungültigen Zustand erzeugen.

> Daten und Methoden gehören zusammen (abstrakter Datentyp)

Ein (abstrakter) Datentyp besteht aus Daten und einer Menge von Methoden (Schnittstelle) um diese Daten zu manipulieren.

#### Datenkapselung / Information Hiding

Die Implementierung des Datentyps wird vor dem Benutzer versteckt.

- **minimiert Fehler durch unsachgemäßen Zugriff**
- **Filter** Enkopplung von Teilproblemen
	- **F** gut für Implementierung, aber auch
	- **F** Fehlersuche und Wartung
- **erlaubt es die Implementierung später anzupassen (***rapid* prototyping)
- **Follo erzwingt in der Designphase über das was und nicht über** das wie nachzudenken....

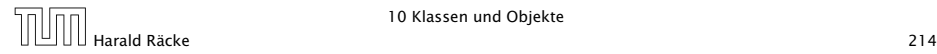

#### Generalisierung + Vererbung

Identifiziere Ähnlichkeiten zwischen Datentypen und lagere gemeinsame Teile in einen anderen Datentyp aus.

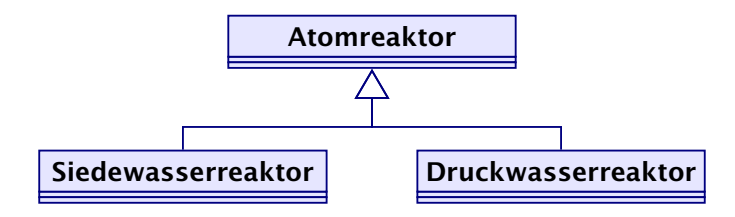

- *ñ* vermeidet Copy&Paste...
- ▶ verringert den Wartungsaufwand...

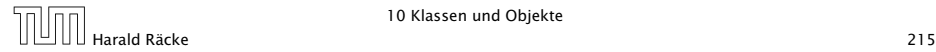

#### Klasse = Implementierung eines abstrakten Datentyps

Objekt = Instanz/Variable einer Klasse

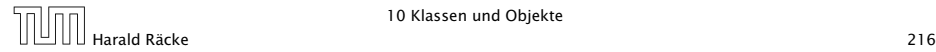
- ► Eine rationale Zahl  $q \in \mathbb{Q}$  hat die Form  $\frac{x}{y}$ , wobei  $x, y \in \mathbb{Z}$ .
- $\triangleright$  *x* und *y* heißen Zähler und Nenner von *q*.
- **Fin Objekt vom Typ Rational sollte deshalb als** Komponenten int-Variablen zaehler und nenner erhalten:

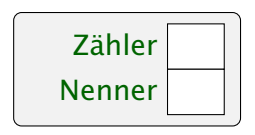

**▶ Die Daten eines Objektes heißen Instanz-Variablen oder** Attribute.

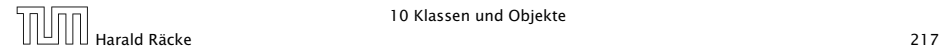

- **▶ Rational name; deklariert eine Variable für Objekte der** Klasse Rational.
- ▶ Das Kommando new Rational(...) legt das Objekt an, ruft einen Konstruktor für dieses Objekt auf, und liefert einen Verweis auf das neue Objekt zurück.

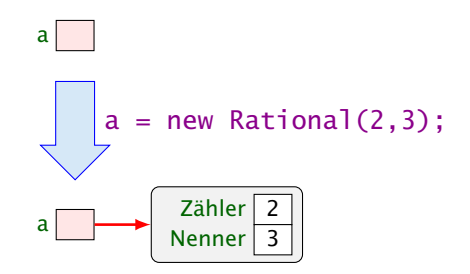

▶ Der Konstruktor ist eine Prozedur, die die Attribute des neuen Objektes initialisieren kann.

### Referenzen

Der Wert der Rational-Variablen ist eine Referenz/Verweis auf einen Speicherbereich.

Rational  $b = a$ ; kopiert den Verweis aus a in die Variable b:

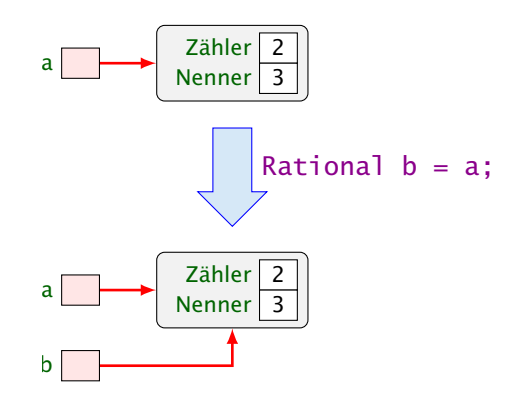

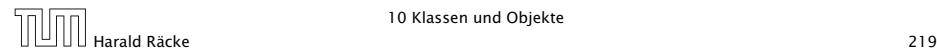

a.zaehler liefert den Wert des Attributs zaehler des Objektes auf das a verweist:

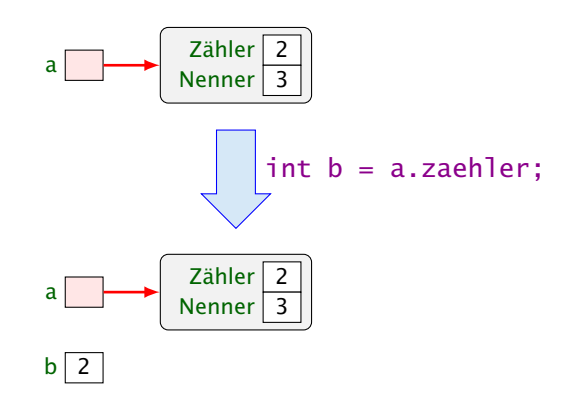

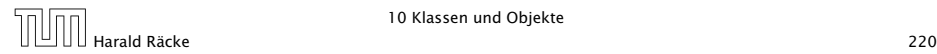

a.add(b) ruft die Operation add für a mit dem zusätzlichen aktuellen Parameter b auf:

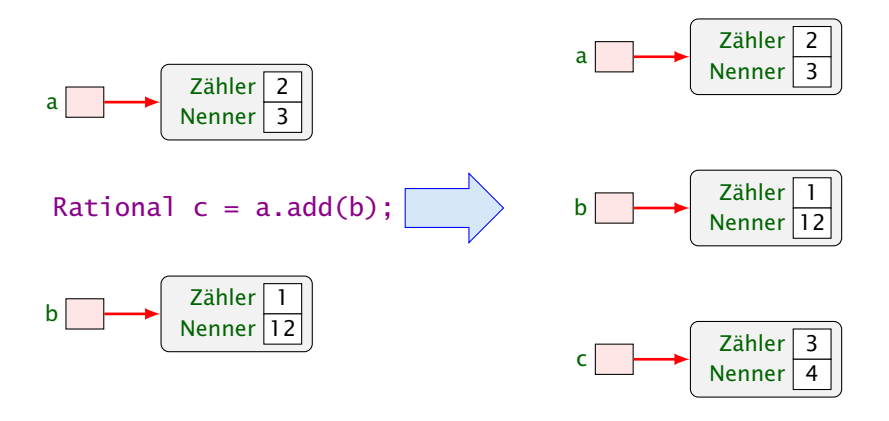

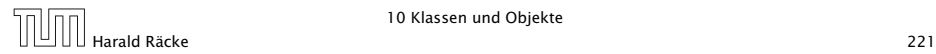

10 Klassen und Objekte

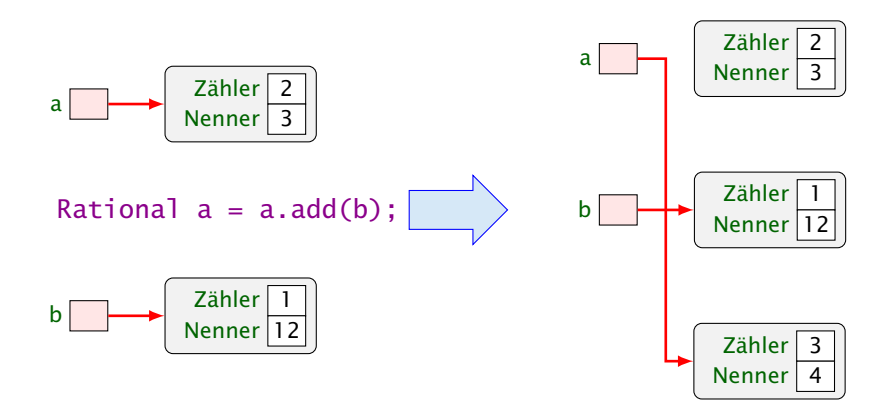

Die Operationen auf Objekten einer Klasse heißen auch Methoden, genauer: Objekt-Methoden.

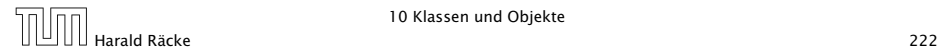

## Zusammenfassung

Eine Klassendeklaration besteht folglich aus:

- *ñ* Attributen für die verschiedenen Wertkombinationen der Objekte;
- ► Konstruktoren zur Initialisierung der Objekte;
- **▶ Methoden, d.h. Operationen auf Objekten.**

Diese Elemente heißen auch Members der Klasse.

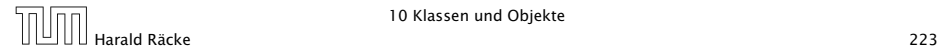

```
1 public class Rational {
2 // Attribute:
3 private int zaehler, nenner;
4 // Konstruktoren:
5 public Rational(int x, int y) {
6 zaehler = x;
7 nenner = y;
8 }
9 public Rational(int x) {
10 zaehler = x;
11 nenner = 1;
12 }
```
#### "Rational.java"

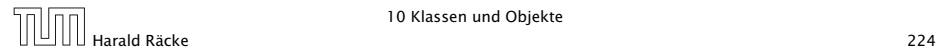

```
13 // Objekt-Methoden:
14 public Rational add (Rational r) {
15 int x = zaehler * r.nenner + r.zaehler * nenner:
16 int y = nenner * r.nenner;
17 return new Rational (x,y);
18 }
19 public boolean equals (Rational r) {
20 return (zaehler * r.nenner == r.zaehler * nenner);
21 }
22 public String toString() {
23 if (nenner == 1) return " + zaehler;
24 if (nenner > 0) return zaehler +"/"+ nenner;
25 return (-zaehler) +"/"+ (-nenner);
26 }
27 } // end of class Rational
```
"Rational.java"

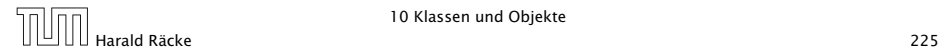

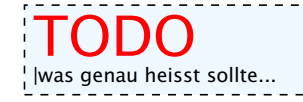

#### Bemerkungen:

- **▶** Jede Klasse sollte in einer separaten Datei des entsprechenden Namens stehen.
- **►** Die Schlüsselworte public bzw. private klassifizieren, für wen die enstprechenden Members sichtbar, d.h. zugägnglich sind.
- **► private heißt: nur für Members der gleichen Klasse** sichtbar.
- **public heißt: innerhalb des gesamten Programms sichtbar.**
- **Nicht klassifizierte Members sind nur innerhalb des** aktuellen Package sichtbar.

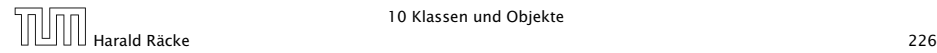

#### Bemerkungen:

- *ñ* Konstruktoren haben den gleichen Namen wie die Klasse.
- **►** Es kann mehrere geben, sofern sie sich im Typ ihrer Argumente unterscheiden.
- **Konstruktoren haben keine Rückgabewerte und darum auch** keinen Rückgabetyp.
- **▶ Methoden haben dagegen stets einen Rückgabe-Typ, evt.** void.

```
1 public void inc(int b) {
     zaehler = zaehler + b * nenner;
3 }
```
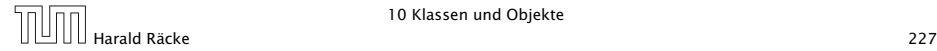

Die Objekt-Methode inc() modifiziert das Objekt, für das sie aufgerufen wird.

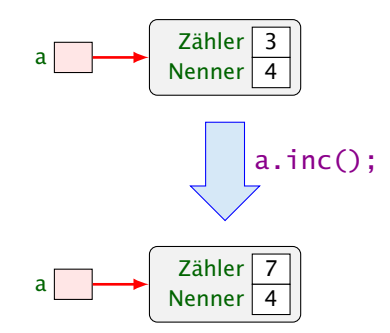

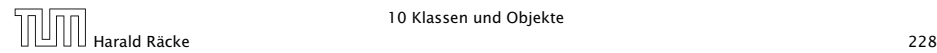

- **►** Die Objektmethode equals() ist nötig, da der Operator == bei Objekten die Identität der Objekte testet, d.h. die Gleichheit der Referenz!!!
- **▶ Die Objektmethode toString() liefert eine** String-Darstellung des Objekts.
- ▶ Sie wird implizit aufgerufen, wenn das Objekt als Argument für die Konkatenation + auftaucht.
- **▶ Innerhalb einer Objektmethode/eines Konstruktors kann auf** die Attribute des Objektes direkt zugegriffen werden.
- **▶ private-Klassifizierung bezieht sich auf die Klasse nicht** das Objekt: die Attribute aller Rational-Objekte sind für add sichtbar!!!

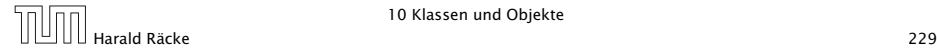

## 11 Abstrakte Datentypen

#### Erinnerung:

- **▶ Abstrakter Datentyp spezifiziert nur die Operationen**
- *Implementierung und andere Details sind verborgen*

Dieses ist ein sehr puristischer Ansatz. Im folgenden werden wir häufig nicht ganz so streng sein, und manchmal Zugriff auf die Datenstruktur auch über direkte Manipulation von Attributen gestatten.

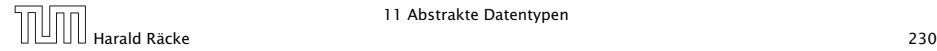

## 11.1 Listen

Nachteil von Feldern:

- *ñ* feste Größe
- **Fünfügen neuer Elemente nicht möglich**
- ▶ Streichen ebenfalls nicht

#### Idee: Listen

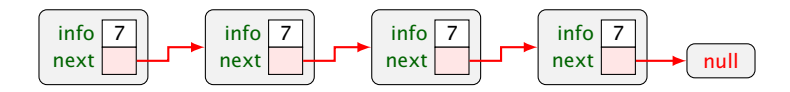

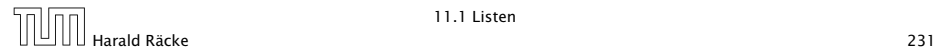

## Listen – Version A

- info : Element der Liste;
- next : Verweis auf nächstes Element;
- null : leeres Objekt.

#### Operationen:

void insert(int  $x$ ) : fügt neues x hinter dem aktuellen Element ein; void delete() : entfernt Knoten hinter dem aktuellen Element; String toString() : liefert eine String-Darstellung.

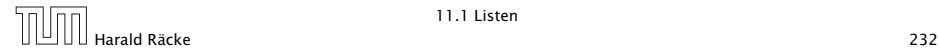

## Listen – Puristische Version

#### Operationen:

- 
- 
- 

- void insert(int  $x$ ) : fügt neues x hinter dem aktuellen Element ein;
- void delete() : entfernt Knoten hinter dem aktuellen Element;
- List getNext() : liefert die Liste, die man erhalten würde wenn man das erste Element löscht;
- int getInfo() : liefert das erste Listenelement zurück
- boolean is Empty() wahr falls Liste leer;
- String toString() : liefert eine String-Darstellung.

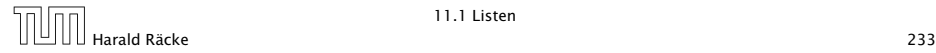

## Modellierung

Die beiden Modellierungen als UML-Diagramm:

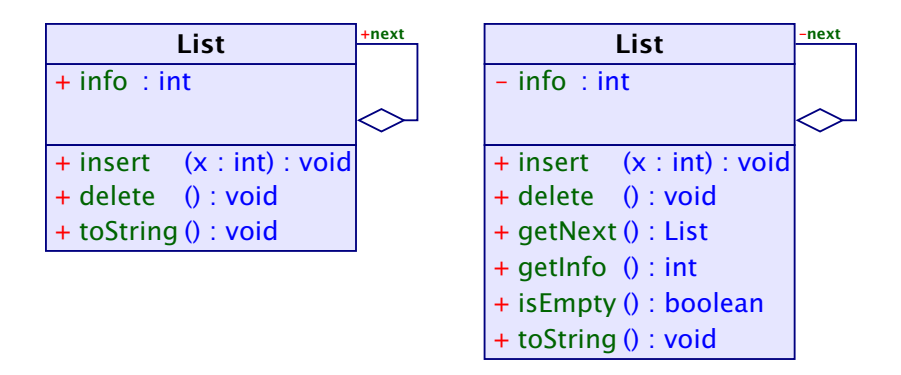

Im Folgenden implementieren wir die Version A.

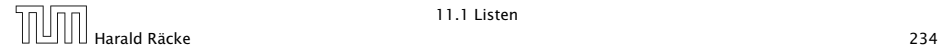

#### Listen – Insert

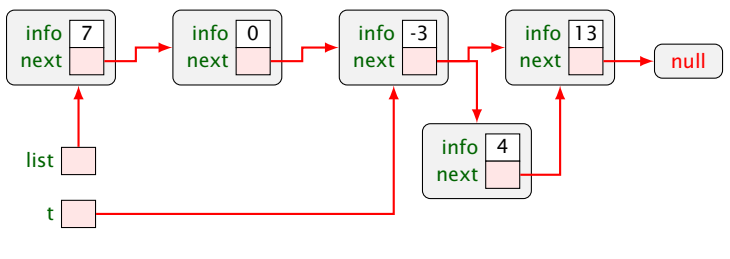

t.insert(4)

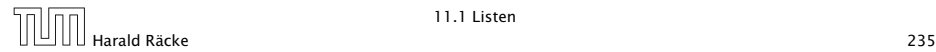

### Listen – Delete

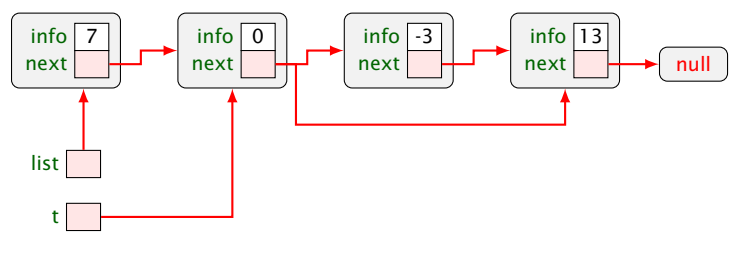

t.delete()

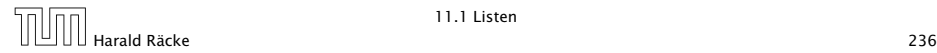

## 11.1 Listen

#### Weitere Operationen:

- **▶ Liste auf Leerheit testen**
- **▶ Neue Listen erzeugen (**  $\Rightarrow$  **Konstruktoren)** 
	- ► z.B. eine einelementige Liste
	- **F** eine bestehende Liste verlängern
- ▶ Umwandlung zwischen Listen unf Feldern...

Das null-Objekt versteht keinerlei Objektmethoden; da wir null als leere Liste interpretieren, müssen wir uns etwas einfallen lassen...

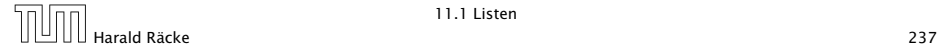

```
1 public class List {
2 public int info;
3 public List next;
4
5 // Konstruktoren:
6 public List (int x, List l) {
7 \quad \text{info} = x;8 next = 1;
9 }
10 public List (int x) {
11 info = x;
12 next = null;
13 }
14 // continued...
```
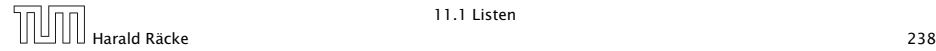

```
15 // Objekt-Methoden:
16 public void insert(int x) {
17 next = new List(x,next);
18 }
19 public void delete() {
20 if (next != null)
21 next = next.next:
22 }
23 public String toString() {
24 String result = "[' + info;25 for(List t = next; t = null; t = t.next)
26 result = result + ", " + t.info;
27 return result + "]";
28 }
29 // continued...
```
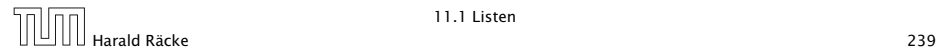

## Erläuterungen

- **Die Attribute sind public und daher beliebig einsehbar und** modifizierbar; sehr fehleranfällig.
- **▶ insert() legt einen neuen Listenknoten an, und fügt ihn** hinter dem aktuellen Knoten ein.
- ► delete() setzt den aktuellen next-Verweis auf das übernächste Element um.

#### Achtung:

Wenn delete() mit dem letzten Listenelement aufgerufen wird, zeigt next auf  $null$ ; wir tun dann nichts...

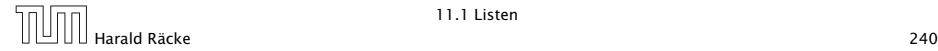

### Listen – Delete

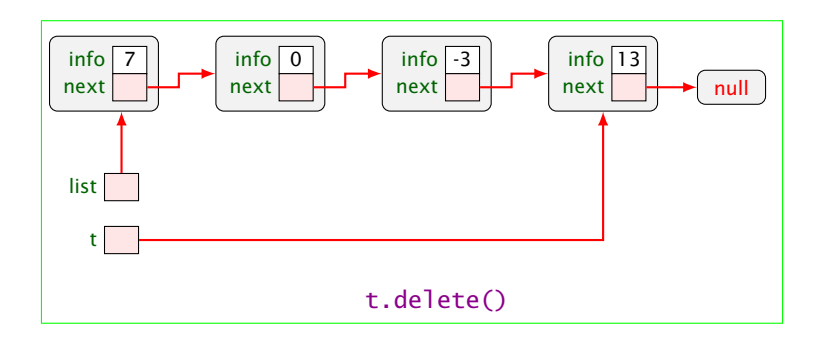

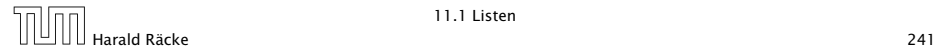

11.1 Listen

### Erläuterungen

Weil Objektmethoden nur für von null verschiedene Objekte aufgerufen werden können, kann die leere Liste nicht mittels toString() als String dargestellt werden.

Der Konkatenations-Operator + ist so schlau, vor Aufruf von toString() zu überprüfen, ob ein null-Objekt vorliegt. Ist das der Fall, wird "nulläusgegeben.

Für eine andere Darstellung benötigen wir eine Klassenmethode toString(List l);

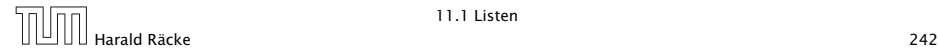

# Listen – toString()

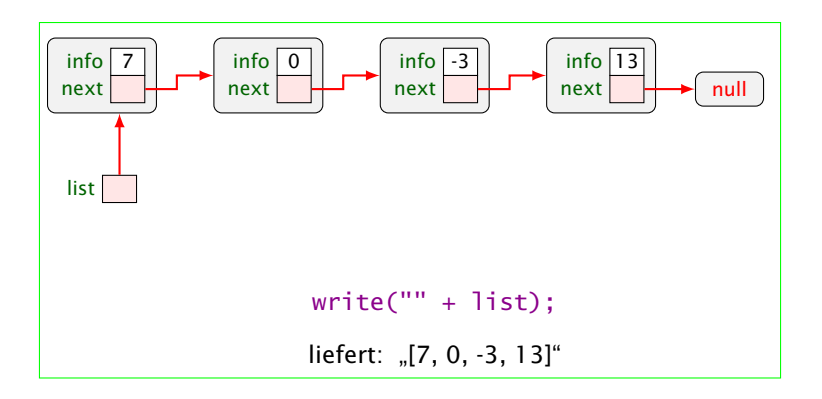

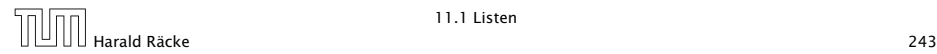

11.1 Listen

# Listen – toString()

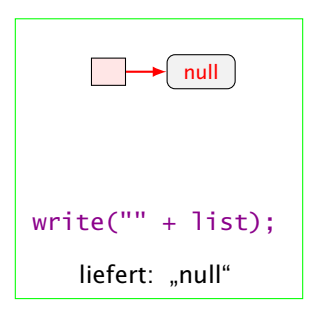

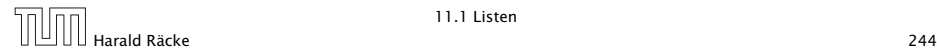

```
30 // Klassen-Methoden:
31 public static boolean isEmpty(List l) {
32 return (l == null);
33 }
34 public static String toString(List l) {
35 if (1 == 0)36 return "[]";
37 else
38 return l.toString();
39 }
40 // continued...
```
Der Aufruf erfolgt dann über List.isEmpty(a) bzw. List.toString(a) für eine Liste a. Leider funktioniert letzteres nicht zusammen mit dem Konkatenationsoperator. Über diesen wird weiterhin "null" ausgegeben.

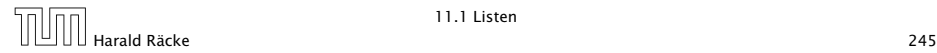

```
41 public static List arrayToList(int[] a) {
42 List result = null:
43 for(int i = a.length-1; i >= 0; --i)
44 result = new List(a[i], result);
45 return result;
46 }
47 public int[] listToArray() {
48 List t = this;
49 int n = length();
50 int[] a = new int[n];51 for(int i = 0; i < n; ++i) {
52 a[i] = t.info;
53 t = t.next;
54 }
55 return a;
56 }
57 // continued...
```
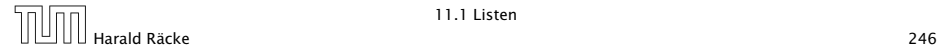

- **► Damit das erste Element der Ergebnisliste a<sup>[0]</sup> enthält,** beginnt die Iteration in arrayToList() beim größten Element.
- **▶ listToArray() ist als Objekt-Methode realisiert und** funktioniert darum nur für nicht-leere Listen.
- **► Wir benötigen die Länge einer Liste:**

```
58 private int length() {
59 int result = 1;
60 for(List t = next; t = null; t = t.next)
61 result++;
62 return result;
63 }
64 } // end of class List
```
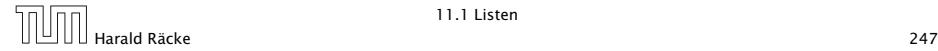

- **▶ Weil length() als private deklariert ist, kann es nur von** den Methoden der Klasse List benutzt werden.
- **▶ Damit length() auch für null funktioniert, hätten wir** analog zu toString() auch noch eine Klassen-Methode int length(List l) definieren können.
- ▶ Diese Klassen-Methode würde uns ermöglichen, auch eine Klassen-Methode static int [] listToArray (List l) zu definieren, die auch für leere Listen definiert ist.

Es ist eine generelle Stilfrage ob man eine leere Liste als null implementieren sollte. Die meisten Java-Bibliotheken nutzen ein spezielles Objekt, dass eine leere Liste/Collection etc. repräsentiert. Dann kann man z.B. immer a.toString() aufrufen anstatt List.toString(a) etc.

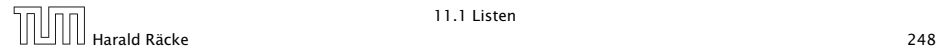

## Mergesort – Sortieren durch Mischen

Mergesort ist ein schneller Sortieralgorithmus der auf auf der Mischoperation beruht.

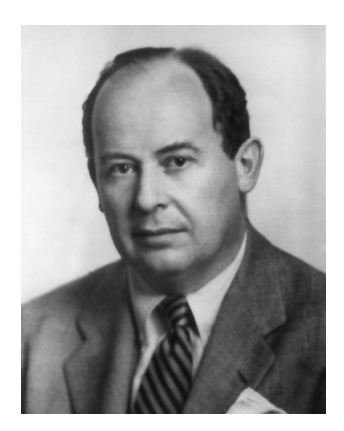

John von Neumann (1945)

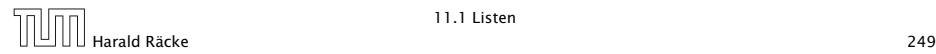

11.1 Listen

## Mergesort – Sortieren durch Mischen

#### Die Mischoperation

- Input: zwei sortierte Listen
- Output: eine gemeinsame sortierte Liste

#### Später bauen wir damit einen Sortieralgorithmus...

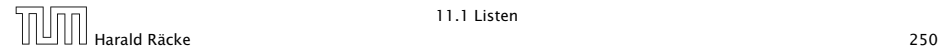

## Beispiel – Mischen

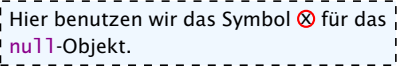

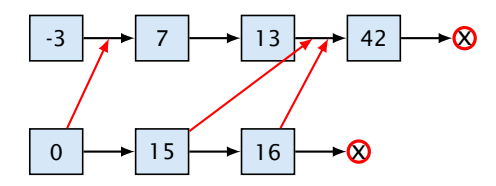

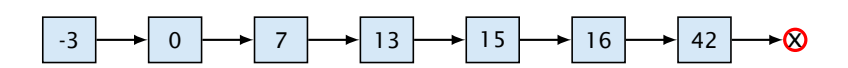

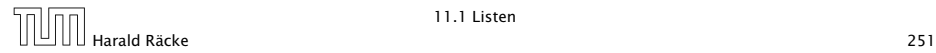

11.1 Listen

## Mergesort – Sortieren durch Mischen

#### Idee:

- **► Konstruiere sukzessive die Ausgabe-Liste aus den der** Argument-Listen.
- **► Um das nächste Element für die Ausgabe zu finden,** vergleichen wir die beiden kleinsten Elemente der noch verbliebenen Inputlisten.
- *ñ* Falls *m* und *n* die Längen der Argumentlisten sind, sind offenbar maximal nur *m* + *n* − 1 Vergleiche nötig.

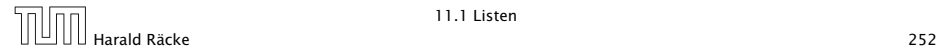
# Beispiel – Mischen

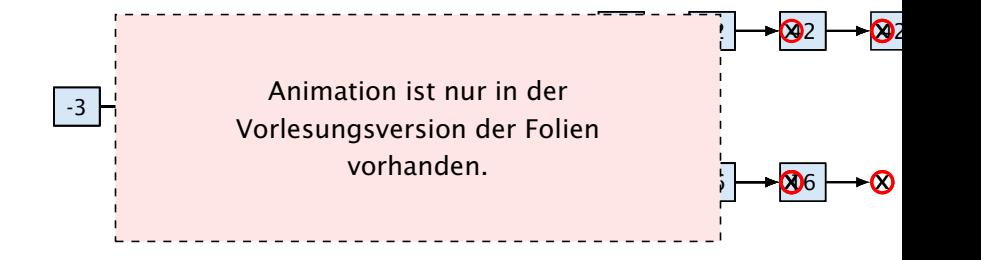

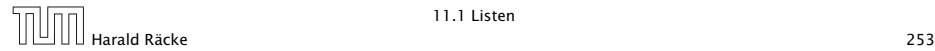

11.1 Listen

# Mergesort – Implementierung

### Rekursive Implementierung

- **► Falls eine der beiden Listen a und b leer ist, geben wir die** andere aus.
- **Andernfalls gibt es in jeder der beiden Listen ein erstes** (kleinstes) Element.
- **▶ Von diesen beiden Elementen nehmen wir ein kleinstes.**
- **▶ Dahinter hängen wir die Liste, die wir durch Mischen der** verbleibenden Elemente erhalten. . .

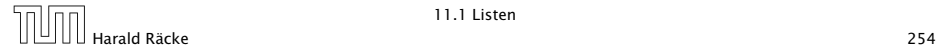

# Mergesort – Implementierung

```
1 public static List merge(List a, List b) {
2 \tif (b == null)3 return a;
4 if (a == null)5 return b;
6 if (b.\text{info} > a.\text{info}) {
7 \quad a.next = merge(a.next, b);8 return a;
9 } else {
10 b.next = merge(a, b.next);
11 return b;
12 \t 313 }
```
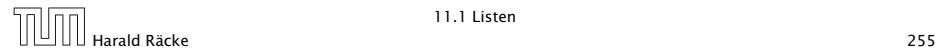

## Kontrollfluss

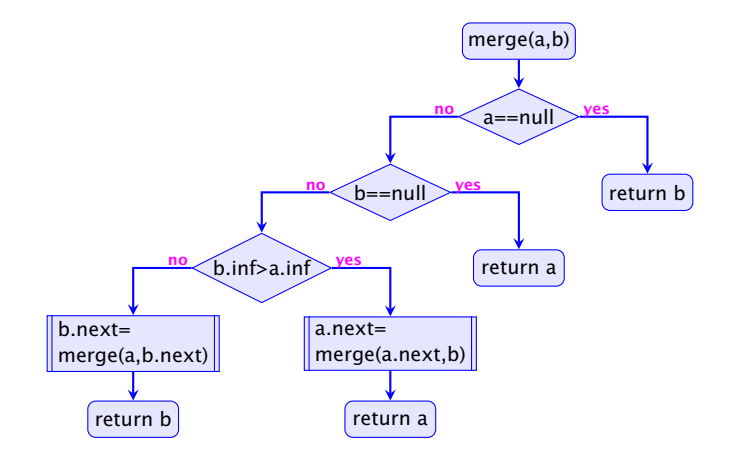

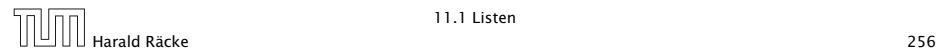

11.1 Listen

### Mergesort

### Sortieren durch Mischen:

- 1. Teile zu sortierende Liste in zwei Teillisten;
- 2. sortiere jede Hälfte für sich;
- 3. mische die Ergebnisse!

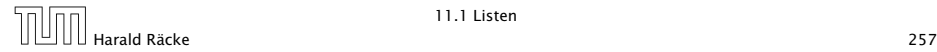

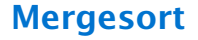

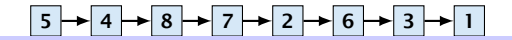

5 4 8 7 2 6 3 1 vorhanden. $\frac{1}{\sqrt{2}}$  split split split split split split split split split split split split split split split split split split split split split split split split split split split split split split split split split split spli  $\frac{1}{2}$  Vorlesungsversion der Folien Animation ist nur in der

 $5 - 4$  8  $-$  8  $-$  8  $-$  8  $-$  8  $-$  8  $-$  8  $-$  8  $-$  8  $-$  8  $-$  8  $-$  8  $-$  8  $-$  8  $-$  8  $-$  8  $-$  8  $-$  8  $-$  8  $-$  8  $-$  8  $-$  8  $-$  8  $-$  8  $-$  8  $-$  8  $-$  8  $-$  8  $-$  8  $-$  8  $-$  8  $-$  8  $-$  8  $-$  8  $-$  8  $-$  8  $-$ 

------------------------------

4 5 7 8 2 6 1 3

merge merge merge merge

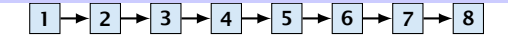

# Mergesort – Implementierung

```
1 public static List sort(List a) {
2 \quad \text{if } (a == null \text{ a.next} == null)3 return a;
4 List b = a.half(); // Halbiere!
5 \qquad a = sort(a);6 b = sort(b);
7 return merge(a,b);
8 }
```
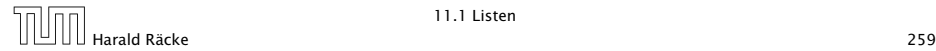

# Mergesort – Implementierung

```
1 public List half() {
2 \quad \text{int } n = \text{length}();
3 List t = this;
4 for (int i = 0; i < n/2-1; i++)5 t = t.next;
6 List result = t.next;
7 t.next = null;8 return result;
9 }
```
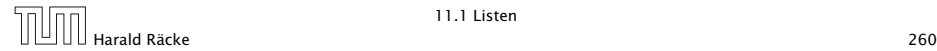

# Halbieren

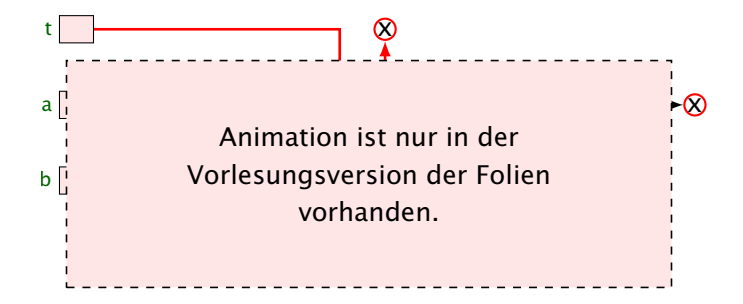

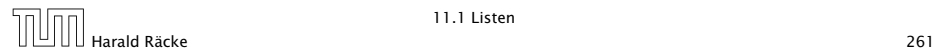

11.1 Listen

## Mergesort – Analyse

**► Sei**  $V(n)$  **die Anzahl der Vergleiche, die Mergesort maximal** zum Sortieren einer Liste der Länge *n* benötigt. Dann gilt:

> $V(1) = 0$  $V(2n) \leq 2 \cdot V(n) + 2 \cdot n$

 $\blacktriangleright$  Für  $n = 2^k$ , sind das dann nur  $k \cdot n = n \log_2 n$  Vergleiche!!!

Dies ist wesentlich effizienter als die Methode "Sortieren durch Einfügen", die wir vorher kennengelernt haben.

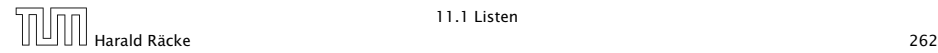

## Mergesort – Bemerkungen

### Achtung:

- **Unsere Funktion sort() zerstört ihr Argument!**
- **Alle Listenknoten der Eingabe werden weiterverwendet.**
- **Die Idee des Sortierens durch Mischen könnte auch mithilfe** von Feldern realisiert werden (wie?)
- **► Sowohl das Mischen wie das Sortieren könnte man statt** rekursiv auch iterativ implementieren (wie?)

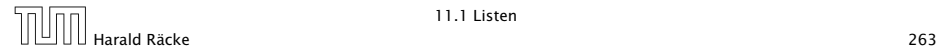

# 11.2 Keller (Stacks)

### Operationen:

boolean isEmpty() : testet auf Leerheit; int pop() : liefert oberstes Element; void push(int x) : legt x oben auf dem Keller ab; String toString() : liefert eine String-Darstellung

Weiterhin müssen wir einen leeren Keller anlegen können.

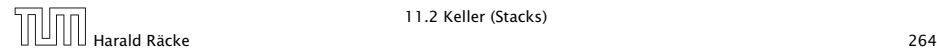

## Modellierung Stack

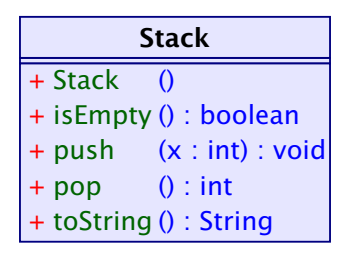

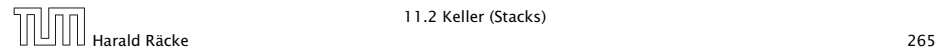

## Stack via List

#### Idee

**Formula** Realisiere Stack mithilfe einer Liste:

$$
\begin{array}{|c|c|c|c|c|}\hline \textbf{1} & \textbf{1} & \textbf{1}
$$

**P** Das Attribut 1 zeigt auf das oberste Kellerelement.

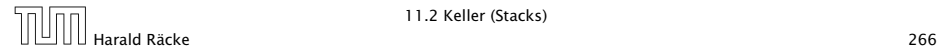

# Modellierung Stack via List

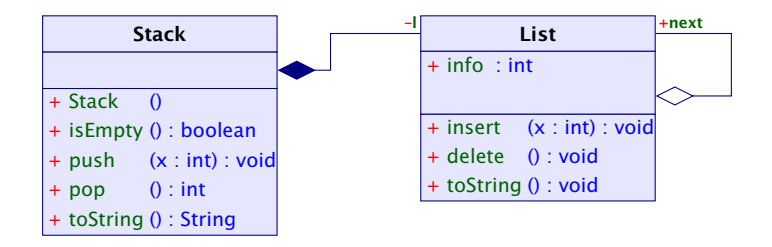

Die gefüllte Raute bezeichnet eine Komposition. Die Liste existiert nur solange wie der Stack (d.h. wird üblicherweise durch diesen erzeugt und zerstört). Außerdem kann die Liste nur Teil eines Stacks sein.

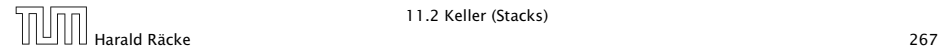

# Stack – Implementierung

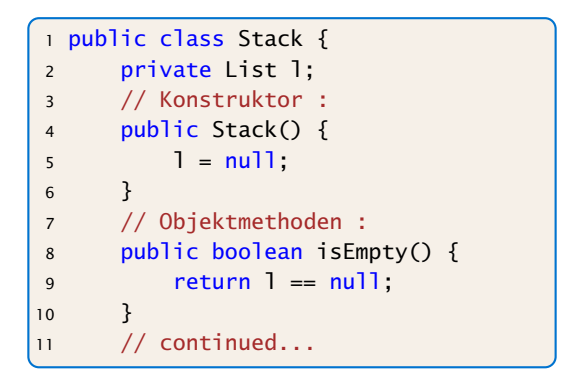

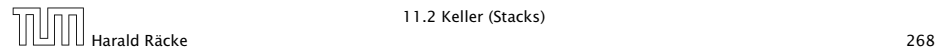

# Stack – Implementierung

```
12 public int pop() {
13 int result = 1.info;
14 1 = 1.next;15 return result;
16 }
17 public void push(int a) {
18 1 = new List(a, 1);19 }
20 public String toString() {
21 return List.toString(l);
22 }
23 } // end of class Stack
```
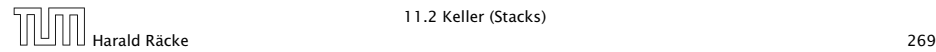

## Bemerkungen

- *Implementierung ist sehr einfach;*
- **nutzt gar nicht alle Features von List;**
- **▶ Nachteil:** Die Listenelemente sind evt. über den gesamten Speicher verstreut:
	- $\Rightarrow$  schlechtes Cache-Verhalten!

### Zweite Idee:

- **Formula Realisiere Keller mithilfe eines Feldes, und eines Prealisiere Keller mit hilfe Feldes** Stackpointers, der auf das oberste Element zeigt.
- **E** Läuft das Feld über ersetzen wir es durch ein größeres.

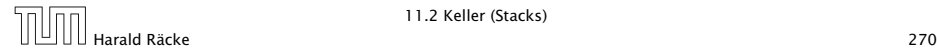

## Stack via Array

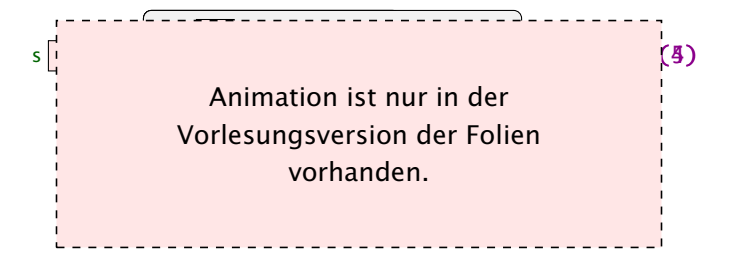

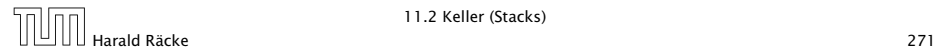

## Modellierung Stack

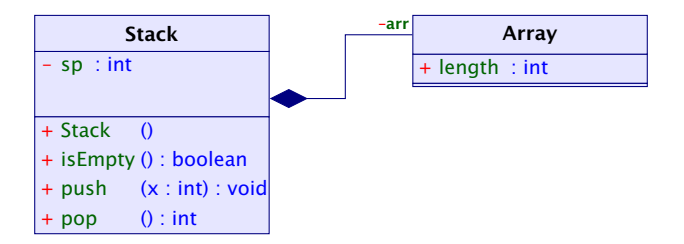

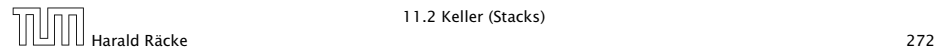

# Implementierung

```
1 public class Stack {
2 private int sp;
3 private int[] arr;
4 // Konstruktoren:
5 public Stack() {
6 sp = -1;
7 \quad \text{arr} = \text{new int}[4];8 }
9 // Objekt-Methoden:
10 public boolean isEmpty() {
11 return sp < 0;
12 }
13 // continued...
```
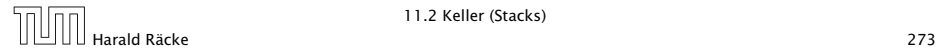

# Implementierung

```
14 public int pop() {
15 return arr[sp--];
16 }
17 public void push(int x) {
18 ++Sp;
19 if (sp == arr.length)20 int[] b = new int[2*sp];21 for (int i = 0; i < sp; ++i) b[i] = arr[i];22 arr = b;
23 }
24 a[sp] = x;
25 }
26 public toString() {...}
27 } // end of class Stack
```
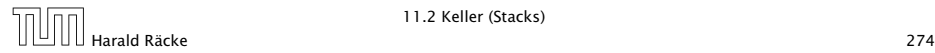

# 11.2 Keller (Stacks)

### Nachteil:

▶ Es wird zwar neuer Platz allokiert, aber nie welcher freigegeben.

#### Erste Idee:

► Sinkt der Pegel wieder auf die Hälfte, geben wir diese frei. . .

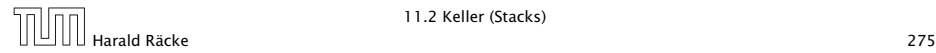

## Stack via Array

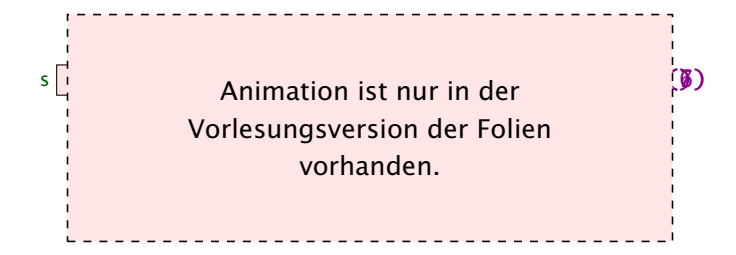

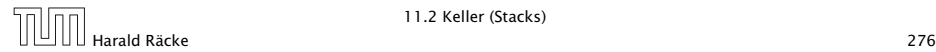

# 11.2 Keller (Stacks)

**▶ Im schlimmsten Fall müssen bei jeder Operation sämtliche** Elemente kopiert werden.

### Zweite Idee:

**► Wir geben erst frei, wenn der Pegel auf ein Viertel fällt – und** dann auch nur die Hälfte!

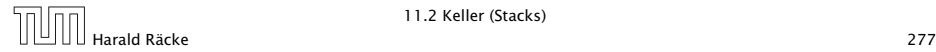

## Stack via Array

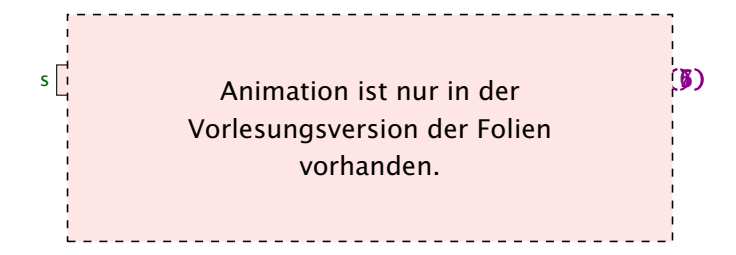

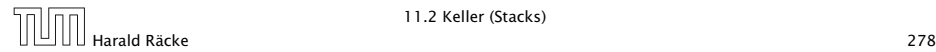

# 11.2 Keller (Stacks)

### Beobachtung:

- ▶ Vor jedem Kopieren werden mindestens halb so viele Operationen ausgeführt, wie Elemente kopiert werden.
- **► Gemittelt über die gesamte Folge der Operationen werden** pro Operation maximal zwei Zahlen kopiert (famortisierte Aufwandsanalyse)

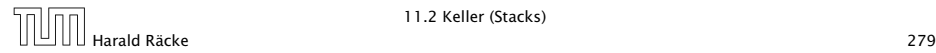

# Implementierung

```
1 public int pop() {
2 int result = a[sp];
3 if (sp == a.length/4 && sp >= 2) {
4 int[] b = new int[2*sp];5 for(int i = 0; i < sp; +i)
6 b[i] = a[i];
7 \qquad \qquad a = b;8 }
9 sp--;
10 return result;
11 }
```
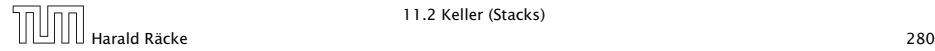

# 11.3 Schlangen (Queues)

(Warte-) Schlangen verwalten ihre Elemente nach dem FIFO-Prinzip (First-In-First-Out).

### Operationen:

boolean isEmpty() : testet auf Leerheit; int dequeue() : liefert erstes Element; void enqueue(int x): reiht x in die Schlange ein; String toString() : liefert eine String-Darstellung.

Weiterhin müssen wir eine leere Schlange anlegen können.

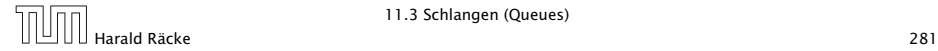

# Modellierung Queue

# Queue + Queue () + isEmpty () : boolean + enqueue (x : int) : void + dequeue () : int + toString () : String

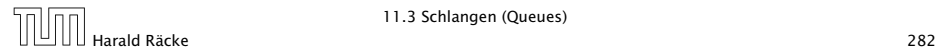

## Queue via List

#### Erste Idee:

**► Realisiere Schlange mithilfe einer Liste:** 

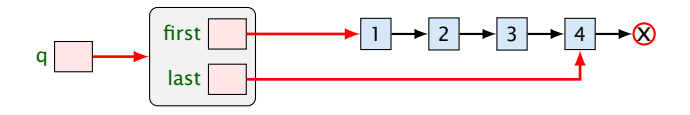

- **First zeigt auf das nächste zu entnehmende Element;**
- ▶ last zeigt auf das Element hinter dem eingefügt wird;

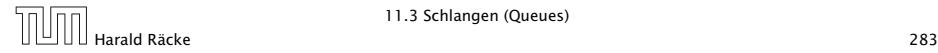

# Modellierung: Queue via List

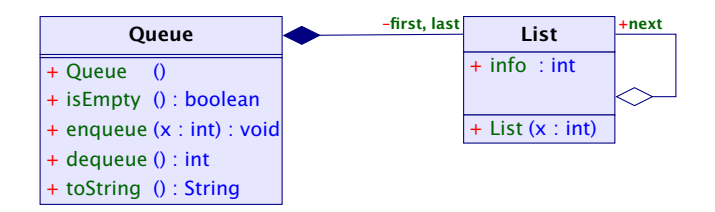

Objekte der Klasse Queue enthalten zwei Verweise auf Objekte der Klasse List.

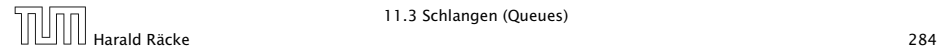

# Queue – Implementierung

```
1 public class Queue {
2 private List first, last;
3 // Konstruktor:
4 public Queue() {
5 first = last = null;6 }
7 // Objekt-Methoden:
8 public boolean isEmpty() {
9 return List.isEmpty(first);
10 }
11 // continued...
```
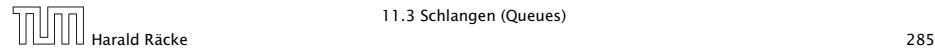

# Queue – Implementierung

```
12 public int dequeue() {
13 int result = first.info;
14 if (last == first) last = null;15 first = first.next;
16 return result;
17 }
18 public void enqueue(int x) {
19 if (first == null) first = last = new List(x);
20 else { last.insert(x); last = last.next; }
21 \t322 public String toString() {
23 return List.toString(first);
24
25 } // end of class Queue
```
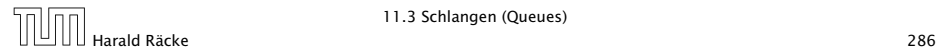

## Bemerkungen

- Implementierung ist wieder sehr einfach;
- **P** nutzt mehr Features von List;
- **▶ Nachteil:** Die Listenelemente sind evt. über den gesamten Speicher verstreut:
	- $\Rightarrow$  schlechtes Cache-Verhalten!

### Zweite Idee:

- **Formula Realisiere Keller mithilfe eines Feldes, und zweier Pointer,** die auf erstes bzw. letztes Element zeigen.
- **E** Läuft das Feld über ersetzen wir es durch ein größeres.

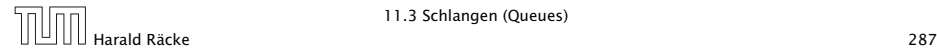

### Queue via Array

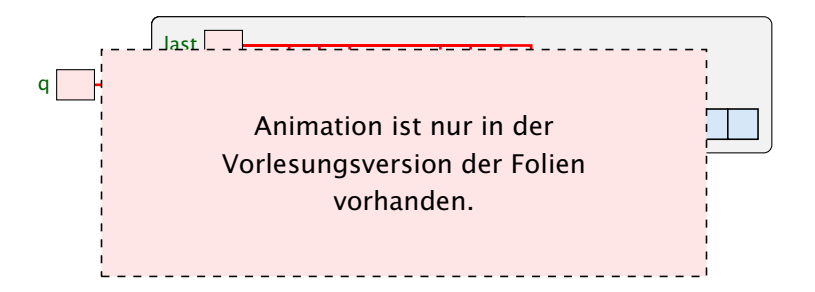

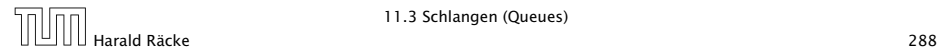
## Modellierung: Queue via Array

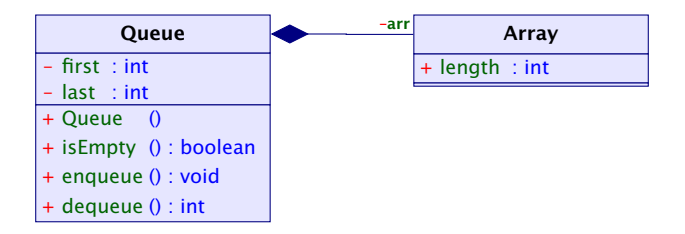

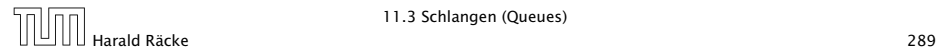

```
1 public class Queue {
2 private int first, last;
3 private int[] arr;
4 // Konstruktor:
5 public Queue() {
6 first = last = -1;
7 \quad \text{arr} = \text{new int}[4];8 }
9 // Objekt-Methoden:
10 public boolean is Empty() { return first == -1; }
11 public String toString() {...}
12 //continued...
```
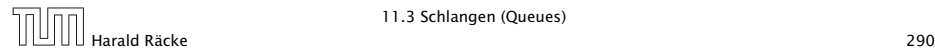

## Implementierung von **enqueue()**

- **Falls die Schlange leer war, muss first und last auf 0** gesetzt werden.
- $\triangleright$  Andernfalls ist das Feld a genau dann voll, wenn das Element x an der Stelle first eingetragen werden sollte.
- **Follo In diesem Fall legen wir ein Feld doppelter Größe an.**

Die Elemente a[first],..., a[a.length-1], a[0],  $a[1], \ldots, a[first-1]$  kopieren wir nach  $b[0], \ldots$ , b[a.length-1].

- Dann setzen wir first = 0; last = a.length;  $a = b$ ;
- $\triangleright$  Nun kann x an der Stelle a<sup>[last]</sup> abgelegt werden.

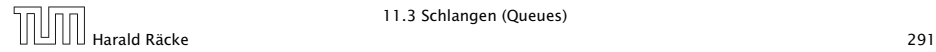

```
13 public void enqueue(int x) {
14 if (first == -1) {
15 first = last = 0;
16 } else {
17 int n = a. length;
18 last = (last + 1) \times n;19 if (last == first) {
20 int[] b = new int[2*n];
21 for (int i = 0; i < n; ++i)
22 b[i] = arr[(first + i) x n];
23 first = 0;
24 last = n;
25 arr = b;
26 }
27 } // end if and else
28 \arr[last] = x;29 }
```
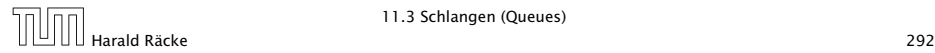

## Implementierung von **dequeue()**

- **▶ Falls nach Entfernen von a[first] die Schlange leer ist,** werden first und last auf  $-1$  gesetzt.
- **Andernfalls wird first um 1 (modulo der Länge von arr)** inkrementiert.

Für eine evt. Freigabe unterscheiden wir zwei Fälle.

1. Ist first < last, liegen die Schlangen-Elemente an den Stellen arr[first], . . . , arr[last]. Sind dies höchstens *n/*4, werden sie an die Stellen b[0], . . . , b[last-first] kopiert.

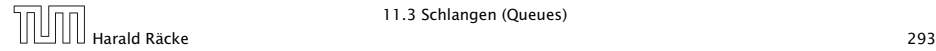

```
13 public int dequeue() {
14 int result = a[first];
15 if (last == first) {
16 first = last = -1:
17 return result;
18 }
19 int n = a. length;
20 first = (first+1) x n;
21 int diff = last - first:
22 if (diff > 0 && diff < n/4) {
23 int[] b = new int[n/2];
24 for(int i = first; i <= last; ++i)
25 b[i-first] = a[i];
26 last = last - first:
27 first = 0:
28 arr = b;
29 } else // continued...
```
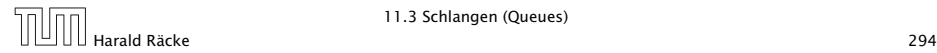

## Implementierung von **dequeue()**

2. Ist last < first, liegen die Schlangen-Elemente an den Stellen arr<sup>[0]</sup>, ..., arr<sup>[1</sup>ast] und arr<sup>[first]</sup>, ... arr[a.length-1].

Sind dies höchstens *n/*4, werden sie an die Stellen b[0],  $\ldots$ , b[last] sowie b[first-n/2],  $\ldots$ , b[n/2-1] kopiert.

- **► first und last müssen die richtigen neuen Werte** erhalten.
- $\triangleright$  Dann kann a durch b ersetzt werden.

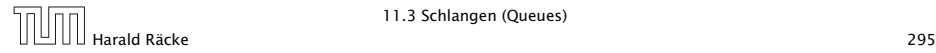

```
22 if (diff < 0 && diff + n < n/4) {
23 int[] b = new int[n/2];
24 for (int i = 0; i \le last; +i)
25 b[i] = arr[i];
26 for (int i = first; i < n; +i)
27 b[i-n/2] = arr[i];28 first = first-n/2;
29 arr = b;
30 }
31 return result;
32 }
```
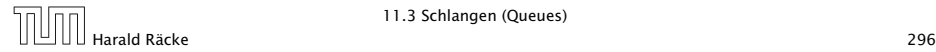

## 11 Abstrakte Datentypen

#### Zusammenfassung

- **▶ Der Datentyp List ist nicht sehr abstract, dafür extrem** flexibel (gut für rapid prototyping)
- **► Für die nützlichen (eher) abstrakten Datentypen Stack und** Queue lieferten wir zwei Implementierungen. Einer sehr einfache, und eine cache-effiziente.
- $\triangleright$  **Achtung:** oft werden bei diesen Datentypen noch weitere Operationen zur Verfügung gestellt.

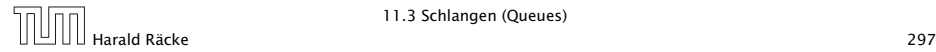

#### Beobachtung

Oft werden mehrere Klassen von Objekten benötigt, die zwar ähnlich, aber doch verschieden sind.

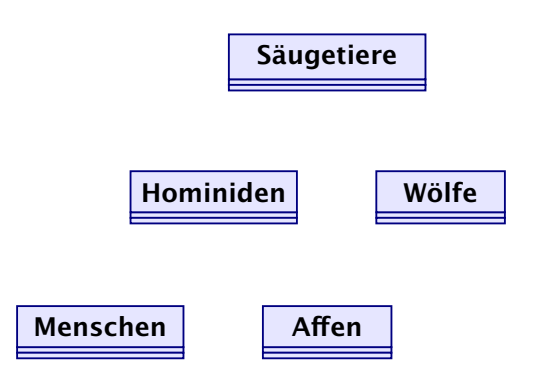

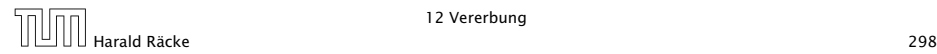

#### Idee:

- **Finde Gemeinsamkeiten heraus!**
- **Organisiere in einer Hierarchie!**
- **Implementiere zuerst was allen gemeinsam ist!**
- **Implementiere dann nur noch den Unterschied!**
- $\Rightarrow$  incrementelles Programmieren
- =⇒ Software Reuse

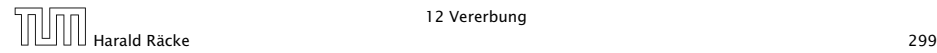

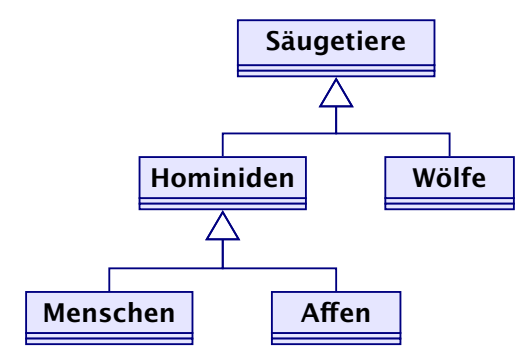

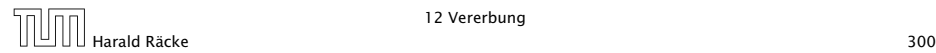

#### Prinzip

- **► Die Unterklasse verfügt über all Members der Oberklasse** und eventuell noch über weitere.
- *ñ* Das Übernehmen von Members der Oberklasse in die Unterklasse nennt man Vererbung (oder inheritance).

Beispiel

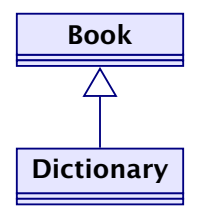

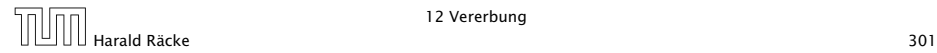

```
1 public class Book {
2 protected int pages;
3 public Book() {
4 \qquad \qquad pages = 150;
5 }
6 public void page_message() {
7 System.out.println("Number of pages: "+pages);
8 }
9 } // end of class Book
10 // continued...
```
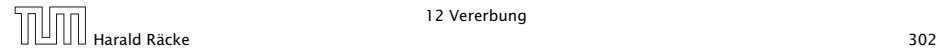

```
1 public class Dictionary extends Book {
2 private int defs;
3 public Dictionary(int x) {
4 pages = 2 *pages;
5 defs = x;
6 }
7 public void defs_message() {
8 System.out.println("Number of defs: "+defs);
9 System.out.println("Defs per page: "+defs/pages);
10 }
11 } // end of class Dictionary
```
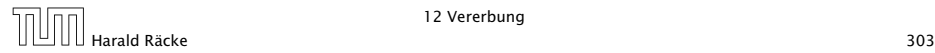

### Erläuterungen

- ► class A extends B { ... } deklariert die Klasse A als Unterklasse der Klasse B.
- $\triangleright$  Alle Members von B stehen damit automatisch auch der Klasse A zur Verfügung.
- **▶ Als protected klassifizierte Members sind auch in der** Unterklasse sichtbar.
- **► Als private deklarierte Members können dagegen in der** Unterklasse nicht direkt aufgerufen werden, da sie dort nicht sichtbar sind.
- **▶ Wenn ein Konstruktor der Unterklasse A aufgerufen wird,** wird *implizit zuerst der Konstruktor B()* der Oberklasse aufgerufen.

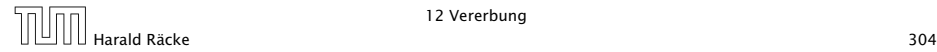

## Beispiel

#### Dictionary webster = new Dictionary(12400); liefert

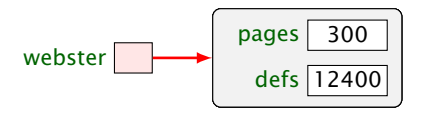

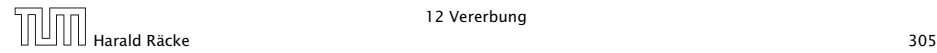

### Methodenaufruf

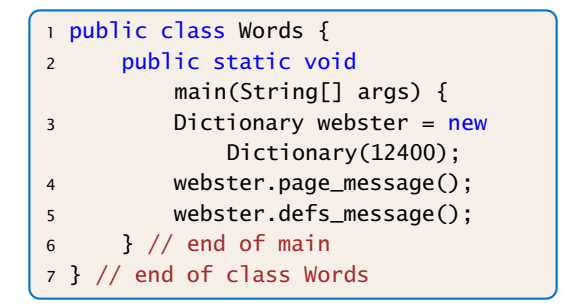

- **▶ Das neue Objekt webster enthält die Attribute pages und** defs, sowie die Objekt-Methoden page\_message() und defs\_message().
- **Kommen in der Unterklasse nur weitere Members hinzu,** spricht man von einer is\_a-Beziehung. (Oft müssen aber Objekt-Methoden der Oberklasse in der Unterklasse umdefiniert werden.)

### Methodenaufruf

Die Programmausführung liefert:

Number of pages: 300 Number of defs: 12400 Defs per page: 41

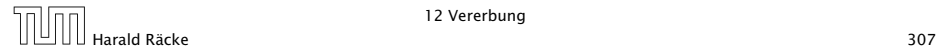

## 12.1 Das Schlüsselwort **super**

- **K** Manchmal ist es erforderlich, in der Unterklasse explizit die Konstruktoren oder Objekt-Methoden der Oberklasse aufzurufen. Das ist der Fall, wenn
	- **Konstruktoren der Oberklasse aufgerufen werden** sollen, die Parameter besitzen;
	- **▶ Objekt-Methoden oder Attribute der Oberklasse und** Unterklasse gleiche Namen haben.
- **▶ Zur Unterscheidung der aktuellen Klasse von der Oberklasse** dient das Schlüsselwort super.

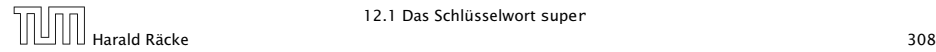

# Beispiel

```
1 public class Book {
2 protected int pages;
3 public Book(int x) {
apases = x;5 }
6 public void message() {
7 System.out.println("Number of pages: "+pages);
8 }
9 } // end of class Book
10 //continued...
```
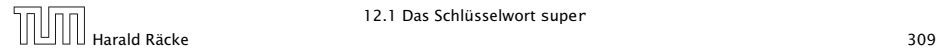

# Beispiel

```
11 public class Dictionary extends Book {
12 private int defs;
13 public Dictionary(int p, int d) {
14 super(p);
15 defs = d:
16 }
17 public void message() {
18 Super.message();
19 System.out.println("Number of defs: "+defs);
20 System.out.println("Defs per page: "+defs/pages);
21 }
22 } // end of class Dictionary
```
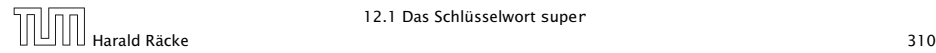

#### Erläuterungen

#### "**super**" als Konstruktoraufruf

- *ñ* super(...); ruft den entsprechenden Konstruktor der Oberklasse auf.
- ▶ Analog gestattet this(...); den entsprechenden Konstruktor der eigenen Klasse aufzurufen.
- **Fin solcher expliziter Aufruf muss stets ganz am Anfang** eines Konstruktors stehen.

#### Erläuterungen

#### "**super.**" zum Zugriff auf members der Oberklasse

Deklariert eine Klasse A einen Member memb gleichen Namens wie in einer Oberklasse, so ist nur noch der Member memb aus A sichtbar.

- **▶ Methoden mit unterschiedlichen Argument-Typen werden** als verschieden angesehen.
- ► super.memb greift für das aktuelle Objekt this auf Attribute oder Objekt-Methoden memb der Oberklasse zu.
- **Fine andere Verwendung von super. ist nicht gestattet.**

#### Verschattung von Variablen

#### Falls **memb** eine Methode ist:

- **► Wenn memb eine Methode mit den gleichen Argumenttypen** (in der gleichen Reihenfolge), und dem gleichen Rückgabetypen ist, dann ist zunächst nur memb aus A sichtbar (Überschreiben).
- **K** Wenn memb eine Methode mit unterschiedlichen Argumenttypen ist, dann sind sowohl memb aus A als auch die Methode der Oberklasse sichtbar (Überladen).
- **► Wenn die Argumenttypen übereinstimmen, aber der** Rückgabetyp nicht, dann erhält man einen Compilerfehler.

#### Verschattung von Variablen

#### Falls **memb** eine Variable ist:

**▶ Direkt (d.h. ohne super.) ist nur memb aus A sichtbar. memb** kann einen anderen Typ als in der Oberklasse haben.

## 12.2 Private Variablen und Methoden

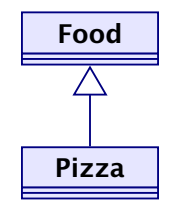

#### Das Programm Eating soll die Anzahl der Kalorien pro Mahlzeit ausgeben.

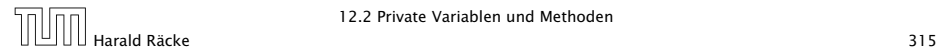

12.2 Private Variablen und Methoden

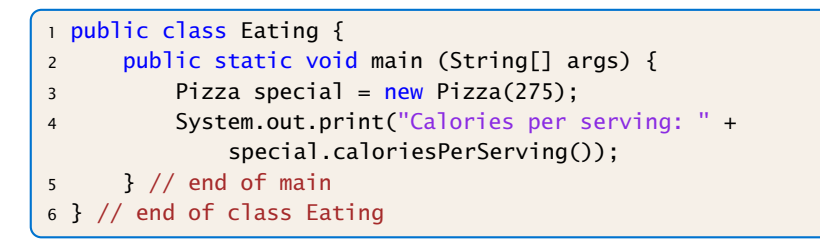

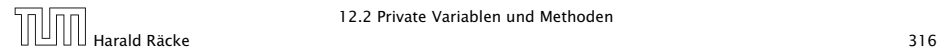

```
7 public class Food {
8 private int CALORIES_PER_GRAM = 9;
9 private int fat, servings;
10 public Food (int numFatGrams, int numServings) {
11 fat = numFatGrams;
12 servings = numServings;
13 }
14 private int calories() {
15 return fat * CALORIES_PER_GRAM;
16 }
17 public int caloriesPerServing() {
18 return calories() / servings;
19 }
20 } // end of class Food
```
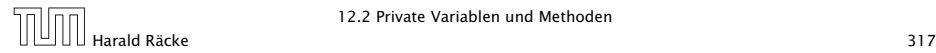

## Implementierung + Erläuterungen

```
21 public class Pizza extends Food {
22 public Pizza (int amountFat) {
23 super(amountFat,8);
24 }
25 } // end of class Pizza
```
- **► Die Unterklasse Pizza verfügt über alle Members der** Oberklasse Food — nicht alle direkt zugänglich.
- **▶ Die Attribute und die Objekt-Methode calories() der** Klasse Food sind privat, und damit für Objekte der Klasse Pizza verborgen.
- **▶ Trotzdem können sie von der public Objekt-Methode** caloriesPerServing benutzt werden.

Ausgabe des Programms: Calories per serving: 309

# 12.3 Überschreiben von Methoden

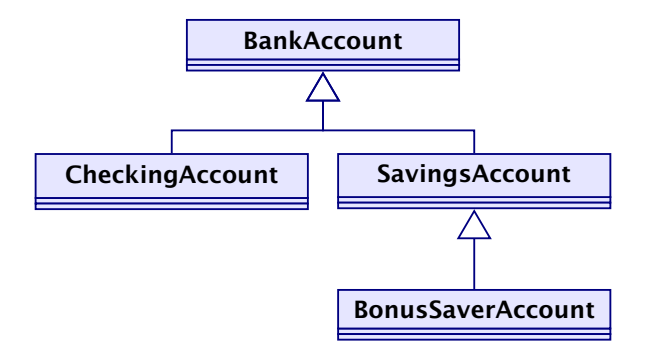

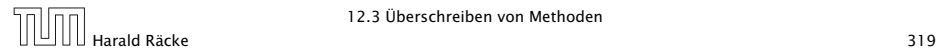

12.3 Überschreiben von Methoden

# Aufgabe

- **Implementierung von einander abgeleiteter Formen von** Bankkonten.
- **▶ Jedes Konto kann eingerichtet werden, erlaubt Einzahlungen** und Auszahlungen.
- *ñ* Verschiedene Konten verhalten sich unterschiedlich in Bezug auf Zinsen und Kosten von Kontobewegungen.

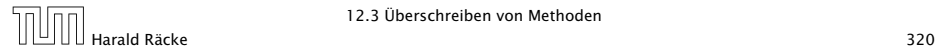

## Einige Konten

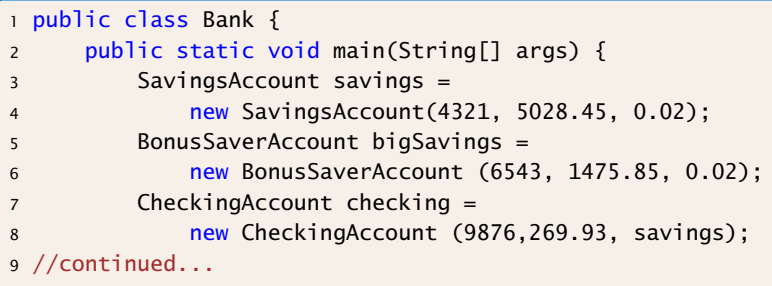

Die Parameter beschreiben id, initialer Kontostand, und Zinssatz für die ersten beiden Typen. Für den CheckingAccount gibt es keine Zinsen. Der dritte Parameter ist ein zugehöriger SavingsAccount.

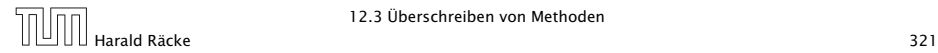

12.3 Überschreiben von Methoden

# Einige Kontenbewegungen

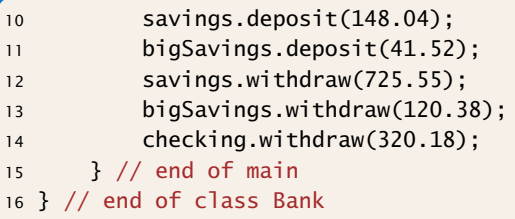

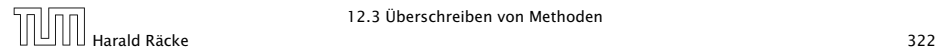

```
1 public class BankAccount {
2 // Attribute aller Konten-Klassen:
3 protected int account;
4 protected double balance;
5 // Konstruktor:
6 public BankAccount (int id, double initial) {
7 account = id; balance = initial;
8 }
9 // Objekt-Methoden:
10 public void deposit(double amount) {
11 balance = balance + amount;
12 System.out.println(
13 "Deposit into account " + account +"\n"
14 + \text{Amount:}\t\tt\text{t}'' + amount +"\n"
15 + "New balance:\setminus t" + balance + "\setminus n");
16 }
17 //continued...
```
### Erläuterungen

- **Anlegen eines Kontos BankAccount speichert eine** (hoffentlich neue) Kontonummer sowie eine Anfangseinlage.
- **▶ Die zugehörigen Attribute sind protected, d.h. können nur** von Objekt-Methoden der Klasse bzw. ihrer Unterklassen modifiziert werden.
- **►** die Objekt-Methode deposit legt Geld aufs Konto, d.h. modifiziert den Wert von balance und teilt die Kontobewegung mit.

Finden Sie das Sicherheitsproblem?

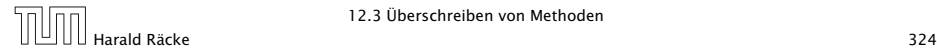
## Implementierung

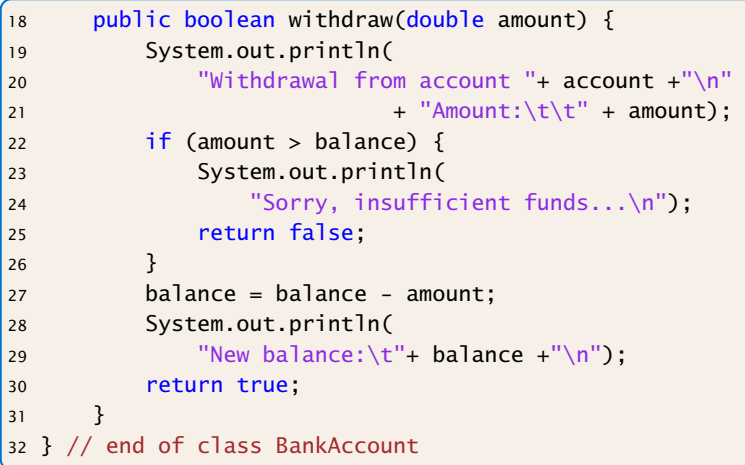

#### Erläuterungen

- ▶ Die Objekt-Methode withdraw() nimmt eine Auszahlung vor.
- **Falls die Auszahlung scheitert, wird eine Mitteilung** gemacht.
- **▶ Ob die Auszahlung erfolgreich war, teilt der Rückgabewert** mit.
- **►** Ein CheckingAccount verbessert ein normales Konto, indem im Zweifelsfall auf die Rücklage eines Sparkontos zurückgegriffen wird.

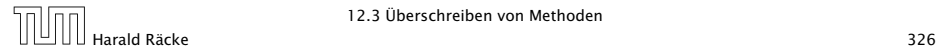

## Ein Girokonto

```
1 public class CheckingAccount extends BankAccount {
2 private SavingsAccount overdraft;
3 // Konstruktor:
4 public CheckingAccount(int id, double initial,
        SavingsAccount savings) {
5 super(id, initial);
6 overdraft = savings;
7 }
8 //continued...
```
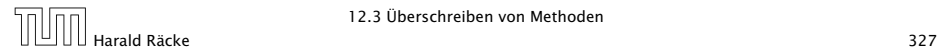

## Modifiziertes **withdraw()**

```
10 // modifiziertes withdraw():
11 public boolean withdraw(double amount) {
12 if (!super.withdraw(amount)) {
13 System.out.print("Using overdraft...\n");
14 if (!overdraft.withdraw(amount-balance)) {
15 System.out.println(
16 "Overdraft source insufficient.\n");
17 return false;
18 } else {
19 balance = 0;
20 System.out.println(
21 The Contract Contract Contract Contract Contract Contract Contract Contract Contract Contract Contract Contract Contract Contract Contract Contract Contract Contract Contract Contract Contract Contract Contract Contrac
22 + account + ": 0 \n\sqrt{n}");
23 }
24 }
25 return true;
26 }
27 } // end of class Checking_Account
```
#### Erläuterungen

- ▶ Die Objekt-Methode withdraw wird neu definiert, die Objekt-Methode deposit wird übernommen.
- **▶ Der Normalfall des Abhebens erfolgt (als Seiteneffekt) beim** Testen der ersten if-Bedingung.
- **▶ Dazu wird die withdraw-Methode der Oberklasse** aufgerufen.
- ► Scheitert das Abheben mangels Geldes, wird der Fehlbetrag vom Rücklagen-Konto abgehoben.
- ▶ Scheitert auch das, erfolgt keine Konto-Bewegung, dafür eine Fehlermeldung.
- *ñ* Andernfalls sinkt der aktuelle Kontostand auf 0 und die Rücklage wird verringert.

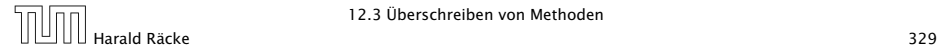

## Ein Sparbuch

```
1 public class SavingsAccount extends BankAccount {
2 protected double interestRate;
3 // Konstruktor:
4 public SavingsAccount(int id,double init,double rate){
5 super(id, init);
6 interestRate = rate;
7 }
8 // zusaetzliche Objekt-Methode:
9 public void add_interest() {
10 balance = balance *(1 + \text{interestRate});11 System.out.println(
12 "Interest added to account: "+ account
13 + "\nNew balance:\t" + balance + "\n");
14 }
15 } // end of class SavingsAccount
```
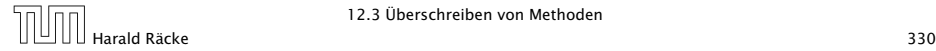

#### Erläuterungen

- ► Die Klasse SavingsAccount erweitert die Klasse BankAccount um das zusätzliche Attribut double interestRate (Zinssatz) und eine Objekt-Methode, die die Zinsen gutschreibt.
- **Alle sonstigen Attribute und Objekt-Methoden werden von** der Oberklasse geerbt.
- *ñ* Die Klasse BonusSaverAccount erhöht zusätzlich den Zinssatz, führt aber Strafkosten fürs Abheben ein.

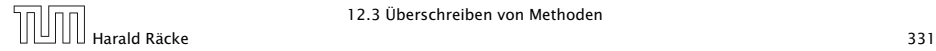

#### Ein Bonus-Sparbuch

```
1 public class BonusSaverAccount extends SavingsAccount {
2 private int penalty;
3 private double bonus;
4 // Konstruktor:
5 public BonusSaverAccount(int id, double init,
6 double rate) {
7 super(id, init, rate);
8 penalty = 25;
9 bonus = 0.03;
10 }
11 // Modifizierung der Objekt-Methoden:
12 public boolean withdraw(double amount) {
13 boolean res;
14 if (res = super.withdraw(amount + penalty))
15 System.out.print(
16 "Penalty incurred:\t't" + penalty +"\n'');
17 return res;
18 }
19 //continued...
```
#### Ein Bonus-Sparbuch

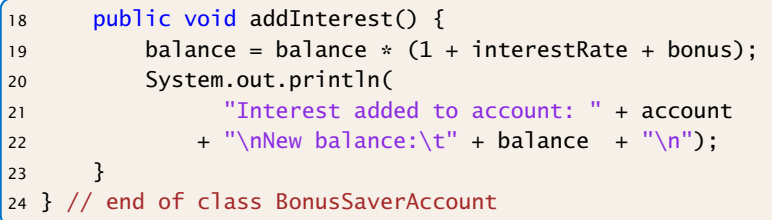

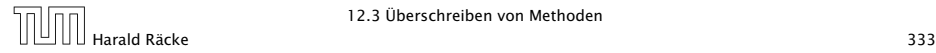

#### Programmausgabe

Deposit into account 4321 Amount: 148.04 New balance: 5176.49

Deposit into account 6543 Amount: 41.52 New balance: 1517.37

Withdrawal from account 4321 Amount: 725.55 New balance: 4450.94

Penalty incurred: 25 Withdrawal from account 6543 Amount: 145.38 New balance: 1371.989999999998

Withdrawal from account 9876 Amount: 320.18 Sorry, insufficient funds...

Using overdraft... Withdrawal from account 4321 Amount: 50.25 New balance: 4400.69

New balance on account 9876: 0

## 13 Polymorphie

#### Problem:

- **▶ Unsere Datenstrukturen List, Stack und Queue können** einzig und allein int-Werte aufnehmen.
- **▶ Wollen wir String-Objekte oder andere Arten von Zahlen** ablegen, müssen wir die jeweilige Datenstruktur grade nochmal definieren.

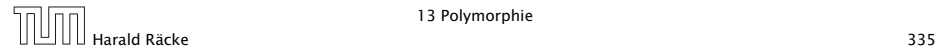

## 13.1 Unterklassen-Polymorphie

#### Idee:

- **Fine Operation meth (A x) lässt sich auch mit einem Objekt** aus einer Unterklasse von A aufrufen!!!
- **Kennen wir eine gemeinsame Oberklasse Base für alle** möglichen aktuellen Parameter unserer Operation, dann definieren wir meth einfach für Base. . .
- **Fine Funktion, die für mehrere Argumenttypen definiert ist,** heißt auch polymorph.

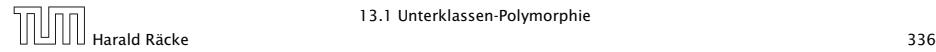

#### Anstatt

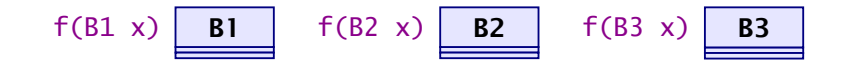

besser

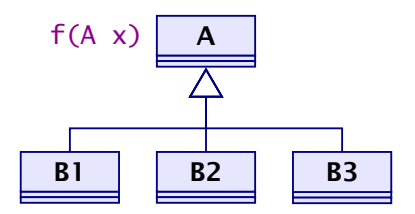

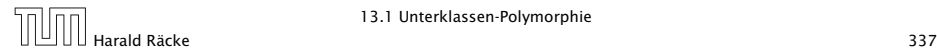

# Ermittlung der aufgerufenen Methode

Betrachte einen Aufruf *e*0*.* f*(e*1*, . . . , ek)*.

- ▶ Bestimme die statischen Typen  $T_0, \ldots, T_k$  der Ausdrücke  $e_0, \ldots, e_k$ .
- **►** Suche in einer Oberklasse von *T*<sub>0</sub> nach einer Methode mit Namen f, deren Liste von Argumenttypen bestmöglich zu der Liste  $T_1, \ldots, T_k$  passt.

Der Typ *I* dieser rein statisch gefundenen Methode ist die Signatur der Methode f an dieser Aufrufstelle im Programm.

- *<sup>ñ</sup>* Der dynamische Typ *D* des Objekts, zu dem sich *e*<sup>0</sup> auswertet, gehört zu einer Unterklasse von *T*0.
- *ñ* Die Methode f wird nun aufgerufen, deren Typ *I* ist und die in der nächsten Oberklasse von *D* implementiert wird.

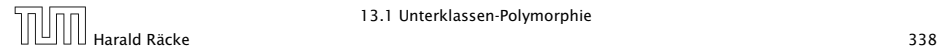

#### Die Klasse **Object**

- **Die Klasse Object ist eine gemeinsame Oberklasse für alle** Klassen.
- ▶ Eine Klasse ohne angegebene Oberklasse ist eine direkte Unterklasse von Object.

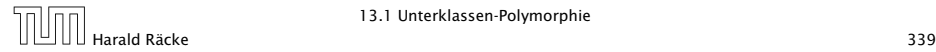

#### Die Klasse **Object**

Einige nützliche Methoden der Klasse Object:

- **▶ String toString() liefert Darstellung als String;**
- **► boolean equals(Object obj) testet auf Objekt-Identität** oder Referenz-Gleichheit:

```
1 public boolean equals(Object obj) {
   return this == obj;3 }
```
- **▶ int hashCode() liefert eindeutige Nummer für das Objekt.**
- **▶ ... viele weitere geheimnisvolle Methoden, die u.a. mit** paralleler Programmausführung zu tun haben.

Achtung: Object-Methoden können aber in Unterklassen durch geeignetere Methoden überschrieben werden.

# Beispiel

```
1 public class Poly {
2 public String toString() { return "Hello"; }
3 }
4 public class PolyTest {
5 public static String addWorld(Object x) {
6 return x.toString() + " World!";
7 }
8 public static void main(String[] args) {
9 Object x = new Poly();
10 System.out.println(addWorld(x));
11 }
12 }
```
liefert: "Hello World!"

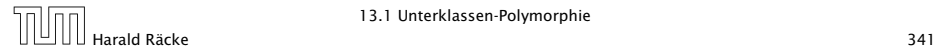

#### Erläuterungen

- **► Die Klassen-Methode addWorld() kann auf jedes Objekt** angewendet werden.
- Die Klasse Poly ist eine Unterklasse von Object.
- *ñ* Einer Variable der Klasse A kann ein Objekt jeder Unterklasse von A zugewiesen werden.
- ▶ Darum kann x das neue Poly-Objekt aufnehmen.

```
Die Klasse Poly enthält keinen explizit definierten
Konstruktor.
Eine Klasse A, die keinen anderen Konstruktor be-
sitzt, erhält einen Default-Konstruktor public A().
```
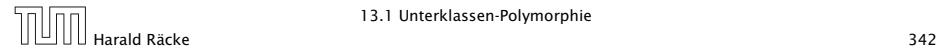

# Beispiel

```
1 public class Poly {
2 public String greeting() { return "Hello"; }
3 }
4 public class PolyTest {
5 public static void main(String[] args) {
6 Object x = new Poly();
7 System.out.println(x.greeting()+" World!");
8 }
9 }
```
#### liefert: Compilerfehler

```
Method greeting() not found in class java.lang.Object.
    System.out.print(x.greeting()+" World!\n");
                               ^
```
1 error

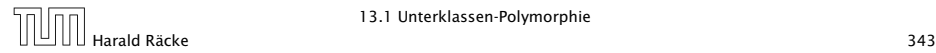

## Erklärung

- **►** Die Variable x ist als Object deklariert.
- **▶ Der Compiler weiss nicht, ob der aktuelle Wert von x ein** Objekt aus einer Unterklasse ist, in welcher die Objektmethode greeting() definiert ist.
- ▶ Darum lehnt er dieses Programm ab.

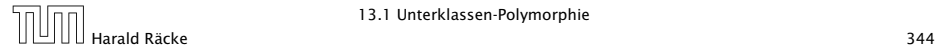

#### Ausweg

Benutze einen expliziten cast in die entsprechende Unterklasse!

```
1 public class Poly {
2 public String greeting() { return "Hello"; }
3 }
4 public class PolyTest {
5 public void main(String[] args) {
6 Object x = new Poly();
7 if (x instanceof Poly)
8 System.out.print(((Poly) x).greeting()+"
                World!\n\';
9 else
10 System.out.print("Sorry: no cast
                possible!\n");
11 \t312 }
```
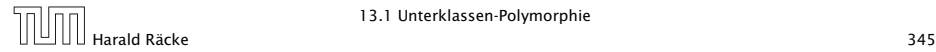

### Fazit

------------------------------Java vergisst die Zugehörigkeit zu B nicht vollständig. Bei einem Aufruf von Objektmethoden, werden evt. von B überschriebene Methoden aufgerufen.

- **►** Eine Variable x einer Klasse A kann Objekte b aus sämtlichen Unterklassen B von A aufnehmen.
- **► Durch diese Zuweisung vergisst Java die Zugehörigkeit zu B,** da Java alle Werte von x als Objekte der Klasse A behandelt.
- *ñ* Mit dem Ausdruck x instanceof B können wir zur Laufzeit die Klassenzugehörigkeit von x testen;
- **►** Sind wir uns sicher, dass x aus der Klasse B ist, können wir in diesen Typ casten.
- *ñ* Ist der aktuelle Wert der Variablen x bei dem versuchten Cast tatsächlich ein Objekt (einer Unterklasse) der Klasse B, liefert der Ausdruck genau dieses Objekt zurück. Andernfalls wird eine *fException* ausgelöst.

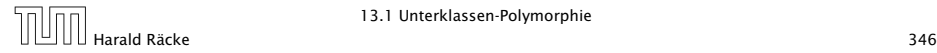

#### Was passiert hier eigentlich?

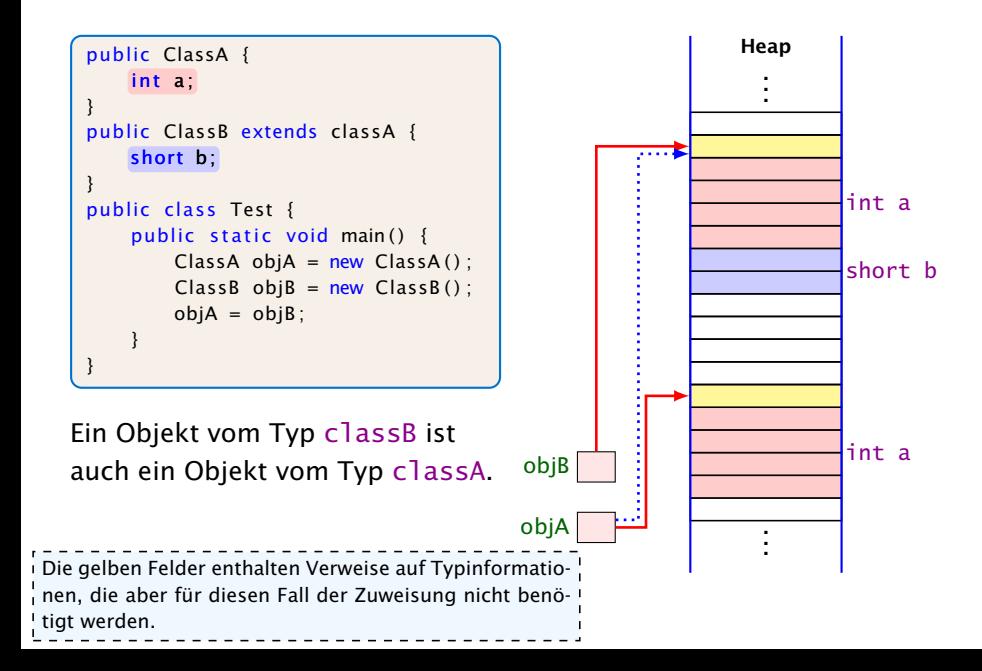

## Was passiert hier eigentlich?

#### $objB = (classB) objA;$

Die Typinformationen der Objekte werden geprüft (zur Laufzeit) um sicherzustellen, dass objA ein classB-Objekt ist, d.h., das es insbesondere short b enthält.

Hier gibt es einen Laufzeitfehler.

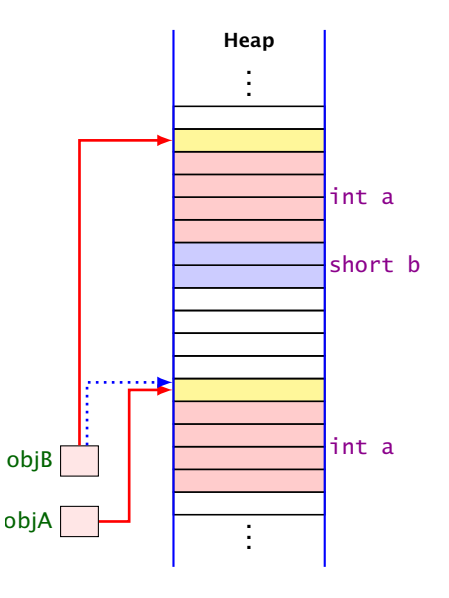

### Methodenaufruf

Der Aufruf einer statischen Methode:

- 1. Aktuelle Parameter und Rücksprungadresse auf den Stack legen.
- 2. Zum Code der Funktion springen.

Aufruf einer Objektmethode:

- 1. Aktuelle Parameter (auch this) und Rücksprungadresse auf den Stack legen.
- 2. Problem: Die aufgerufene Funktion ist zur Compilezeit noch nicht bekannt; existiert vielleicht nicht einmal.

Die Funktion addWorld() im vorherigen Beispiel könnte schon existieren, bevor die Klasse Poly geschrieben wird. Wie kann! dann addWorld() die richtige toString()-Funktion aufrufen?

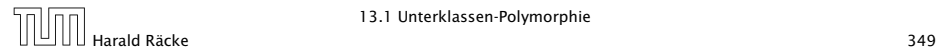

### Methodenaufruf

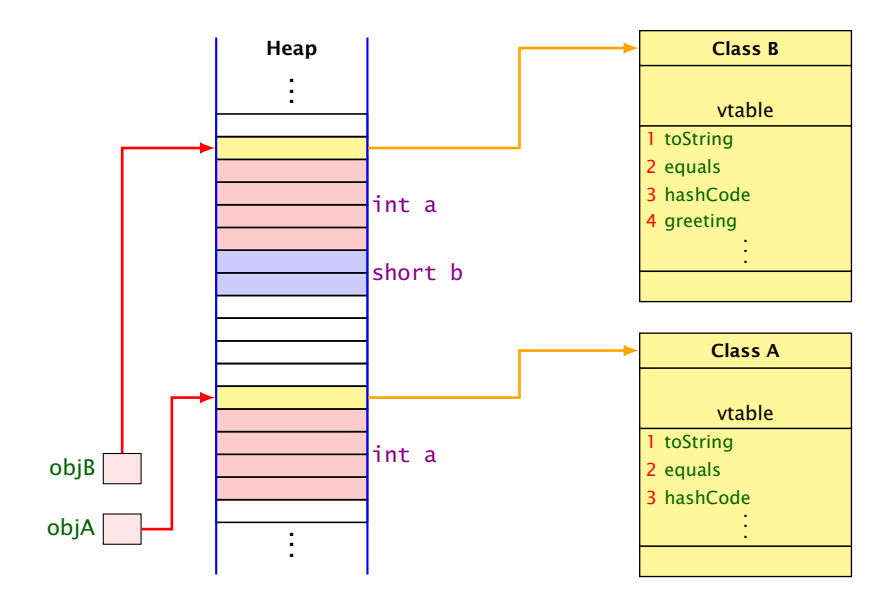

# Methodenaufruf | Ein Aufruf obj.equals() wird wie folgt verarbeitet.<br>Methodenaufruf | suche die vtable des Objekts auf das obj zeigt

- Suche die vtable des Objekts auf das obj zeigt.
- Suche in dieser vtable nach dem Index von equals().
- Springe an die dort gespeicherte Sprungadresse.
- ▶ Jede Klasse hat eine Tabelle (vtable) mit Methoden, die zu dieser Klasse gehören. Darin wird die Adresse des zugehörigen Codes gespeichert.
- **Fin Aufruf einer Objektmethode (z.B. equals) sucht in** dieser Tabelle nach der Sprungadresse.
- **► Beim Überschreiben einer Methode in einer Unterklasse wird** dieser Eintrag auf die Sprungadresse der neuen Funktion geändert.
- **Dynamische Methodenbindung**

#### Wichtig

Der Index der Funktionen innerhalb der (vtable) ist in jeder abgeleiteten Klasse gleich.

```
1 public class List {
2 public Object info;
3 public List next;
4 public List(Object x, List l) {
5 info = x;
6 next = 1;
7 }
8 public void insert(Object x) {
9 next = new List(x,next);
10 }
11 public void delete() {
12 if (next != null) next = next.next;
13 }
14 // continued...
```
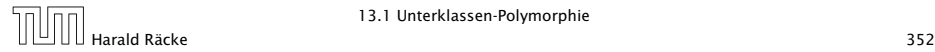

```
14 public String toString() {
15 String result = "[' + info;16 for (List t = next; t = null; t = t.next)
17 result = result+", " + t.info;
18 return result + "]";
19 }
20<sub>2</sub>21 } // end of class List
```
- **►** Die Implementierung funktioniert ganz analog zur Implementierung für int.
- **▶** Die toString() Methode ruft implizit die (stets vorhandene) toString()-Methode der Listenelemente auf.

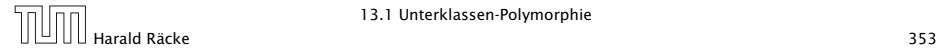

#### Achtung:

```
1 / / ...2 Poly x = new Poly();
3 List list = new List(x);
4 x = list.info;5 System.out.println(x);
6 //...
```
liefert einen Compilerfehler. Der Variablen x dürfen nur Unterklassen von Poly zugewiesen werden.

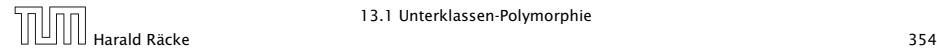

#### Stattdessen:

```
1 / /...
2 Poly x = new Poly();
3 List list = new List(x);
4 x = (Poly) list.info;
5 System.out.println(x);
6 //...
```
Das ist hässlich!!! Geht das nicht besser???

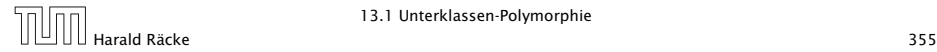

### 13.2 Generische Klassen

#### Idee:

- **▶ Java verfügt über generische Klassen...**
- $\triangleright$  Anstatt das Attribut info als Object zu deklarieren, geben wir der Klasse einen Typ-Parameter T für info mit!
- **Follo** Bei Anlegen eines Objekts der Klasse List bestimmen wir, welchen Typ T und damit  $info$  haben soll...

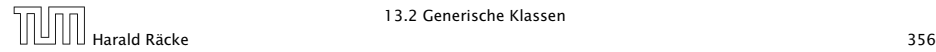

```
1 public class List<T> {
2 public I info;
3 public List<I> next;
4 public List (I x, List < I > 1) {
5 info = x;
6 next = 1;
7 }
8 public void insert(I x) {
9 next = new List<I> (x, next);
10 }
11 public void delete() {
12 if (next != null) next = next.next;
13 }
14 //continued...
```
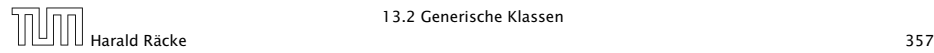

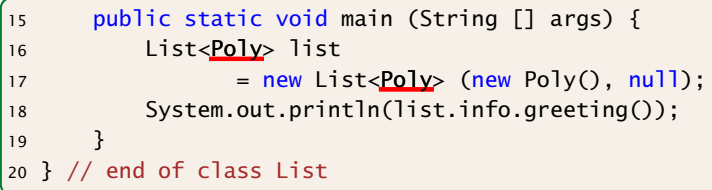

- **►** Die Implementierung funktioniert ganz analog zur Implementierung für Object.
- ► Der Compiler weiß aber nun in main, dass list vom Typ List ist mit Typparameter  $T = Poly$ .
- **► Deshalb ist list.info vom Typ Poly.**
- ▶ Folglich ruft list.info.greeting() die entsprechende Methode der Klasse Poly auf.

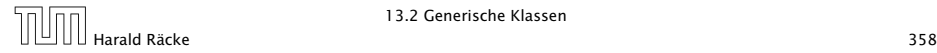

#### Bemerkungen

- **▶ Typ-Parameter dürfen nur in den Typen von** Objekt-Attributen und Objekt-Methoden verwendet werden!!!
- **▶ lede Unterklasse einer parametrisierten Klasse muss** mindestens die gleichen Parameter besitzen:

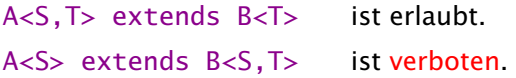

**▶ Poly ist eine Unterklasse von Object; aber List<Poly> ist** keine Unterklasse von List<Object>!!!

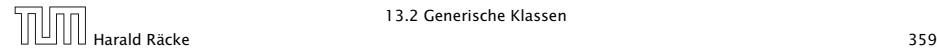

#### Bemerkungen

**► Für einen Typ-Parameter T kann man auch eine Oberklasse** oder ein Interface angeben, das T auf jeden Fall erfüllen soll. . .

```
1 public interface Executable {
2 void execute();
3 }
4 public class ExecutableList<E extends Executable> {
5 E element;
6 ExecutableList<E> next;
7 void executeAll() {
8 element.execute();
9 if (next == null) return;
10 else next.executeAll ();
11 \t312 }
```
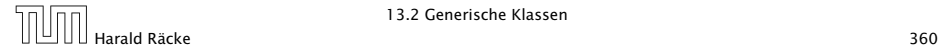
### Bemerkungen

- **F** Beachten Sie, dass hier ebenfalls das Schlüsselwort extends benutzt wird!
- $\blacktriangleright$  Auch gelten hier weitere Beschränkungen, wie eine parametrisierte Klasse eine Oberklasse sein kann.
- $\blacktriangleright$  Auch Interfaces können parametrisiert werden.
- $\blacktriangleright$  Insbesondere kann Comparable parametrisiert werden und zwar mit der Klasse, mit deren Objekten man vergleichen möchte. . .

```
1 public class Test implements Comparable<Test> {
2 public int compareTo (Test x) { return 0; }
3 }
```
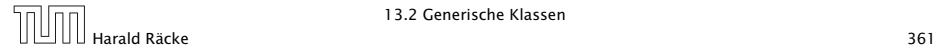

# TODO primitive types are immutable

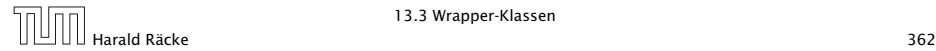

## 13.3 Wrapper-Klassen

#### Problem

- ► Der Datentyp String ist eine Klasse;
- ► Felder sind Klassen; aber
- **EXECT** Basistypen wie int, boolean, double sind keine Klassen! (Eine Zahl ist eine Zahl und kein Verweis auf eine Zahl.)

#### Ausweg

**▶ Wickle die Werte eines Basis-Typs in ein Objekt ein!** =⇒ Wrapper-Objekte aus Wrapper-Klassen.

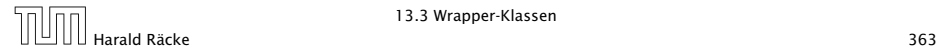

Die Zuweisung Integer  $x = new Integer(42)$ ; bewirkt:

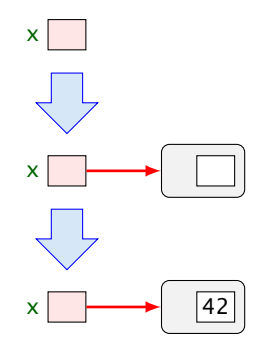

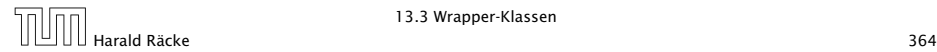

Eingewickelte Werte können auch wieder ausgewickelt werden. Bei Zuweisung  $int y = x$ ; erfolgt automatische Konvertierung:

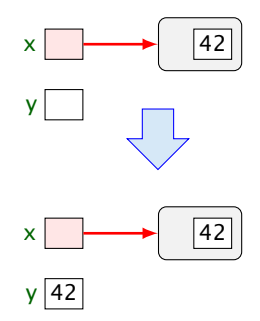

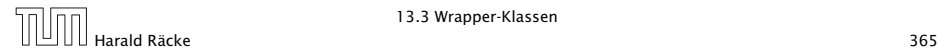

Umgekehrt wird bei Zuweisung eines int-Werts an eine Integer-Variable: Integer  $x = 42$ ; automatisch der Konstruktor aufgerufen:

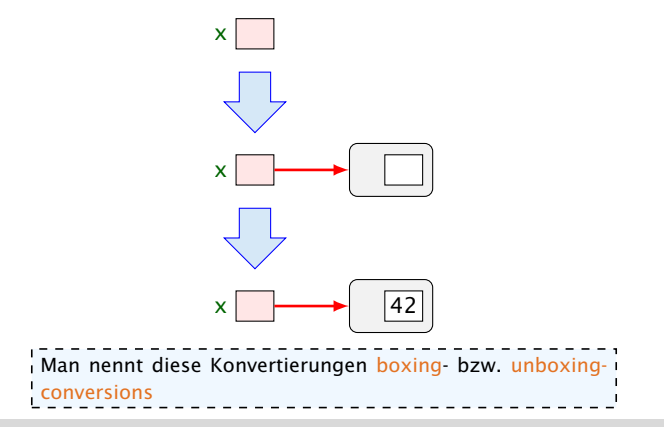

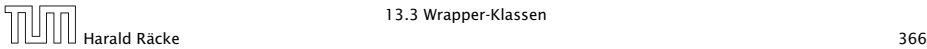

## Nützliches

Gibt es erst einmal die Klasse Integer, lassen sich dort auch viele andere nützliche Dinge ablegen.

#### Beispiele:

- **▶ public static int MIN\_VALUE = -2147483648;** liefert den kleinsten int-Wert;
- **▶ public static int MAX\_VALUE = 2147483647; liefert** den größten int-Wert;
- **▶ public static int parseInt(String s) throws** NumberFormatException; berechnet aus dem String-Objekt s die dargestellte Zahl — sofern s einen int-Wert darstellt.

Andernfalls wird eine Exception geworfen.

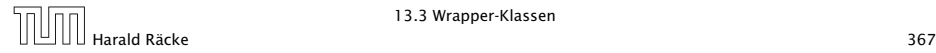

#### Bemerkungen

- **Außer dem Konstruktor: public Integer(int value);** gibt es u.a. public Integer(String s) throws NumberFormatException;
- **Dieser Konstruktor liefert zu einem String-Objekt s ein** Integer-Objekt, dessen Wert s darstellt.
- **Poolicanal boolean equals(Object obj); liefert true** genau dann wenn obj den gleichen int-Wert enthält.

Ähnliche Wrapper-Klassen gibt es auch für die übrigen Basistypen. . .

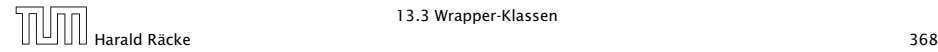

#### Wrapper-Klassen

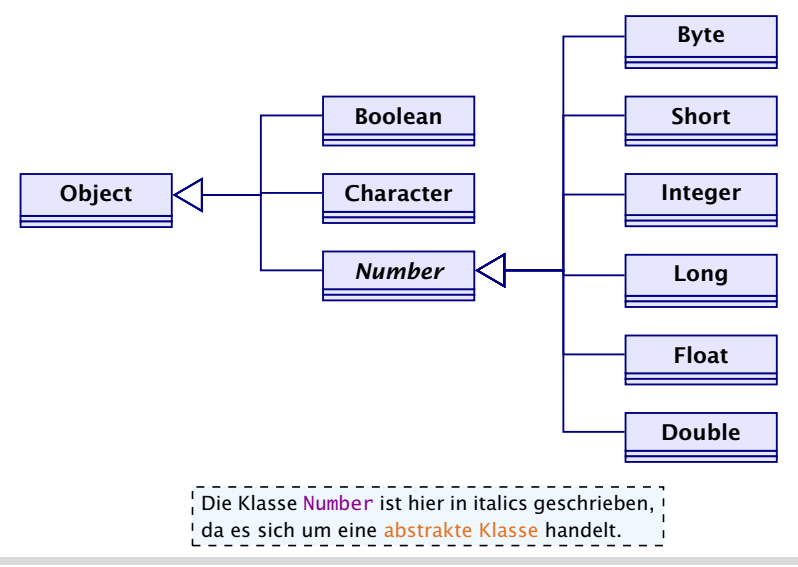

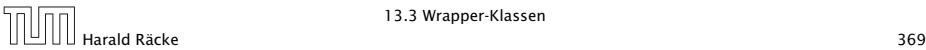

#### Bemerkungen

- **Fig. Sämtliche Wrapper-Klassen für Typen type (außer char)** verfügen über
	- **Konstruktoren aus Basiswerten bzw. String-Objekten;**
	- **eine statische Methode type parseType(String s);**
	- **Peine Methode boolean equals(Object obj) die auf** Gleichheit testet (auch Character).
- **Food Boolean verfügen alle über Konstanten MIN\_VALUE** und MAX\_VALUE.
- **▶ Character enthält weitere Hilfsfunktionen, z.B. um Ziffern** zu erkennen, Klein- in Großbuchstaben umzuwandeln. . .
- **►** Die numerischen Wrapper-Klassen sind in der gemeinsamen Oberklasse Number zusammengefasst.
- ► Diese Klasse ist tabstrakt d.h. man kann keine Number-Objekte anlegen.

## Spezielles

- *ñ* Double und Float enthalten zusätzlich die Konstanten  $NEGATIVE INFINITE = -1.0/0$ POSITIVE\_INFINITY = +1.0/0  $NaN = 0.0/0$
- ► Zusätzlich gibt es die Tests
	- **► public static boolean isInfinite(double v);** public static boolean isNaN(double v); (analog für float)
	- *<sup>ñ</sup>* public boolean isInfinite(); public boolean isNaN();

mittels derer man auf (Un)Endlichkeit der Werte testen kann.

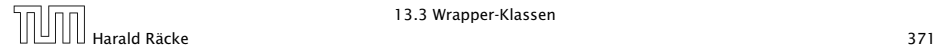

#### **Integer** vs. **Int**

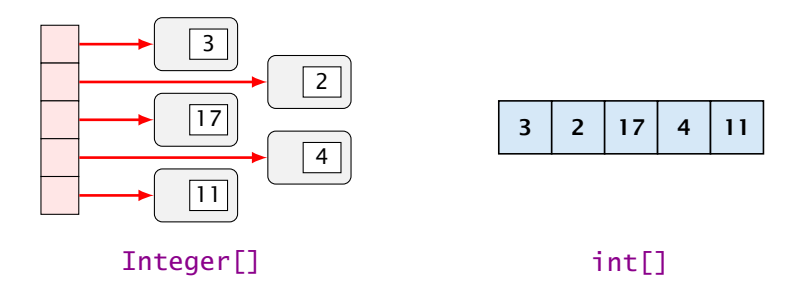

- + Integers können in polymorphen Datenstrukturen hausen.
- Sie benötigen mehr als doppelt so viel Platz.
- Sie führen zu vielen kleinen (evt.) über den gesamten Speicher verteilten Objekten
	- $\Rightarrow$  schlechteres Cache-Verhalten.

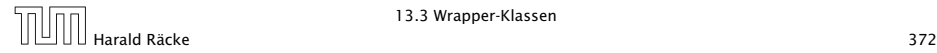

## 14 Abstrakte Klassen, finale Klassen, Interfaces

- ► Eine abstrakte Objekt-Methode ist eine Methode, für die keine Implementierung bereit gestellt wird.
- **► Eine Klasse, die abstrakte Objekt-Methoden enthält, heißt** ebenfalls abstrakt.
- **▶ Für eine abstrakte Klasse können offenbar keine Objekte** angelegt werden.
- **▶ Mit abstrakten Klassen können wir Unterklassen mit** verschiedenen Implementierungen der gleichen Objekt-Methoden zusammenfassen.

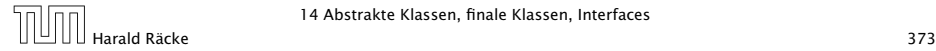

#### Auswertung von Ausdrücken

```
public abstract class Expression {
2 private int value;
3 private boolean evaluated = false:
4 public int getValue() {
5 if (evaluated) return value;
6 else {
7 value = evaluate();
8 evaluated = true;
9 return value;
10 }
11 }
12 abstract protected int evaluate();
13 } // end of class Expression
```
- *ñ* Die Unterklassen von Expression repräsentieren die verschiedenen Arten von Ausdrücken.
- **▶ Allen Unterklassen gemeinsam ist eine Objekt-Methode** evaluate() — immer mit einer anderen Implementierung.

## Abstrakte Methoden und Klassen

- ► Eine abstrakte Objekt-Methode wird durch das Schlüsselwort abstract gekennzeichnet.
- **►** Eine Klasse, die eine abstrakte Methode enthält, muss selbst ebenfalls als abstract gekennzeichnet sein.
- **▶ Für die abstrakte Methode muss der vollständige Kopf** angegeben werden — inklusive den Parametertypen und den (möglicherweise) geworfenen Exceptions.
- **Fine abstrakte Klasse kann konkrete Methoden enthalten,** hier: int getValue().

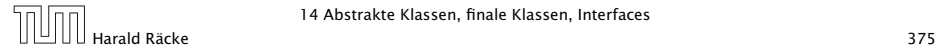

- **▶ Die Methode evaluate() soll den Ausdruck auswerten.**
- **►** Die Methode getValue() speichert das Ergebnis in dem Attribut value ab und vermerkt, dass der Ausdruck bereits ausgewertet wurde.

Beispiel für einen Ausdruck:

```
1 public <mark>final</mark> class Const extends Expression {
  private int n:
3 public Const(int x) { n = x; }
4 protected int evaluate() {
5 return n;
6 } // end of evaluate()
7 } // end of class Const
```
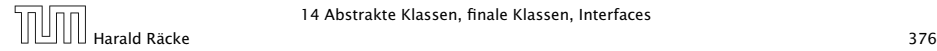

### Das Schlüsselwort **final**

- **▶ Der Ausdruck Const benötigt ein Argument. Dieses wird** dem Konstruktor mitgegeben und in einer privaten Variable gespeichert.
- **► Die Klasse ist als final deklariert.**
- **▶ Zu als final deklarierten Klassen dürfen keine** Unterklassen deklariert werden!!!
- **Aus Sicherheits- wie Effizienz-Gründen sollten so viele** Klassen wie möglich als final deklariert werden. . .
- **▶ Statt ganzer Klassen können auch einzelne Variablen oder** Methoden als final deklariert werden.
- *ñ* Finale Members dürfen nicht in Unterklassen umdefiniert werden.
- **▶ Finale Variablen dürfen zusätzlich nur initialisiert, aber** nicht modifiziert werden  $\Rightarrow$  Konstanten.

### Andere Ausdrücke

```
public final class Add extends Expression {
2 private Expression left, right;
3 public Add(Expression l, Expression r) {
4 left = 1; right = r;
5 }
6 protected int evaluate() {
7 return left.getValue() + right.getValue();
     8 } // end of evaluate()
9 } // end of class Add
10 public final class Neg extends Expression {
11 private Expression arg;
12 public Neg(Expression a) \{ arg = a; \}13 protected int evaluate() { return -arg.getValue(); }
14 } // end of class Neg
```
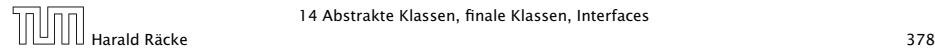

## **main()**

```
public static void main(String[] args) {
2 Expression e = new Add (
3 new Neg (new Const(8)),
4 new Const(16));
5 System.out.println(e.getValue())
6 }
```
- **► Die Methode getValue() ruft eine Methode evaluate()** sukzessive für jeden Teilausdruck von e auf.
- **▶ Welche konkrete Implementierung dieser Methode dabei** jeweils gewählt wird, hängt von der konkreten Klasse des jeweiligen Teilausdrucks ab, d.h. entscheidet sich erst zur Laufzeit.
- **► Das nennt man auch dynamische Bindung.**

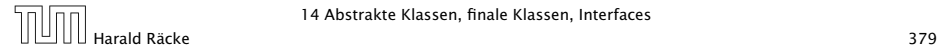

## Klassenhierarchie

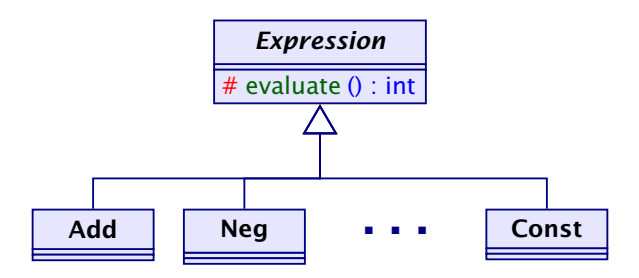

Leider (zum Glück?) lässt sich nicht die ganze Welt hierarchisch organisieren. . .

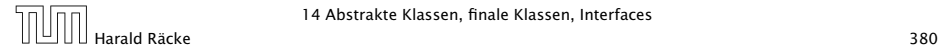

14 Abstrakte Klassen, finale Klassen, Interfaces

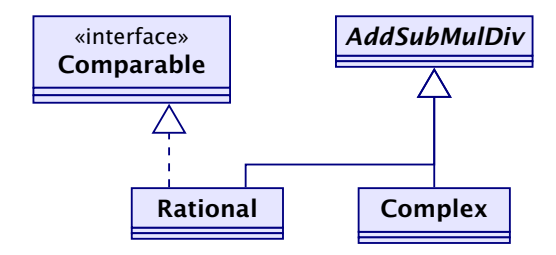

- AddSubMulDiv = Objekte mit Operationen  $add()$ ,  $sub()$  $mu1()$ , und div(0
- $Compare  $z = 0$ bjekte, die eine compareTo()-Operation$ besitzen.

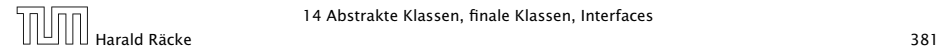

## Mehrfachvererbung

Mehrere direkte Oberklassen einer Klasse führen zu konzeptuellen Problemen:

- **Auf welche Klasse bezieht sich super?**
- **▶ Welche Objekt-Methode meth() ist gemeint, wenn wenn** mehrere Oberklassen meth() implementieren?

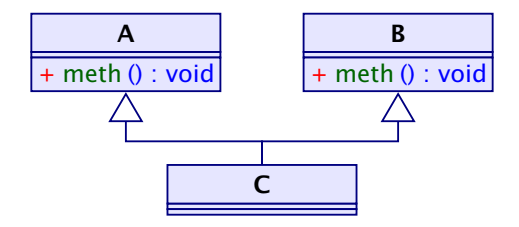

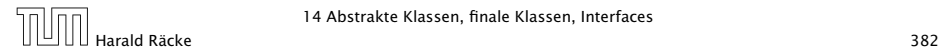

14 Abstrakte Klassen, finale Klassen, Interfaces

## Interfaces

- **► Kein Problem entsteht, wenn die Objekt-Methode meth() in** allen Oberklassen abstrakt ist,
- $\rightarrow$  oder zumindest nur in maximal einer Oberklasse eine Implementierung besitzt.

Ein Interface kann aufgefasst werden als eine abstrakte Klasse, wobei:

- **alle Objekt-Methoden abstrakt sind;**
- **F** es keine Klassen-Methoden gibt;
- **F** alle Variablen Konstanten sind.

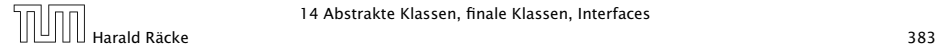

```
1 public interface Comparable {
2 int compareTo(Object x);
3 }
```
- **▶ Object ist die gemeinsame Oberklasse aller Klassen.**
- **▶ Methoden in Interfaces sind automatisch Objektmethoden** und public.
- **Follow** Es muss eine Obermenge der in Implementierungen geworfenen Exceptions angegeben werden.
- ► Evt. vorkommende Konstanten sind automatisch public static.

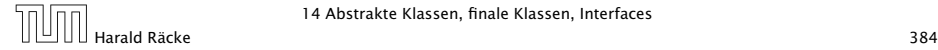

```
1 public class Rational extends AddSubMulDiv
2 implements Comparable {
3 private int zaehler, nenner;
4 public int compareTo(Object cmp) {
5 Rational fraction = (Rational) cmp;
6 long left = (long)zaehler * (long)fraction.nenner;
7 \qquad long right = (long)nenner \ast (long)fraction.zaehler;
8 return left == right ? 0:
9 left < right ? -1:
10 1;
11 } // end of compareTo
12 \cdot \cdot \cdot13 } // end of class Rational
```
Kann ich bei Comparable mal einen Typparameter angeben und mal nicht?

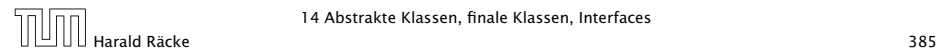

14 Abstrakte Klassen, finale Klassen, Interfaces

## Erläuterungen

- *ñ* class A extends B implements B1, B2,...,Bk {...} gibt an, dass die Klasse A als Oberklasse B hat und zusätzlich die Interfaces  $B_1$ ,  $B_2$ , ..., Bk unterstützt, d.h. passende Objektmethoden zur Verfügung stellt.
- **▶ Java gestattet maximal eine Oberklasse, aber beliebig viele** implementierte Interfaces.
- **▶ Die Konstanten des Interface können in implementierenden** Klassen direkt benutzt werden.
- **Interfaces können als Typen für formale Parameter,** Variablen oder Rückgabewerte benutzt werden.
- ▶ Darin abgelegte Objekte sind dann stets aus einer implementierenden Klasse.
- **Fightal** Expliziter Cast in eine solche Klasse ist möglich (und leider auch oft nötig).

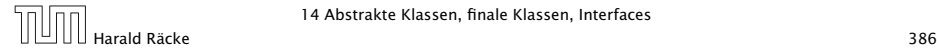

## Erläuterungen

- *F* Interfaces können andere Interfaces erweitern oder gar mehrere andere Interfaces zusammenfassen.
- **▶ Erweiternde Interfaces können Konstanten umdefinieren...**
- **Kommt eine Konstante gleichen Namens const in** verschiedenen implementierten Interfaces A und B vor, kann man sie durch A.const und B.const unterscheiden.

#### Beispiel:

```
1 public interface Countable extends Comparable, Cloneable
     {
2 Countable next();
3 Countable prev();
     int number();
5 }
```
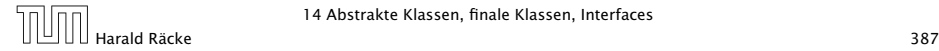

### Erläuterungen

- **Das Interface Countable umfasst die (beide vordefinierten)** Interfaces Comparable und Cloneable.
- ▶ Das vordefinierte Interface Cloneable verlangt eine Objektmethode public Object clone() die eine Kopie des Objekts anlegt.
- **► Eine Klasse, die Countable implementiert, muss über die** Objektmethoden compareTo(), clone(), next(), prev() und number() verfügen.

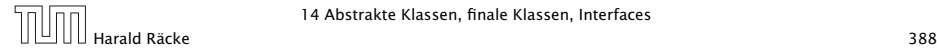

## Übersicht

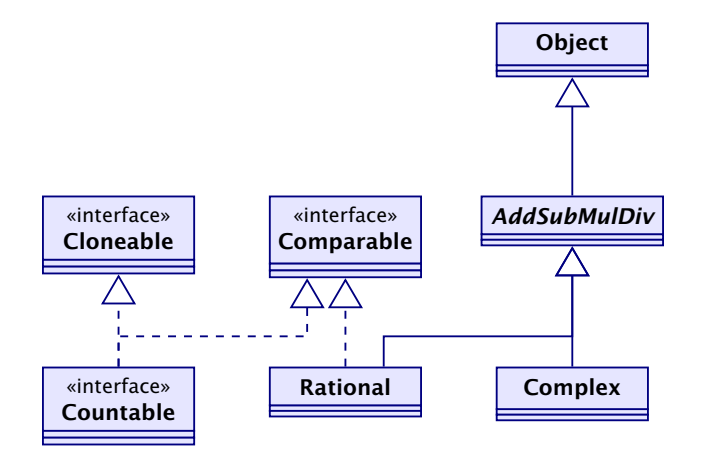

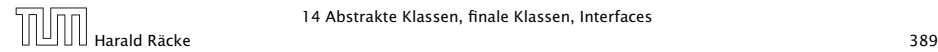

14 Abstrakte Klassen, finale Klassen, Interfaces

## 15 Fehlerobjekte: Werfen, Fangen, Behandeln

- **Filtter Während der Programm-Ausführung ein Fehler auf,** wird die normale Programm-ausführung abgebrochen und ein Fehlerobjekt erzeugt (geworfen).
- *ñ* Die Klasse Throwable fasst alle Arten von Fehlern zusammen.
- **Fin Fehlerobjekt kann gefangen und geeignet behandelt** werden.

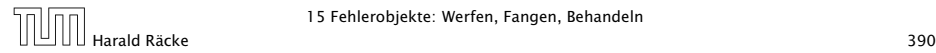

## Idee

#### Trennung von

- **•** normalem Programm-Ablauf (der effizient und übersichtlich sein sollte); und
- **Behandlung von Sonderfällen (wie illegalen Eingaben,** falscher Benutzung, Sicherheitsattacken,. . . )

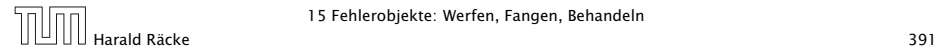

#### Fehlerklassen

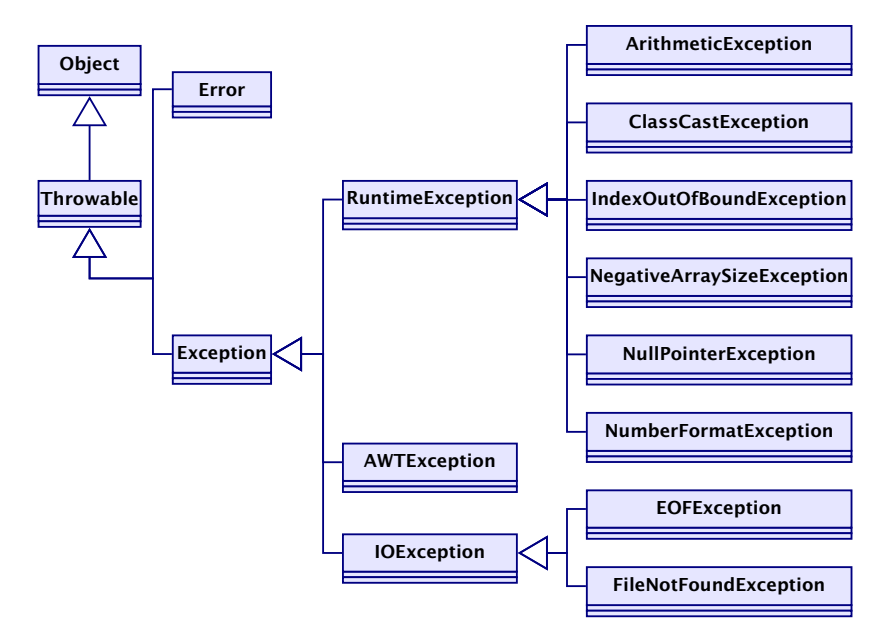

#### Fehlerklassen

Die direkten Unterklassen von Throwable sind:

- ► Error für fatale Fehler, die zur Beendigung des gesamten Programms führen, und
- ► Exception für bewältigbare Fehler oder Ausnahmen.

Ausnahmen der Klasse Exception, die in einer Methode auftreten können und dort nicht selbst abgefangen werden, müssen explizit im Kopf der Methode aufgelistet werden!!!

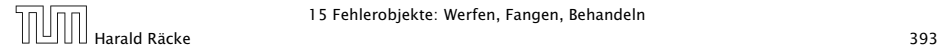

## Fehlerklassen

- **▶ Die Unterklasse RuntimeException der Klasse Exception** fasst die bei normaler Programmausführung evt. auftretenden Ausnahmen zusammen.
- ▶ Eine RuntimeException kann jederzeit auftreten. . .
- ▶ Sie braucht darum nicht im Kopf von Methoden deklariert zu werden.
- ► Sie kann, muss aber nicht abgefangen werden.

#### Arten der Fehlerbehandlung:

- $\blacktriangleright$  Ignorieren;
- **Abfangen und Behandeln dort, wo sie entstehen;**
- **Abfangen und Behandeln an einer anderen Stelle.**

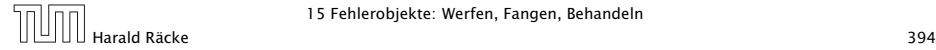

## Fehlerbehandlung

Tritt ein Fehler auf und wird nicht behandelt, bricht die Programmausführung ab.

Beispiel:

```
1 public class Zero {
2 public static main(String[] args) {
3 \tint x = 10;4 int y = 0;
5 System.out.println(x/y);
6 } // end of main()
7 } // end of class Zero
```
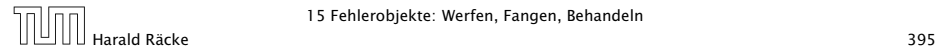

## Fehlermeldung

#### Das Programm bricht wegen Division durch (int)0 ab und liefert die Fehler-Meldung:

Exception in thread "main" java.lang.ArithmeticException: / by zero at Zero.main(Compiled Code)

Die Fehlermeldung besteht aus drei Teilen:

- 1. der Thread, in dem der Fehler auftrat;
- 2. System.err.println(toString()); d.h. dem Namen der Fehlerklasse, gefolgt von einer Fehlermeldung, die die Objekt-Methode getMessage() liefert, hier: "/ by zero".
- 3. printStackTrace(System.err); d.h. der Funktion, in der der Fehler auftrat, genauer: der Angabe sämtlicher Aufrufe im Call-Stack.

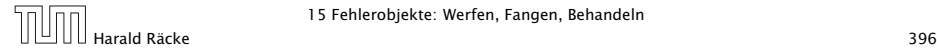
## Fehlerbehandlung

Soll die Programm-Ausführung nicht beendet werden, muss der Fehler abgefangen werden.

Beispiel: NumberFormatException

```
public class Adding extends MiniJava {
2 public static void main(String[] args) {
3 int x = \text{getInt}("1. Zahl: \t t");
4 int y = \text{qetInt}("2. Zahl: \t t");
5 write("Summe:\t\t" + (x+y));
6 \qquad } // end of main()
7 public static int getInt(String str) {
8 //continued...
```
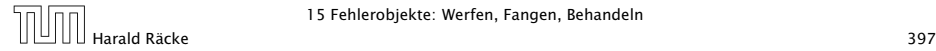

#### Erläuterungen

- Das Programm liest zwei int-Werte ein und addiert sie.
- *ñ* Bei der Eingabe können möglicherweise Fehler auftreten:
	- **▶ ... weil die Eingabe keine syntaktisch korrekte Zahl ist;**
	- **▶ ... weil sonstige unvorhersehbare Ereignisse eintreffen.**
- Die Behandlung dieser Fehler ist in der Funktion getInt() verborgen. . .

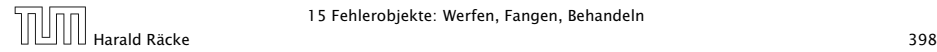

## Fehlerbehandlung

```
9 String s;
10 while (true) {
11 try {
12 s = readString(str);
13 return Integer.parseInt(s);
14 } catch (NumberFormatException e) {
15 System.out.println(
16 "Falsche Eingabe! ...");
17 } catch (IOException e) {
18 System.out.println(
19 "Eingabeproblem: Ende ...");
20 System.exit(0);
21 }
22 ? // end of while
23 \qquad } // end of getInt()
24 } // end of class Adding
```
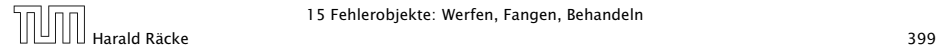

#### Beispielablauf

> java Adding 1. Zahl: abc Falsche Eingabe! ... 1. Zahl: 0.3 Falsche Eingabe! ... 1. Zahl: 17 2. Zahl: 25 Summe: 42

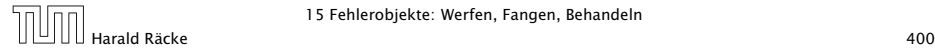

#### Ausnahmebehandlung

- **Fin Exception-Handler besteht aus einem try-Block** try{ss}, in dem der Fehler möglicherweise auftritt; gefolgt von einer oder mehreren catch-Regeln.
- **▶ Wird bei der Ausführung der Statement-Folge ss kein** Fehlerobjekt erzeugt, fährt die Programm-Ausführung direkt hinter dem Handler fort.
- **▶ Wird eine Exception ausgelöst, durchsucht der Handler** mithilfe des geworfenen Fehler-Objekts sequentiell die catch-Regeln.

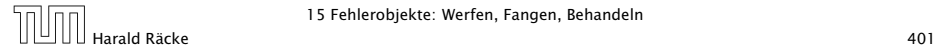

#### Ausnahmebehandlung

- *ñ* Jede catch-Regel ist von der Form: catch(Exc e) {...} wobei Exc eine Klasse von Fehlern angibt und e ein formaler Parameter ist, an den das Fehler-Objekt gebunden wird.
- **►** Eine Regel ist anwendbar, sofern das Fehlerobjekt aus (einer Unterklasse) von Exc stammt.
- **►** Die erste catch-Regel, die anwendbar ist, wird angewendet. Dann wird der Handler verlassen.
- **►** Ist keine catch-Regel anwendbar, wird der Fehler propagiert.

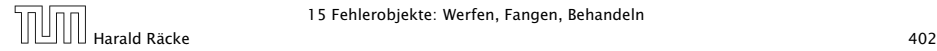

#### Was passiert auf dem Stack?

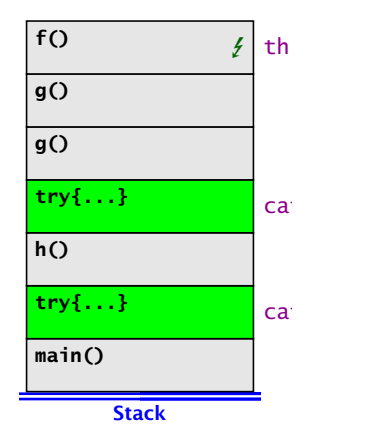

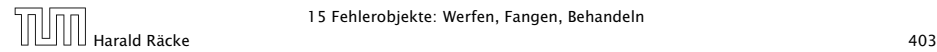

#### Ausnahmebehandlung

- $\blacktriangleright$  Auslösen eines Fehlers verlässt abrupt die aktuelle Berechnung.
- ▶ Damit das Programm trotz Auftretens des Fehlers in einem geordneten Zustand bleibt, ist oft Aufräumarbeit erforderlich – z.B. das Schließen von I/O-Strömen.
- ▶ Dazu dient finally { ss } nach einem try-Statement.

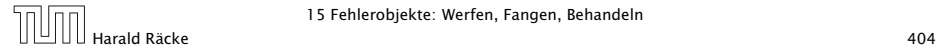

#### Ausnahmebehandlung

- **►** Die Folge ss von Statements wird auf jeden Fall ausgeführt.
- **▶ Wird kein Fehler im try-Block geworfen, wird sie im** Anschluss an den try-Block ausgeführt.
- **▶ Wird ein Fehler geworfen und mit einer catch-Regel** behandelt, wird sie nach dem Block der catch-Regel ausgeführt.
- **▶ Wird der Fehler von keiner catch-Regel behandelt, wird ss** ausgeführt, und dann der Fehler weitergereicht.

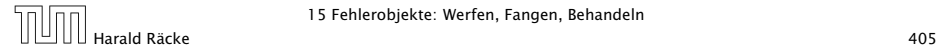

# Beispiel **NullPointerException**

```
public class Kill {
2 public static void kill() {
3 Object x = null; x.hashCode ();
4 }
5 public static void main(String[] args) {
6 try \{ kill();
7 } catch (ClassCastException b) {
8 System.out.println("Falsche Klasse!!!");
9 } finally {
10 System.out.println("Leider nix gefangen
                ...");
11 }
12 \qquad } // end of main()
13 } // end of class Kill
```
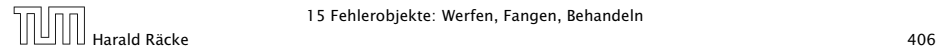

#### Resultat:

> java Kill Leider nix gefangen ... Exception in thread "main" java.lang.NullPointerException at Kill.kill(Compiled Code) at Kill.main(Compiled Code)

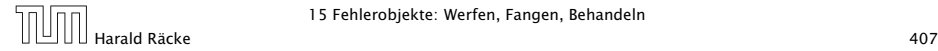

#### Selbstdefinierte Fehler

Exceptions können auch

- **F** selbst definiert und
- **Follogie Selbst geworfen werden.**

#### Beispiel:

```
1 public class Killed extends Exception {
2 Killed() {}
3 Killed(String s) {super(s);}
4 } // end of class Killed
5 public class Kill {
6 public static void kill() throws Killed {
7 throw new Killed();
8 }
9 // continued...
```
# Beispiel

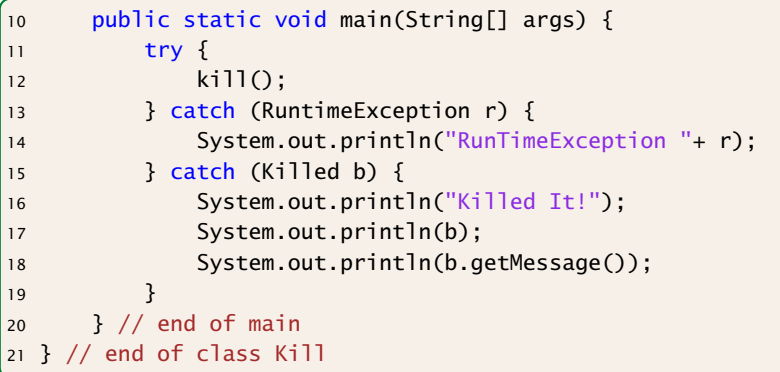

#### Selbstdefinierte Fehler

- **Fin selbstdefinierter Fehler sollte als Unterklasse von** Exception deklariert werden!
- **►** Die Klasse Exception verfügt über die Konstruktoren public Exception(); public Exception(String str); (str ist die evt. auszugebende Fehlermeldung).
- ► throw exc löst den Fehler exc aus sofern sich der Ausdruck exc zu einem Objekt einer Unterklasse von Throwable auswertet.
- **▶ Weil Killed keine Unterklasse von RuntimeException ist,** wird die geworfene Exception erst von der zweiten catch-Regel gefangen.
- **Ausgabe:** Killed It! Killed Nu<sub>11</sub>

## Fazit

- **▶ Fehler in Java sind Objekte und können vom Programm** selbst behandelt werden.
- **▶ try ... catch ... finally gestattet, die** Fehlerbehandlung deutlich von der normalen Programmausführung zu trennen.
- **Die vordefinierten Fehlerarten reichen oft aus.**
- **▶ Werden spezielle neue Fehler/Ausnahmen benötigt, können** diese in einer Vererbungshierarchie organisiert werden.

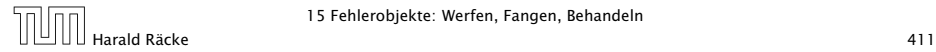

#### Warnung

- **▶ Der Fehler-Mechanismus von Java sollte auch nur zur** Fehler-Behandlung eingesetzt werden:
	- $\blacktriangleright$  Installieren eines Handlers ist billig; fangen einer Exception dagegen teuer.
	- ► Ein normaler Programm-Ablauf kann durch eingesetzte Exceptions bis zur Undurchsichtigkeit verschleiert werden.
	- **▶ Was passiert, wenn catch- und finally-Regeln selbst** wieder Fehler werfen?
- **►** Fehler sollten dort behandelt werden, wo sie auftreten.
- **Follo Es ist besser spezifischere Fehler zu fangen als allgemeine** 
	- $-$  z.B. mit catch(Exception e)  $\{\}$

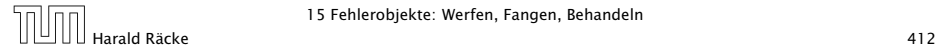

## Threads – Einführung

- **► Die Ausführung eines Java-Programms besteht in Wahrheit** nicht aus einem, sondern mehreren parallel laufenden Threads.
- **Fin Thread ist ein sequentieller Ausführungsstrang.**
- **▶ Der Aufruf eines Programms startet einen Thread main, der** die Methode main() des Programms ausführt.
- **Fin weiterer Thread, den das Laufzeitsystem parallel startet,** ist die Garbage Collection.
- ▶ Die Garbage Collection soll mittlerweile nicht mehr erreichbare Objekte beseitigen und den von ihnen belegten Speicherplatz der weiteren Programmausführung zur Verfügung stellen.

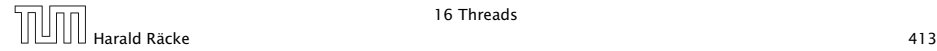

Garbage Collector Thread

# TODO

#### was soll man mit dieser Folie

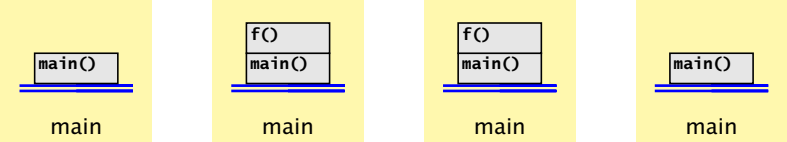

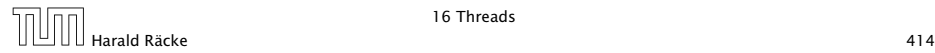

16 Threads

#### Threads – Anwendungen

- **▶ Mehrere Threads sind auch nützlich, um** 
	- **▶ ...mehrere Eingabe-Quellen zu überwachen (z.B. Maus,** Tastatur) Graphik;
	- **▶ ...während der Blockierung einer Aufgabe etwas** anderes Sinnvolles erledigen zu können;
	- *<sup>ñ</sup>* ...die Rechenkraft mehrerer Prozessoren auszunutzen.
- **Neue Threads können deshalb vom Programm selbst** erzeugt und gestartet werden.
- ▶ Dazu stellt lava die Klasse Thread und das Interface Runnable bereit.

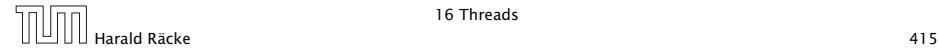

Erzeugen von Threads

# TODO BILD

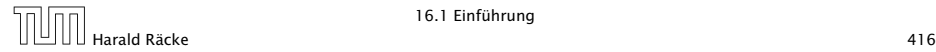

## Version A

```
public class MyThread extends Thread {
2 public void hello(String s) {
3 System.out.println(s);
4 }
5 public void run() {
6 hello("I'm running ...");
7 } // end of run()
8 public static void main(String[] args) {
9 MyThread t = new MyThread();
10 t.start();
11 System.out.println("Thread has been started
            ...");
12 } // end of main()
13 } // end of class MyThread
```
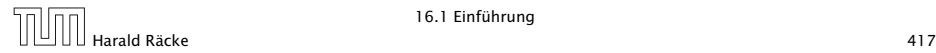

#### Erläuterungen

- **▶ Neue Threads werden für Objekte aus (Unter-) Klassen der** Klasse Thread angelegt.
- **▶ Jede Unterklasse von Thread sollte die Objekt-Methode** public void run(); implementieren.
- **▶ Ist t ein Thread-Objekt, dann bewirkt der Aufruf** t.start(); das folgende:
	- 1. ein neuer Thread wird initialisiert;
	- 2. die (parallele) Ausführung der Objektmethode run() für t wird angestoßen;
	- 3. die eigene Programmausführung wird hinter dem Aufruf fortgesetzt.

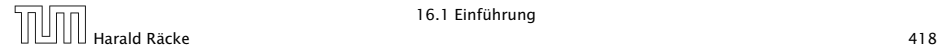

## Version B

```
1 public class MyRunnable implements Runnable {
2 public void hello(String s) {
3 System.out.println(s);
4 }
5 public void run() {
6 hello("I'm running ...");
7 } // end of run()
8 public static void main(String[] args) {
9 Thread t = new Thread(new MyRunnable());
10 t.start();
11 System.out.println("Thread has been started
             ...");
12 } // end of main()
13 } // end of class MyRunnable
```
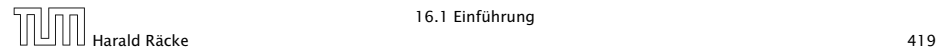

#### Erläuterungen

- **► Auch das Interface Runnable verlangt die Implementierung** einer Objektmethode public void run();
- **▶ public Thread(Runnable obj); legt für ein** Runnable-Objekt obj ein Thread-Objekt an.
- ► Ist t das Thread-Objekt für das Runnable obj, dann bewirkt der Aufruf t.start(); das folgende:
	- 1. ein neuer Thread wird initialisiert;
	- 2. die (parallele) Ausführung der Objekt-Methode run() für obj wird angestoßen;
	- 3. die eigene Programm-Ausführung wird hinter dem Aufruf fortgesetzt.

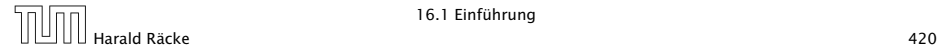

## Mögliche Ausführungen

#### Entweder

Thread has been started ... I'm running ...

#### oder

I'm running ... Thread has been started ...

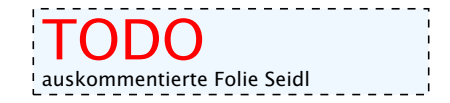

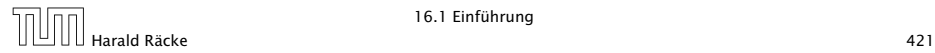

16.1 Einführung

# Scheduling

- **►** Ein Thread kann nur eine Operation ausführen, wenn ihm ein Prozessor (CPU) zur Ausführung zugeteilt worden ist.
- **Follon** Im Allgemeinen gibt es mehr Threads als CPUs.
- **►** Der Scheduler verwaltet die verfügbaren CPUs und teilt sie den Threads zu.
- **▶ Bei verschiedenen Programmläufen kann diese Zuteilung** verschieden aussehen!!!
- **►** Es gibt verschiedene Strategien, nach denen sich Scheduler richten können (*fBetriebssysteme*). Z.B.:
	- **▶ Zeitscheibenverfahren**
	- **▶ Naives Verfahren**

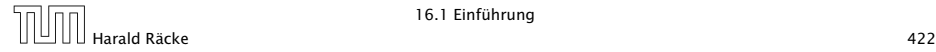

## Zeitscheibenverfahren

#### Strategie

- **▶ Ein Thread erhält eine CPU nur für eine bestimmte** Zeitspanne (Time Slice), in der er rechnen darf.
- *ñ* Danach wird er unterbrochen. Dann darf ein anderer.

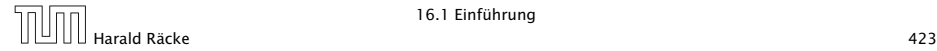

# Beispiel: Zeitscheibenverfahren

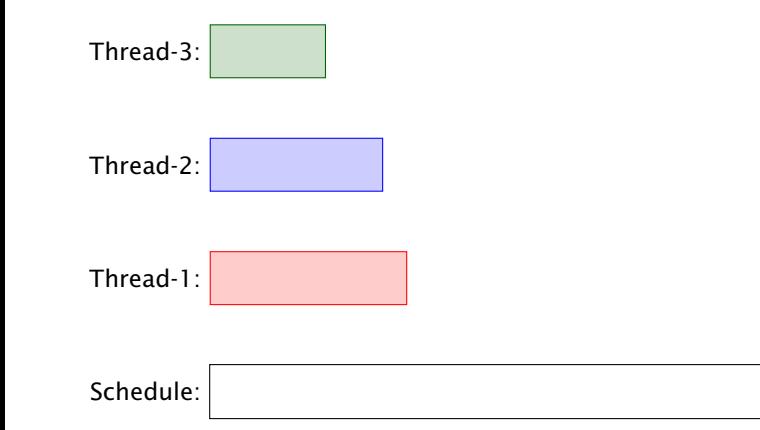

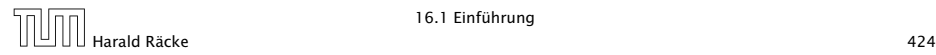

# Beispiel: Zeitscheibenverfahren

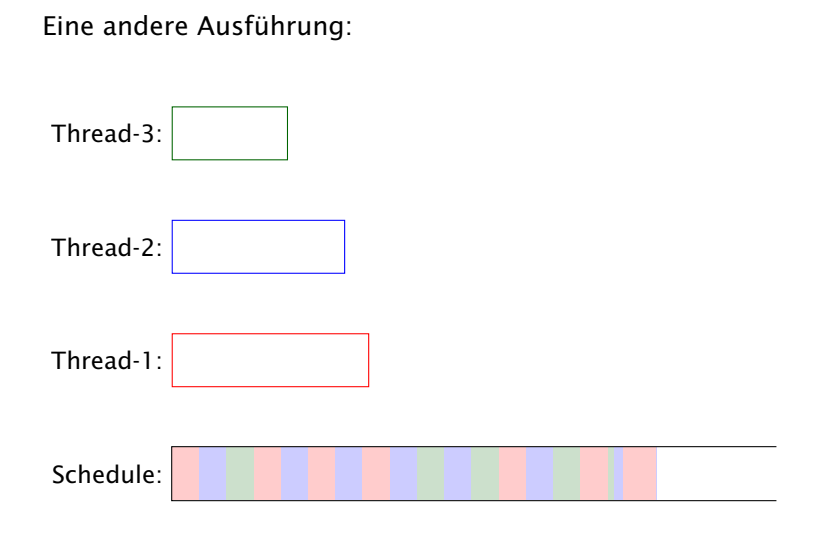

## Erläuterungen – Zeitscheibenverfahren

- **▶ Ein Zeitscheiben-Scheduler versucht, jeden Thread fair zu** behandeln, d.h. ab und zu Rechenzeit zuzuordnen — egal, welche Threads sonst noch Rechenzeit beanspruchen.
- **▶ Kein Thread hat jedoch Anspruch auf einen bestimmten** Time-Slice.
- **► Für den Programmierer sieht es so aus, als ob sämtliche** Threads "echt" parallel ausgeführt werden, d.h. jeder über eine eigene CPU verfügt.

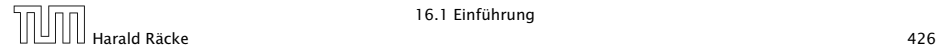

## Naives Scheduling

#### Strategie

- **Figure 2015** Erhält ein Thread eine CPU, darf er laufen, so lange er will...
- ► Gibt er die CPU wieder frei, darf ein anderer Thread arbeiten...

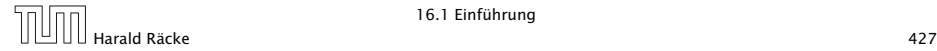

## Beispiel – Naives Scheduling

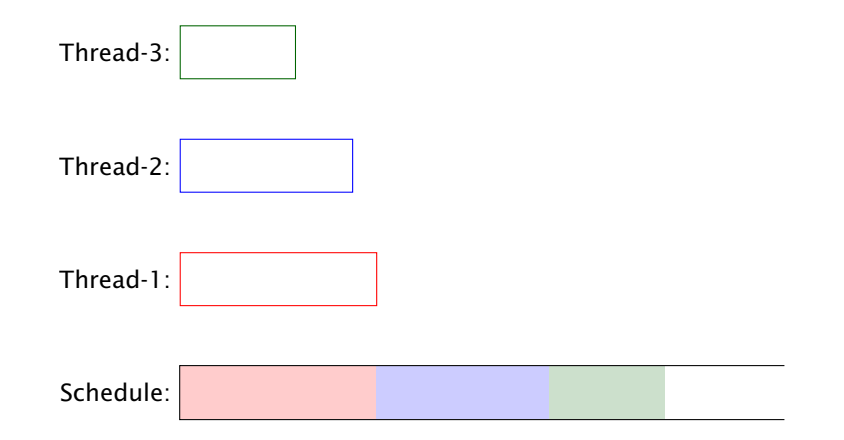

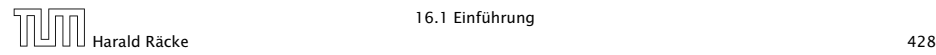

# Beispiel

```
public class Start extends Thread {
2 public void run() {
3 System.out.println("I'm running...");
4 while(true) ;
5 }
6 public static void main(String[] args) {
7 (new Start()).start();
8 (new Start()).start();
9 (new Start()).start();
10 System.out.println("main is running...");
11 while(true) ;
12 }
13 } // end of class Start
```
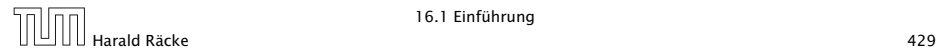

#### Beispiel

Ausgabe (bei naivem Scheduling)

main is running...

Weil main nie fertig wird, erhalten die anderen Threads keine Chance, sie verhungern.

Faires Scheduling mit Zeitscheibenverfahren würde z.B. liefern:

I'm running... main is running... I'm running... I'm running...

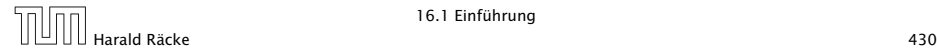

#### Implementierung in Java

- **▶ Java legt nicht fest, wie intelligent der Scheduler ist.**
- **Die aktuelle Implementierung unterstützt faires Scheduling.**
- **Programme sollten aber für jeden Scheduler das gleiche** Verhalten zeigen. Das heißt:
- **▶ ... Threads, die aktuell nichts sinnvolles zu tun haben, z.B.** weil sie auf Verstreichen der Zeit oder besseres Wetter warten, sollten stets ihre CPU anderen Threads zur Verfügung stellen.
- **▶ ... Selbst wenn Threads etwas Vernünftiges tun, sollten sie** ab und zu andere Threads laufen lassen.

Achtung: Threadwechsel ist teuer!!!

**▶ Dazu verfügt jeder Thread über einen Zustand, der bei der** Vergabe von Rechenzeit beücksichtigt wird.

#### Threadzustände

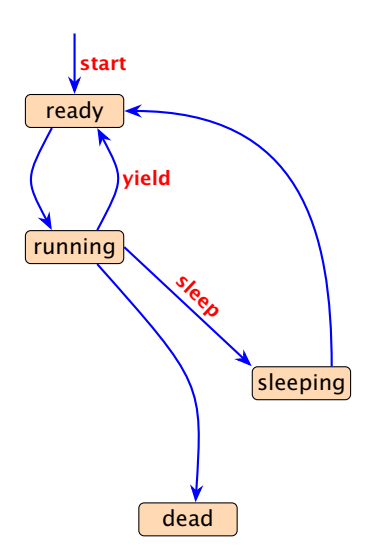

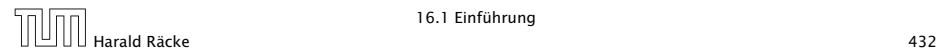

16.1 Einführung
# Threadzustände

- **►** public void start(); legt einen neuen Thread an, setzt den Zustand auf ready und übergibt damit den Thread dem Scheduler zur Ausführung.
- **►** Der Scheduler ordnet den Threads, die im Zustand ready sind, Prozessoren zu ("dispatching"). Aktuell laufende Threads haben den Zustand running.
- **▶ public static void yield(); setzt den aktuellen** Zustand zurück auf ready und unterbricht damit die aktuelle Programmausführung. Andere ausführbare Threads erhalten die Gelegenheit zur Ausführung.
- **▶ public static void sleep(int msec) throws** InterruptedException; legt den aktuellen Thread für msec Millisekunden schlafen, indem der Thread in den Zustand sleeping wechselt.

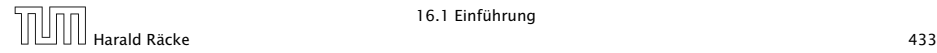

# Threadzustände

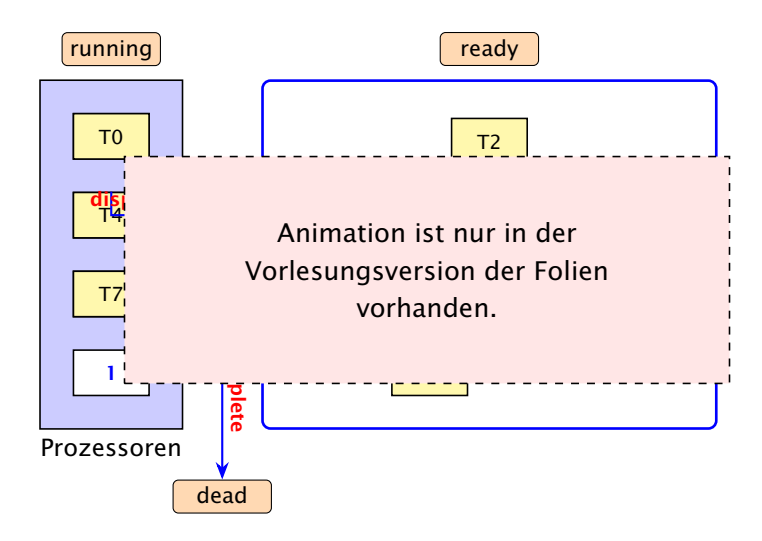

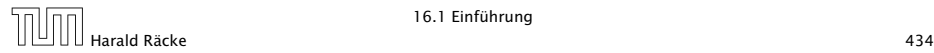

16.1 Einführung

#### 16.2 Futures

- **Die Berechnung eines Zwischenergebnisses kann lange** dauern.
- $\triangleright$  Während dieser Berechnung kann möglicherweise etwas anderes sinnvolles berechnet werden.

#### Idee:

- **▶ Berechne das Zwischenergebnisses in einem eigenen** Thread.
- **►** Greife auf den Wert erst zu, wenn sich der Thread beendet hat.

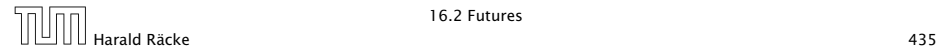

#### 16.2 Futures

Eine Future startet die Berechnung eines Werts, auf den später zugegriffen wird. Das generische Interface

```
public interface Callable\langle T \rangle {
    T call () throws Exception;
}
```
aus java.util.concurrency beschreibt Klassen, für deren Objekte ein Wert vom Typ T berechnet werden kann.

```
1 public class Future<T> implements Runnable {
2 private T value = null;
3 private Exception exc = null;
4 private Callable<T> work;
5 private Thread task;
6 // continued...
```
# Implementierung

```
7 public Future<T>(Callable<T> w) {
8 work = w;
9 task = new Thread (this);
10 task.start();
11 \t312 public void run() {
13 try {value = work.call(); }
14 catch (Exception e) \{ exc = e; \}15 }
16 public T get() throws Exception {
17 task.join();
18 if (exc != null) throw exc;
19 return value;
20 }
21 }
```
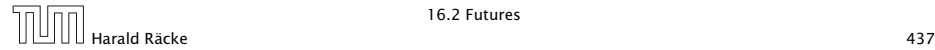

## Erläuterungen

- **Der Konstruktor erhält ein Callable-Objekt.**
- ▶ Die Methode run() ruft für dieses Objekt die Methode call() auf und speichert deren Ergebnis in dem Attribut  $value - bzw$ . eine geworfene Exception in exc ab.
- ► Der Konstruktor legt ein Thread-Objekt für die Future an und startet diesen Thread, der dann run() ausführt.
- **Die Methode get() wartet auf Beendigung des Threads.** Dazu verwendet sie die Objekt-Methode public final void join() throws InterruptedException der Klasse Thread. . .
- **▶ Dann liefert get() den berechneten Wert zurück falls** keine Exception geworfen wurde. Andernfalls wird die Exception exc erneut geworfen.

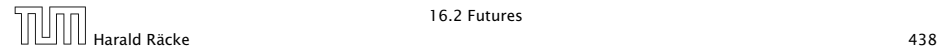

# Die Join-Operation

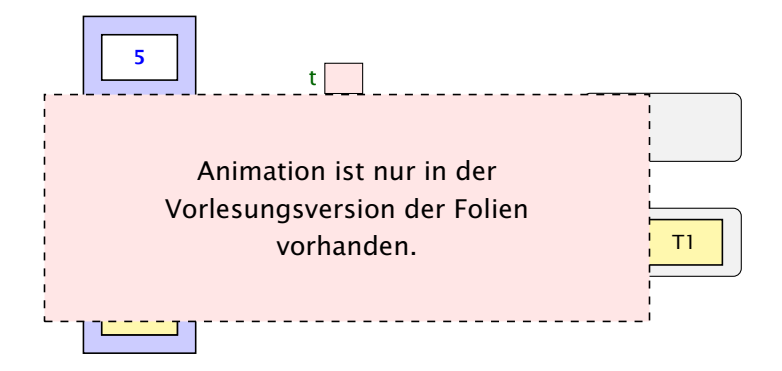

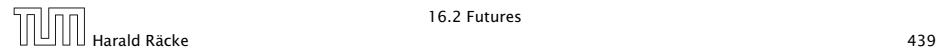

# Erläuterungen

- **Für jedes Threadobjekt t gibt es eine Schlange** ThreadQueue joiningThreads.
- ► Threads, die auf Beendigung des Threads t warten, werden in diese Schlange eingefügt.
- **▶ Dabei gehen sie konzeptuell in einen Zustand joining über** und werden aus der Menge der ausführbaren Threads entfernt.
- ▶ Beendet sich ein Thread, werden alle Threads, die auf ihn warteten, wieder aktiviert. . .

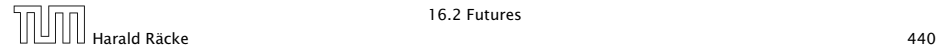

# Die Join-Operation

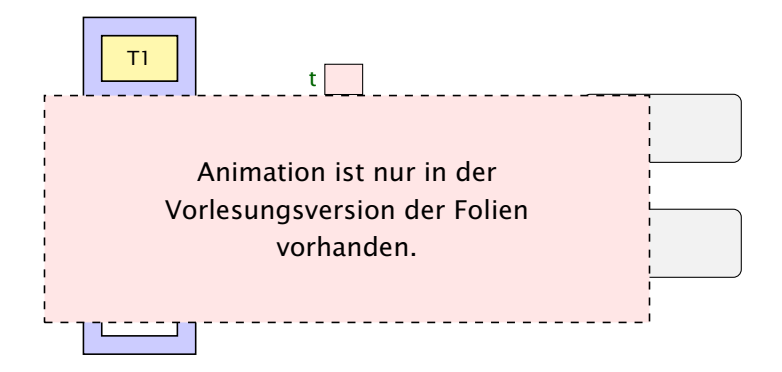

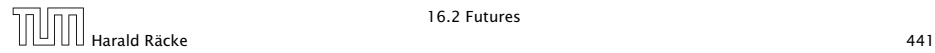

### Threadzustände

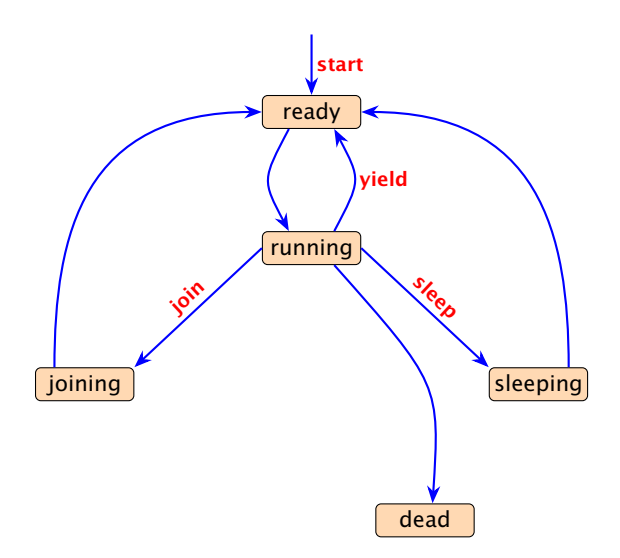

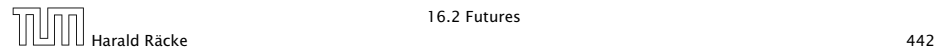

# Weiteres Beispiel

```
public class Join implements Runnable {
2 private static int count = 0;
3 private int n = count++;
4 private static Thread<sup>[]</sup> task = new Thread<sup>[3]</sup>;
5 public void run() {
6 try {
7 if (n>0) {
8 task[n-1].join();
9 System.out.println("Thread-"+n+
10 \blacksquare joined Thread-"+(n-1));
\frac{11}{2} }
12 } catch (InterruptedException e) {
13 System.err.println(e.toString());
14 }
15 } // continued...
```
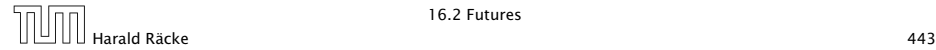

# Weiteres Beispiel

```
16 public static void main(String[] args) {
17 for(int i=0; i<3; i++)
18 task[i] = new Thread(new Join());
19 for(int i=0; i<3; i++)
20 task[i].start();
21 }
22 } // end of class Join
```
liefert:

> java Join Thread-1 joined Thread-0 Thread-2 joined Thread-1

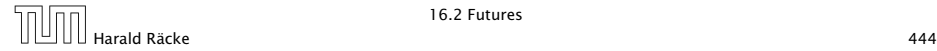

# Variation

```
public class CW implements Runnable {
2 private static int count = 0;
3 private int n = count++;
4 private static Thread<sup>[]</sup> task = new Thread<sup>[3]</sup>;
5 public void run() {
6 try { task[(n+1) % 3].join();}7 catch (InterruptedException e) {
8 System.err.println(e.toString());
9 }
1011 public static void main(String[] args) {
12 for(int i=0; i<3; i++)
13 task[i] = new Thread(new CW());
14 for(int i=0; i<3; i++) task[i].start();
15 }
16 } // end of class CW
```
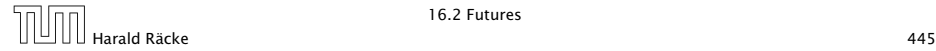

# Variation

- Das Programm terminiert möglicherweise nicht...
- ▶ task[0] wartet auf task[1], task[1] wartet auf task[2], task[2] wartet auf task[0]
	- ist möglich...

t.join angewendet auf einen nicht gestarteten Thread, hat keine Auswirkuni gen. Deshalb kann das Programm je nach Scheduling auch durchlaufen...

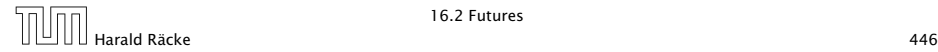

## Deadlock

- **▶ Jeder Thread geht in einen Wartezustand (hier: joining) über** und wartet auf einen anderen Thread.
- **F** Dieses Phänomen heißt auch Circular Wait oder Deadlock oder Verklemmung — eine unangenehme Situation, die man in seinen Programmen tunlichst vermeiden sollte.

Die Vermeidung von Deadlocks ist ein sehr schwieriges Problem.

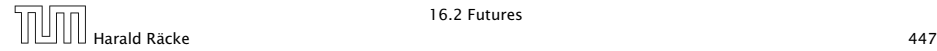

16.2 Futures

## 16.3 Monitore

- **Damit Threads sinnvoll miteinander kooperieren können,** müssen sie miteinander Daten austauschen.
- ▶ Zugriff mehrerer Threads auf eine gemeinsame Variable ist problematisch, weil nicht feststeht, in welcher Reihenfolge die Threads auf die Variable zugreifen.
- **Fin Hilfsmittel, um geordnete Zugriffe zu garantieren, sind** Monitore.

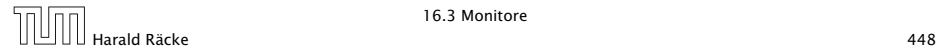

# Beispiel — Erhöhen einer Variablen

```
1 public class Inc implements Runnable {
2 private static int x = 0;
3 private static void pause(int t) {
4 try {
5 Thread.sleep((int) (Math.random()*t*1000));
6 } catch (InterruptedException e) {
7 System.err.println(e.toString());
8 }
9 }
10 public void run() {
11 String s = Thread.currentThread().getName();
12 pause(3); int y = x;
13 System.out.println(s+ " read "+y);
14 pause(4); x = y+1;
15 System.out.println(s+ " wrote "+(y+1));
16 }
17 // continued...
```
# Beispiel

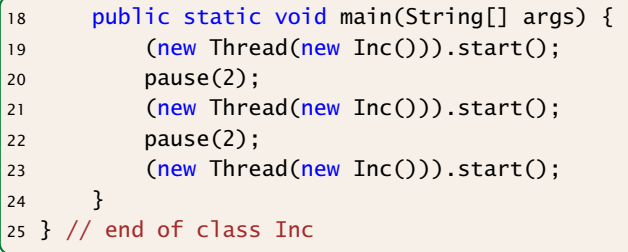

- **▶ public static Thread currentThread(); liefert (eine** Referenz auf) das ausführende Thread-Objekt.
- **▶ public final String getName(); liefert den Namen des** Thread-Objekts.
- **Das Programm legt für 3 Objekte der Klasse Inc Threads an.**
- **Die Methode run() inkrementiert die Klassen-Variable x.**

# Beispiel

#### Mögliche Ausführung

> java Inc Thread-0 read 0 Thread-0 wrote 1 Thread-1 read 1 Thread-2 read 1 Thread-1 wrote 2 Thread-2 wrote 2

x wurde dreimal erhöht, hat aber am Ende den Wert 2!!!

Beachte, dass das gleiche auch passieren könnte, wenn wir in der Methode run(), direkt x=x+1 schreiben würden.<br>---------------------------------

# Erklärung

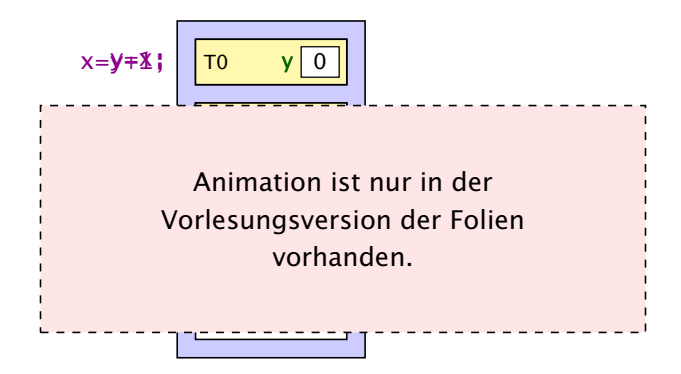

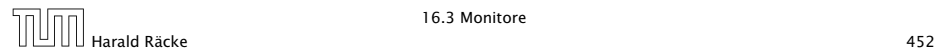

#### Monitore — Idee

- $\blacktriangleright$  Inkrementieren der Variable x sollte ein atomarer Schritt sein, d.h. nicht von parallel laufenden Threads unterbrochen werden können.
- **Mithilfe des Schlüsselworts synchronized kennzeichnen** wir Objekt-Methoden einer Klasse L als ununterbrechbar.
- **► Für jedes Objekt obj der Klasse L kann zu jedem Zeitpunkt** nur ein Aufruf obj.synchMeth(...) einer synchronized-Methode synchMeth() ausgeführt werden. Die Ausführung einer solchen Methode nennt man kritischen Abschnitt ("critical section") für die gemeinsame Resource obj.
- **▶ Wollen mehrere Threads gleichzeitig in ihren kritischen** Abschnitt für das Objekt obj eintreten, werden alle bis auf einen blockiert.

### Threadzustände

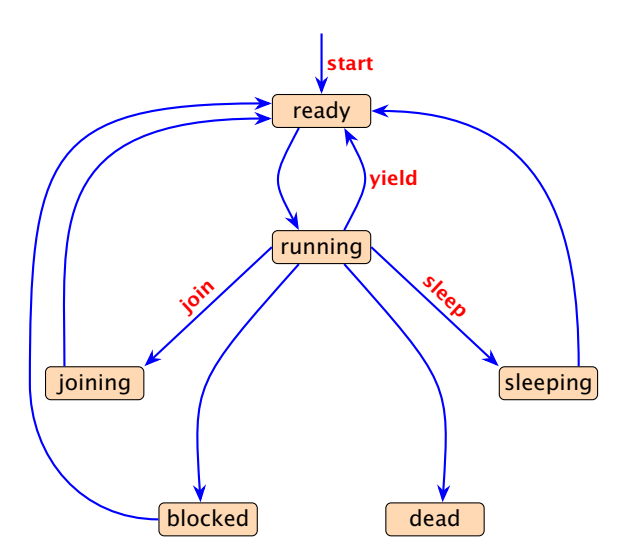

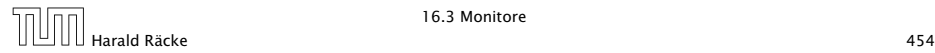

16.3 Monitore

## **Locks**

- **▶** Jedes Objekt obj mit synchronized-Methoden verfügt über:
	- 1. über ein boolesches Flag boolean locked; sowie
	- 2. über eine Warteschlange ThreadQueue blockedThreads.
- *ñ* Vor Betreten seines kritischen Abschnitts führt ein Thread  $(mplizit)$  die atomare Operation obj.lock() aus:

```
1 private void lock() {
2 if (!locked) locked = true; // betrete krit.
       Abschnitt
3 else { // Lock bereits vergeben
4 Thread t = Thread.currentThread():
5 blockedThreads.enqueue(t);
6 t.state = blocked; // blockiere
7 }
     end of lock()
```
# Locks

**▶ Verlässt ein Thread seinen kritischen Abschnitt für obj (evt.** auch mittels einer Exception), führt er (implizit) die atomare Operation obj.unlock() aus:

```
1 private void unlock() {
2 if (blockedThreads.empty())
3 locked = false; // Lock frei geben
4 else { // Lock weiterreichen
5 Thread t = blockedThreads.dequeue();
6 t.state = ready;
7 }
8 } // end of unlock()
```
#### **▶ Dieses Konzept nennt man Monitor.**

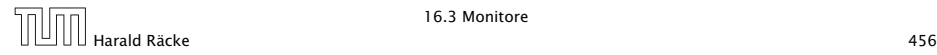

# Beispiel

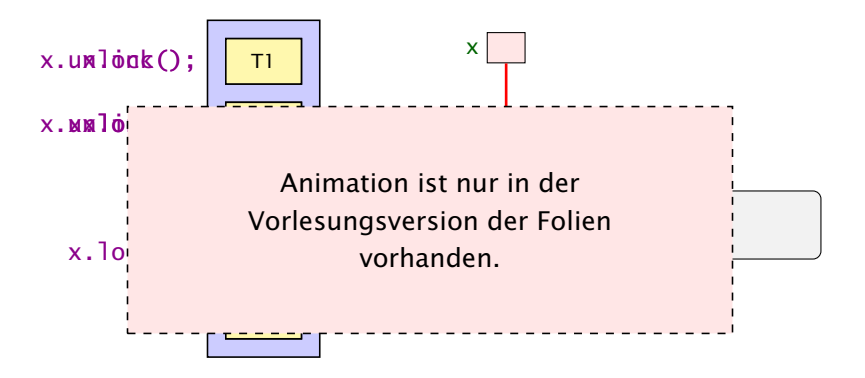

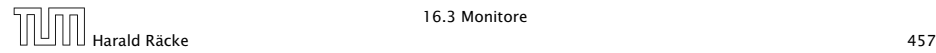

# Implementierung

```
public class Count {
    private int count = 0;
    public synchronized void inc() {
        String s = Thread.currentThread().getName();
        int y=count; System.out.println(s+" read "+y);
        count=y+1; System.out.println(s+" wrote "+count);
    }
} // end of class Count
public class IncSync implements Runnable {
    private static Count x = new Count();
    public void run() { x.inc(); }
    public static void main(String[] args) {
        (new Thread(new IncSynch())).start();
        (new Thread(new IncSynch())).start();
        (new Thread(new IncSynch())).start();
    }
    end of class IncSync
```
# Beispiel

liefert:

> java IncSync Thread-0 read 0 Thread-0 wrote 1 Thread-1 read 1 Thread-1 wrote 2 Thread-2 read 2 Thread-2 wrote 3

#### Achtung:

- **▶ Die Operation lock() erfolgt nur, wenn der Thread nicht** bereits vorher das Lock des Objekts erworben hat.
- ► Ein Thread, der das Lock eines Objekts obj besitzt, kann weitere Methoden für obj aufrufen, ohne sich selbst zu blockieren.

# 17 Graphische Benutzeroberflächen

Eine graphische Benutzer-Oberfläche (GUI) ist i.a. aus mehreren Komponenten zusammen gesetzt, die einen (hoffentlich intuitiven Dialog mit der Benutzerin ermöglichen sollen.

#### Idee:

- **▶ Einzelne Komponenten bieten der Benutzerin Aktionen an.**
- *ñ* Ausführen der Aktionen erzeugt Ereignisse.
- ► Ereignisse werden an die dafür zuständigen Listener-Objekte weiter gereicht Ereignis-basiertes Programmieren.

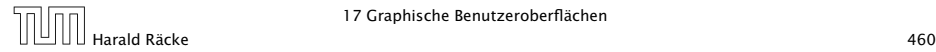

# Ereignisse

BILD

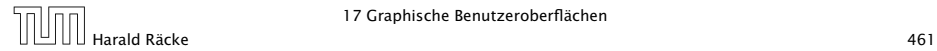

17 Graphische Benutzeroberflächen

# **Ereignisse**

- **▶ Maus-Bewegungen und -Klicks, Tastatureingaben etc.** werden von der Peripherie registriert und an das Betriebssystem weitergeleitet.
- **Das Java-Laufzeitsystem nimmt die Signale vom** Betriebssystem entgegen und erzeugt dafür AWTEvent-Objekte.
- **▶ Diese Objekte werden in eine AWTEventQueue eingetragen** Producer!
- **►** Die Ereignisschlange verwaltet die Ereignisse in der Reihenfolge, in der sie entstanden sind, kann aber auch mehrere ähnliche Ereignisse zusammenfassen. . .
- ► Der AWTEvent-Dispatcher ist ein weiterer Thread, der die Ereignis-Schlange abarbeitet Consumer!

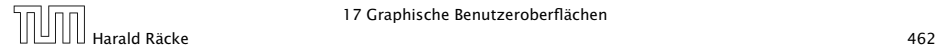

# **Ereignisse**

- **Abarbeiten eines Ereignisses bedeutet:** 
	- 1. Weiterleiten des AWTEvent-Objekts an das Listener-Objekt, das vorher zur Bearbeitung solcher Ereignisse angemeldet wurde;
	- 2. Aufrufen einer speziellen Methode des Listener-Objekts.
- **▶ Die Objekt-Methode des Listener-Objekts hat für die** Reaktion des Applets zu sorgen.

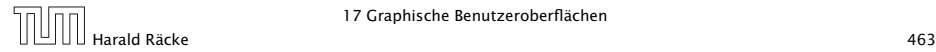

#### GUI-Frameworks

AWT, Abstract Windowing Toolkit.

- **▶ nutzt GUI-Elemente des Betriebssystem**
- **▶** gut für Effizienz
- **Anwendungen sehen auf verschiedenen Systemen** unterschiedlich aus (kann Vorteil aber auch Nachteil sein)
- *ñ* unterstützt üblicherweise nur Elemente die auf den meisten Systemen verfügbar sind
- ▶ funktioniert mit Applets

#### Swing

- **▶** fast alle GUI-Elemente sind in Java implementiert
- **Anwendungen sehen überall gleich aus; (aber skinnable)**
- **▶ reichhaltigere Sammlung von Elementen**

# Elemente in AWT und Swing

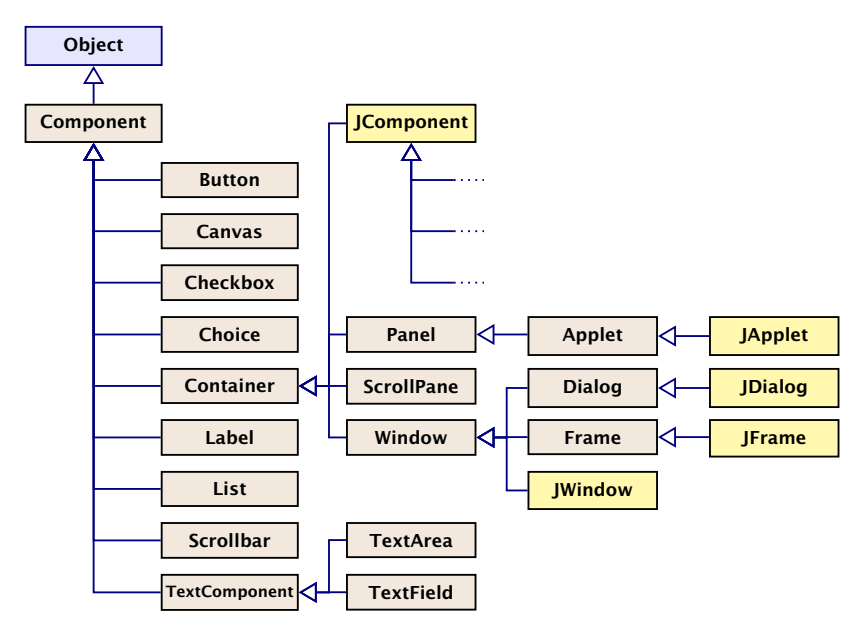

## Elemente in AWT und Swing

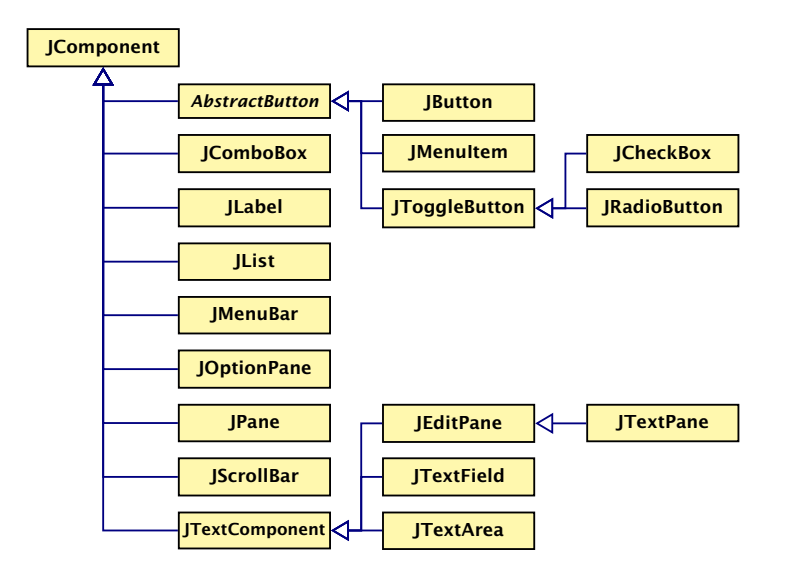

## Ein Button

```
import javax.swing.*;
2 import java.awt *; import java.awt.event.*;
3 public class FirstButton extends JFrame implements
     ActionListener {
4 JLabel label;
5 JButton button;
6 public FirstButton() {
7 setLayout(new FlowLayout());
8 setSize(500,100);
9 setVisible(true);
10 setFont(new Font("SansSerif", Font.BOLD, 18));
11 1abel = new JLabel();
12 label.setText("This is my first button :-)");
13 add(label);
14 button = new JButton("Knopf");
15 button.addActionListener(this);
16 add(button);
17 revalidate();
18 }
```
## Ein Button

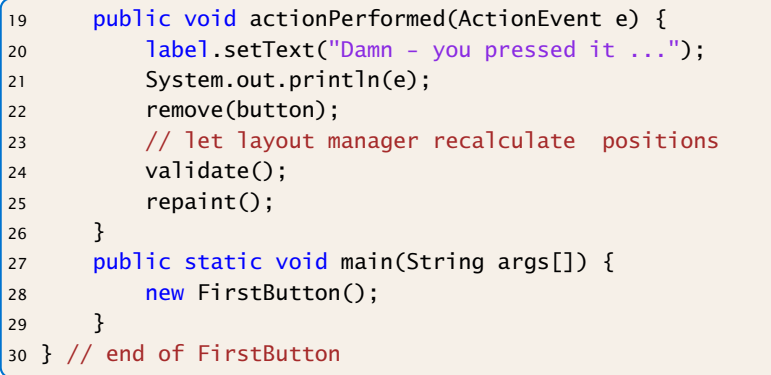

revalidate() führt validate() aus und repaint() für Bereiche, die neu gezeichnet werde müssen (ermittelt über eine Heuristik). Funktioniert in diesem Beispiel nicht...<u>\_\_\_\_\_\_\_\_\_\_\_\_\_\_\_</u>
- **▶ Wir erzeugen einen JFrame; ein normales Fenster mit** Menüleiste, etc.
- ▶ Wir setzen Größe (setSize) des Frames, und machen ihn sichtbar (setVisible).
- **▶ setLayout kommt später...**
- **▶ Der Frame enthält zwei weitere Komponenten:** 
	- ► ein JButton
	- ► ein JLabel
- ▶ Objekte dieser Klassen besitzen eine Aufschrift...
- **►** Die in den Labels verwendete Schriftart richtet sich nach der des umgebenden Containers (zumindest in der Größe); deshalb wählen wir eine Schrift für den Frame

**• Die Objekt-Methoden:** 

void add(Component c) void add(Component c, int i)

. . . fügen die Komponente c zum Container JFrame hinten (bzw. an der Stelle i) hinzu.

- ▶ public void addActionListener(ActionListener listener) registriert ein Objekt listener als das, welches die von der Komponente ausgelösten ActionEvent-Objekte behandelt, hier: der JFrame selber.
- **► ActionListener ist ein Interface. Für die Implementierung** muss die Methode void actionPerformed(ActionEvent e) bereitgestellt werden.

- **▶ Die Methode actionPerformed(ActionEvent e) ersetzt** den Text des Labels und entfernt den Knopf mithilfe der Methode remove(Component c); anschließend muß der Container validiert und ggf. neu gezeichnet werden.
- **EXA** Beim Drücken des Knopfs passiert das Folgende:
	- 1. ein ActionEvent-Objekt action wird erzeugt und in die Ereignisschlange eingefügt.
	- 2. Der AWTEvent-Dispatcher holt action wieder aus der Schlange. Er identifiziert den Frame f selbst als das für action zuständige Listener-Objekt. Darum ruft er f.actionPerformed(action); auf.
- **K** Wären mehrere Objekte als listener registriert worden, würden sukzessive auch für diese entsprechende Aufrufe abgearbeitet werden.

### Ein Button

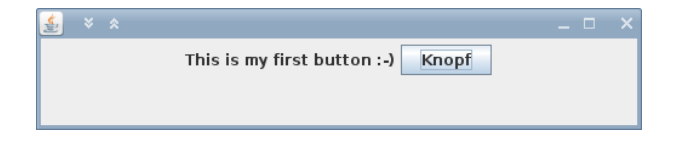

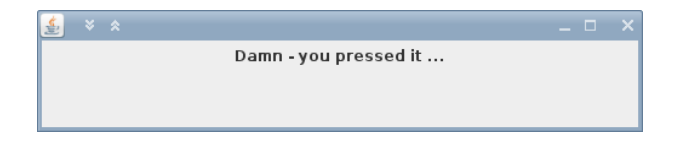

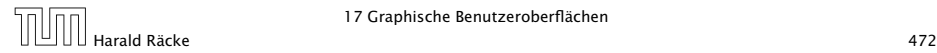

17 Graphische Benutzeroberflächen

- 1 import java.awt.\*;
- <sup>2</sup> import java . awt . event . \* ;
- <sup>3</sup> import javax . swing . \* ;
- 4 public class SeveralButtons extends JFrame implements ActionListener {
- 5 JLabel label;
- 6 **JButton butA**, butB;

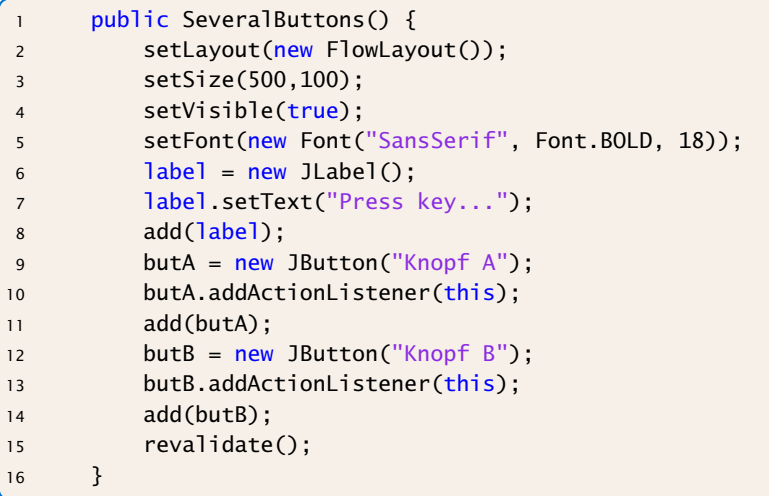

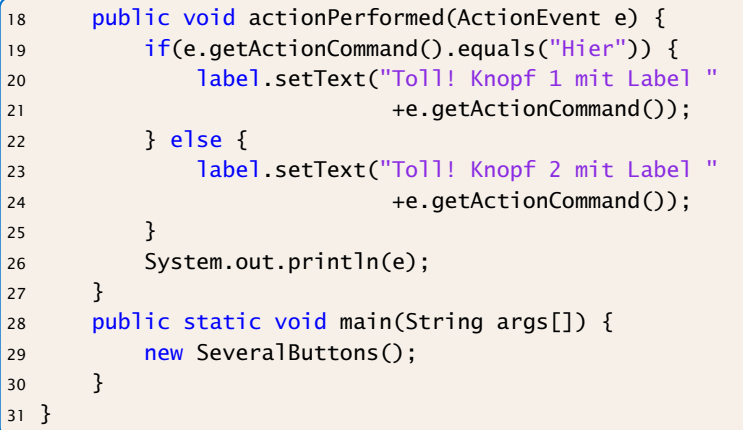

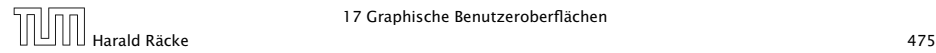

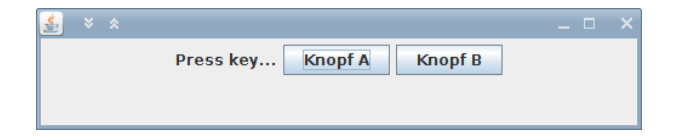

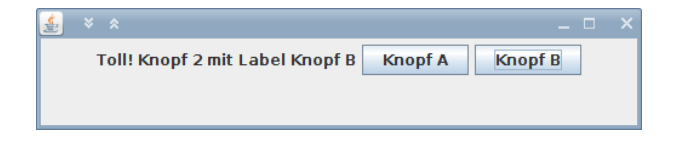

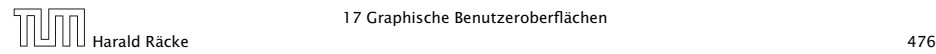

17 Graphische Benutzeroberflächen

### Alternativen

#### Wo kann man **EventListener** platzieren?

- 1. In der Klasse, die das Widget enthält (wie bei uns).
	- **▶ Widgets teilen sich Eventfunktionen (z.B.** ActionPerformed()). Fallunterscheidung notwendig.
	- ► Die Widgets sind nicht von der Ereignisverarbeitung getrennt.
- 2. In einer/mehreren anderen Klasse.
	- **Figure 1** Trennung von Ereignisverarbeitung und graphischen Elementen.
	- **Follo** Bei einer Klasse Fallunterscheidungen erforderlich; mehrere Klassen führen evt. zu sehr viel Code
	- **► Zugriffe auf private Elemente?**
- 3. Inner Class
- 4. Anonymous Inner Class

#### Inner Class

```
1 public class OuterClass {
2 private int var;
3 public class InnerClass {
4 void methodA() {};
5 }
6 public void methodB() {};
7 }
```
- **▶ In Java kann man Klassendefinitionen schachteln**
- **Instanz von InnerClass kann auf alle Member von** OuterClass zugreifen.
- ▶ InnerClass ist im Prinzip eine normale Klasse mit zusätzlichen Zugriffsrechten.

## Beispiel

Um von aussen ein Objekt der inneren Klasse zu erzeugen, muss man erst ein Objekt der äußeren Klasse generieren.

```
1 class OuterClass {
2 private int x = 1;
3 public class InnerClass {
4 void show() { System.out.println("x = " + x); }
5 }
6 public void showMeth() {
7 InnerClass b = new InnerClass();
8 b.show();
9 }
10 }
11 public class TestInner {
12 public static void main(String args[]) {
13 OuterClass a = new OuterClass();
14 OuterClass.InnerClass x = a.new InnerClass();
15 X. show():
16 a.showMeth();
17 }
18 }
```
#### Local Inner Class

Eine lokale, innere Klasse wird innerhalb einer Methode deklariert:

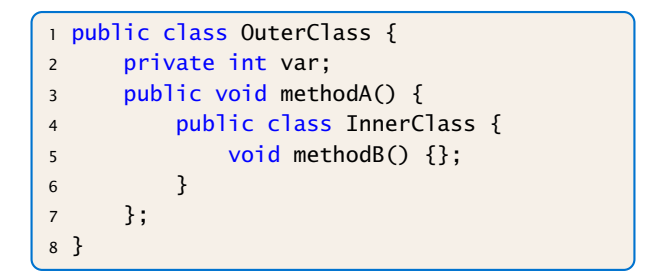

**Kann zusätzlich auf die finalen Parameter und Variablen der** Methode zugreifen.

### Beispiel – Iterator

```
public class Stack {
2 private ArrayList<Integer> items;
3 // Konstruktor und Stackmethoden fehlen
4 public Iterator<Integer> iterator() {
5 private class StackIterator implements
             Iterator<Integer> {
6 \quad \text{int} \text{curr} = \text{items.size}() - 1;7 public boolean hasNext() { return (curr>0); }
8 public ArrayList<Integer> next() {
9 return items.get(curr--);
\begin{array}{ccc} 10 & & \end{array}11 public void remove() {}
12 }
13 return new StackIterator();
14 } }
```
 $_1^!$ Wir geben ein Objekt zurück mit dessen Hilfe man über die Elemente des Stacks iterieren kann.  $!$ Achtung: die Implementierung ist schlecht, da im Fehlerfall keine Exceptions geworfen werden.

### Anonymous Inner Classes

Der Anwendungsfall für lokale, innere Klassen ist typisch:

- **F** eine Methode erzeugt genau ein Objekt der inneren Klasse
- ► dieses wird z.B. an den Aufrufer zurückgegeben

#### Anonyme Innere Klasse:

- **Ausdruck enthält Klassendeklaration, und instanziiert ein** Objekt der Klasse
- **▶ die Klasse selber erhält keinen Namen**

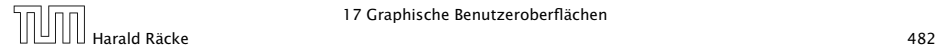

### Beispiel – Iterator

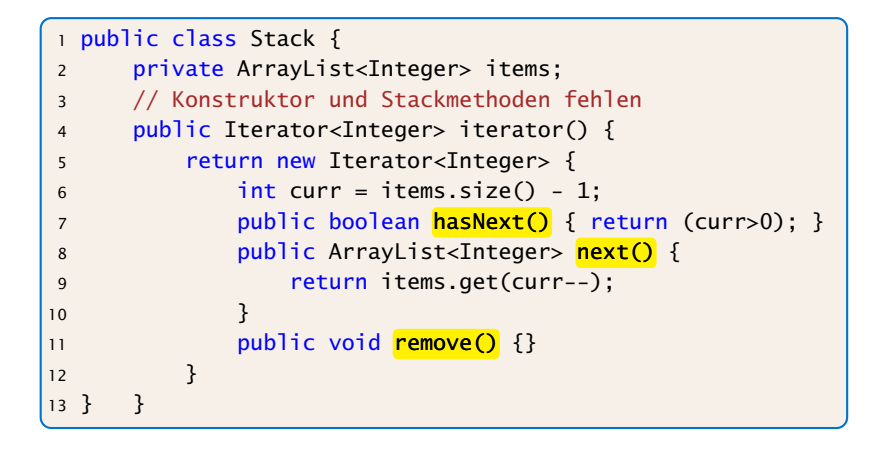

Wir können nur ein Interface implementieren, oder von einer Klasse erben.

#### Mehrere Knöpfe – Inner Class

```
import javax.swing.*;
2 import java.awt.*;
3 import java.awt.event.*;
4
5 public class SeveralButtonsInner extends JFrame {
6 JLabel label;
7 JButton butA, butB;
8 public class listenerA implements ActionListener {
9 public void actionPerformed(ActionEvent e) {
10 label.setText("Toll! Knopf 1 mit Label
                             "+e.getActionCommand());
\begin{array}{ccc} & & & \text{1} & \text{1} &12 }
13 public class listenerB implements ActionListener {
14 public void actionPerformed(ActionEvent e) {
15 label.setText("Toll! Knopf 2 mit Label
                             "+e.getActionCommand());
16 }
17 }
```
## Mehrere Knöpfe – Inner Class

```
public SeveralButtonsInner() {
2 setLayout(new FlowLayout());
3 setSize(500,100);
4 setVisible(true);
5 setFont(new Font("SansSerif", Font.BOLD, 18));
6 label = new JLabel();
7 label.setText("Press key...");
8 add(label);
9 butA = new JButton("Knopf A");
10 butA.addActionListener(new listenerA());
11 add(butA);
12 butB = new JButton("Knopf B");
13 butB.addActionListener(new listenerB());
14 add(butB);
15 }
16 public static void main(String args[]) {
17 new SeveralButtonsInner();
18 }
19 }
```
#### Mehrere Knöpfe – Anonymous Class

```
import javax.swing.*;
2 import java.awt.*;
3 import java.awt.event.*;
4 public class SeveralButtonsAnonymous extends JFrame {
5 JLabel label;
6 JButton butA, butB;
7
8 public static void main(String args[]) {
9 new SeveralButtonsAnonymous();
10 }
11 public SeveralButtonsAnonymous() {
12 setLayout(new FlowLayout());
13 setSize(500,100);
14 setVisible(true);
15 setFont(new Font("SansSerif", Font.BOLD, 18));
16 1abc1 = new JLabel();
17 label.setText("Press key...");
18 add(label);
```
### Mehrere Knöpfe – Anonymous Class

```
butA = new JButton("Knopf A");
2 butA.addActionListener(new ActionListener() {
3 public void actionPerformed(ActionEvent e) {
4 label.setText("Toll! Knopf 1 mit Label
                   "+e.getActionCommand());
5 }
6 });
7 add(butA);
8 butB = new JButton("Knopf B");
9 butB.addActionListener(new ActionListener() {
10 public void actionPerformed(ActionEvent e) {
11 label.setText("Toll! Knopf 2 mit Label
                   "+e.getActionCommand());
\begin{array}{ccc} 12 & & & \end{array}13 });
14 add(butB);
15 }
16 }
```
#### **Diskussion**

Für größere Projekte ist Variante 2 vorzuziehen, da sie kleinere Klassen erlaubt, und eine saubere Trennung zwischen Ereignisbehandlung und graphischer Ausgabe ermöglicht.

Der Umweg über Innere Klassen vermeidet Fallunterscheidungen aber macht den Code recht unübersichtlich.

Weitere Alternative: Lambda-Ausdrücke/Methodenreferenzen

### Lambda-Ausdrücke

Ein Funktionsinterface, ist ein Interface, dass genau eine Methode enthält.

```
interface Runnable \{void run();
}
```
Ein Lambda-Ausdruck ist das Literal eines Objektes, dass ein Funktionsinterface implementiert. Z.B.:

#### Syntax:

- $\blacktriangleright$  allgemein  $(Parameter liste) > \{ ... \}$
- *ñ* nur return-statement (Parameterliste) > Ausdruck
- **►** nur genau ein Parameter  $a \rightarrow \{...\}$ Die formalen Parameter eines Lambda-Ausdrucks, müssen keine Typbezeichner enthalten. Der notwendige Typ wird durch den Kontext bei der Verwendung des Lambda-Ausdrucks ermittelt.

### Beispiele

Runnable  $r =$   $()$  -> {System.out.println("Hello!");};

```
Beispiele
      interface Function<T> {
          T func(int arg);
      }
      public class Eval<T> {
          Eval(Function<T> f, int[] arr, T[] res) {
               for (int i=0; i<arr.length; i+1) {
                    res[i] = f.func(ar[i]);}
           }
          public static void main(String args[]) {
               int[] a = {1,2,3,4,5};Integer[] b = new Integer[5];new Eval<Integer>(x->x*x, a, b);
               for (int i=0; i < 5; i++) {
                    System.out.print(b[i]+",");
               }
           }
      }
                                  Der Konstruktor Eval, bekommt ein input array arr, ein
                                  Ergebnisarray res derselben Größe, und ein Funktions-
                                  objekt f. Für jeden Eintrag arr[i] wird die Funktion
                                 ausgewertet und das Ergebnis nach res[i] geschrie-
                                  ben.
                                  Hier steht x->x*x für ein Funktionsobjekt, das ein int
                                 nach Integer abbildet. Falls man in main, Integer
                                  durch Double ersetzt, steht x->x*x für ein Funktions-
                                 objekt, das ein int nach Double abbildet. D.h., der Typ
                                  ist vom Kontext abhängig...
```
### Methodenreferenzen

An der Stelle, an der ein Lambda-Ausdruck möglich ist, kann man auch eine Methodenreferenz einer passenden Methode angeben.

#### Beispiel:

- ► Klasse ClassA verfügt über statische Methode boolean less(int a, int b).
- ▶ Das Funktionsinterface Iface verlangt die Implementierung einer Funktion, die zwei ints nach boolean abbildet.
- **▶ Ausserdem existiert Funktion sort(int[] a, Iface x).**
- ► Dann sortiert der Aufruf:

```
int [] arr = \{5, 8, 7, 2, 11\};
sort (arr , classA :: less ) ; sort (arr , class ) ;
```
der durch less vorgegebenen Ordnung.

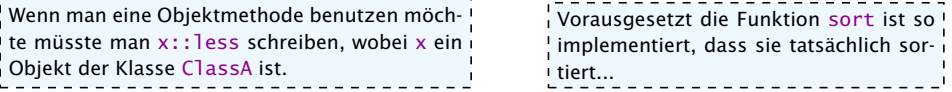

#### Mehrere Knöpfe – Methodenreferenz

```
import javax.swing.*;
2 import java.awt.*;
3 import java.awt.event.*;
4 class EventHandler {
5 private JLabel label;
6 EventHandler(JLabel 1) { label = 1; }7 public void actionA(ActionEvent e) {
8 label.setText("Toll! Knopf 1 mit Label
              "+e.getActionCommand());
9 }
10 public void actionB(ActionEvent e) {
11 label.setText("Toll! Knopf 2 mit Label
              "+e.getActionCommand());
12 }
13 }
14 public class SeveralButtonsLambda extends JFrame {
15 JLabel label;
16 JButton butA, butB;
17 EventHandler handler;
                                     Wir sammeln die Funktionen für die
                                     Ereignisbehandlung in einer externen
                                    Klasse. Diese benötigt eine Referenz um
                                     auf label zugreifen zu können. Diese
                                    übergeben wir im Konstruktor.
```
### Mehrere Knöpfe – Lambda/Methodenreferenz

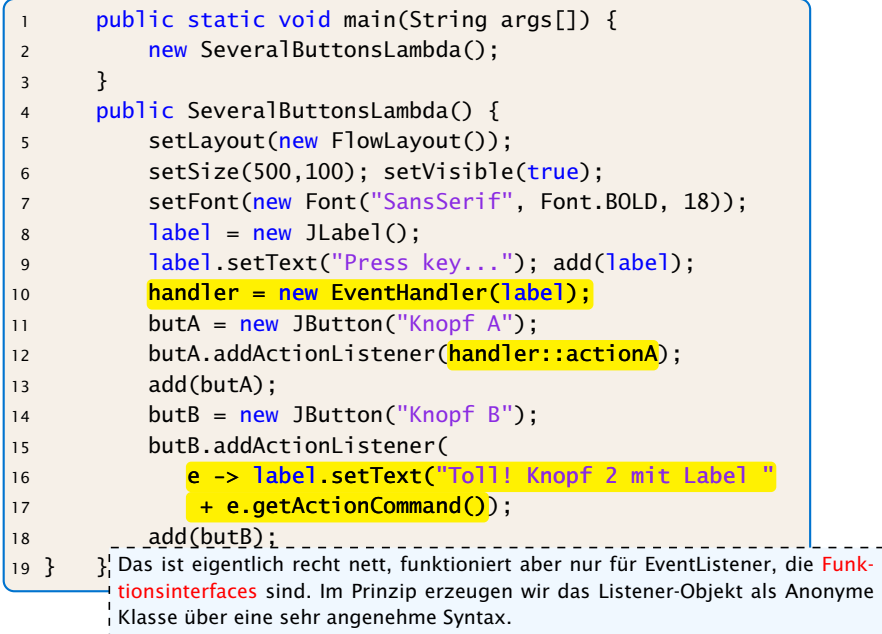

## Elemente in AWT und Swing

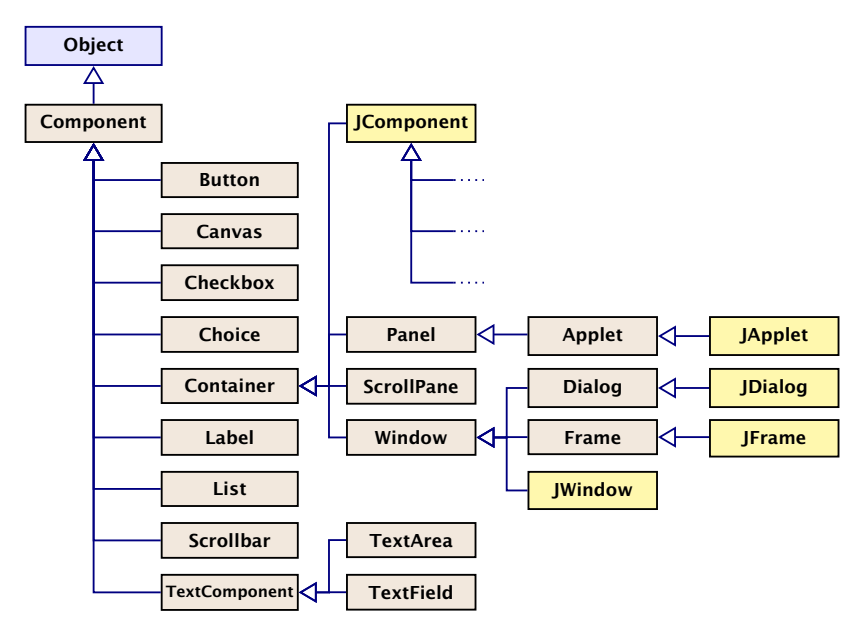

### Elemente in AWT und Swing

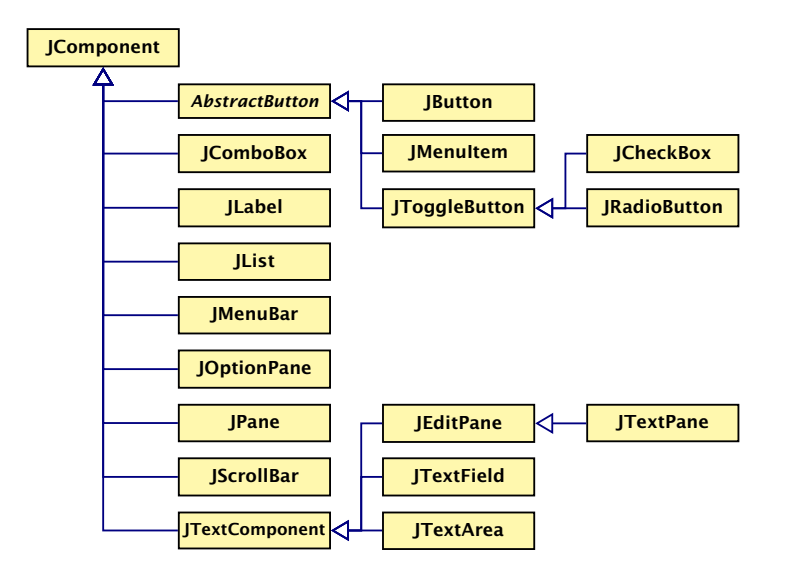

#### Elemente:

- Canvas Eine Fläche zum Malen.
- (J)Label Zeigt eine Textzeile.
- (J)Button Einzelner Knopf um Aktion auszulösen.
- (J)Scrollbar Schieber zur Eingabe kleiner int-Zahlen.

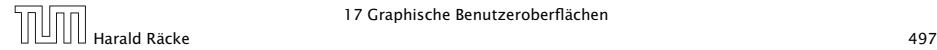

### Beispiel – Scrollbar

```
import javax.swing.*;
2 import java.awt.*;
3 import java.awt.event.*;
4 public class ScalingFun extends JFrame
5 implements AdjustmentListener {
6 private JScrollBar sHeight, sWidth;
7 private JComponent content;
8 private Image img;
9 private int width, height;
10 public static void main(String[] args) {
11 new ScalingFun();
12 \t313 class MyComponent extends JComponent {
14 public void paintComponent(Graphics page) {
15 int l = qetWidth() / 2 - width/2;
16 int r = getHeight() / 2 - height / 2;
17 page.drawImage(img,l,r,width,height,this);
18 }
19 }
```
## Beispiel – Scrollbar

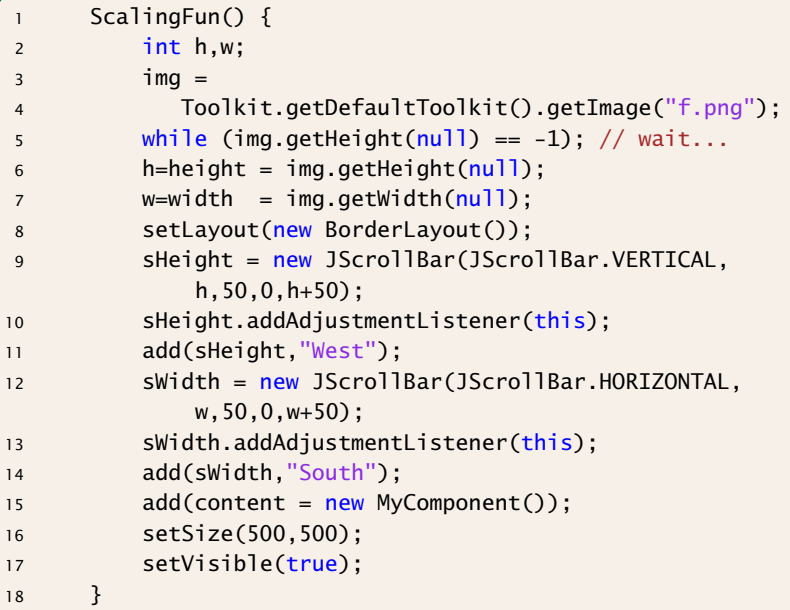

# Beispiel – Scrollbar

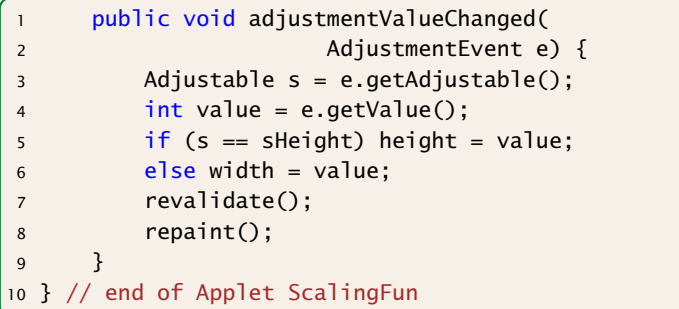

- **Fin JScrollBar-Objekt erzeugt** AdjustmentEvent-Ereignisse.
- **FILT** Entsprechende Listener-Objekte müssen das Interface AdjustmentListener implementieren.
- **Dieses verlangt die Implementierung einer Methode** void adjustmentValueChanged(AdjustmentEvent e);
- **▶ Der Konstruktor legt zwei JScrollBar-Objekte an, eines** horizontal, eines vertikal.

Dafür gibt es in der Klasse JScrollBar die int-Konstanten HORIZONTAL und VERTICAL.

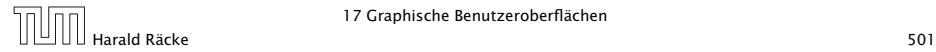

▶ Der Konstruktor JScrollBar(int dir, int init, int slide, int min, int max); erzeugt eine JScrollBar der Ausrichtung dir mit Anfangsstellung init, Breite des Schiebers slide, minimalem Wert min und maximalem Wert max.

Aufgrund der Breite des Schiebers ist der wirkliche Maximalwert max - slide.

**▶ void addAdjustmentListener(AdjustmentListener** adj); registriert das AdjustmentListener-Objekt als Listener für die AdjustmentEvent-Objekte der Scrollbars.

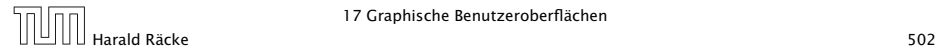

- **▶ Um AdjustmentEvent-Objekte behandeln zu können,** implementieren wir die Methode AdjustmentValueChanged(AdjustmentEvent e);
- ► Jedes AdjustmentEvent-Objekt verfügt über die Objekt-Methoden:

public AdjustmentListener getAdjustable(); public int getValue();

...mit denen das auslösende Objekt sowie der eingestellte int-Wert abgefragt werden kann.

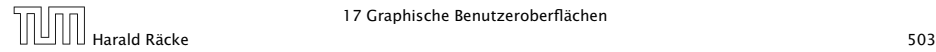

#### Layouts

Bleibt, das Geheimnis um Layout und West bzw. South zu lüften...

- ▶ Jeder Container, in den man weitere Komponenten schachteln möchte, muss über eine Vorschrift verfügen, wie die Komponenten anzuordnen sind.
- **For Diese Vorschrift heisst Layout.**

Zur Festlegung des Layouts stellt Java das Interface LayoutManager zur Verfügung sowie nützliche implementierende Klassen...

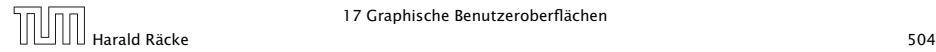
## Layouts

- **Fine davon ist das BorderLayout.**
- **Mithilfe der String-Argumente:**

BorderLayout.NORTH = "North", BorderLayout.SOUTH = "South", BorderLayout.WEST = "West", BorderLayout.EAST = "East", und BorderLayout.CENTER = "Center"

kann man genau eine Komponente am bezeichneten Rand bzw. der Mitte positionieren.

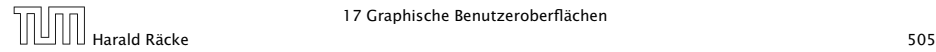

# Überblick – Eventklassen

Die Adapterklassen sind abstrakt, obwohl sie Keine abstrakten Methoden enhalten.

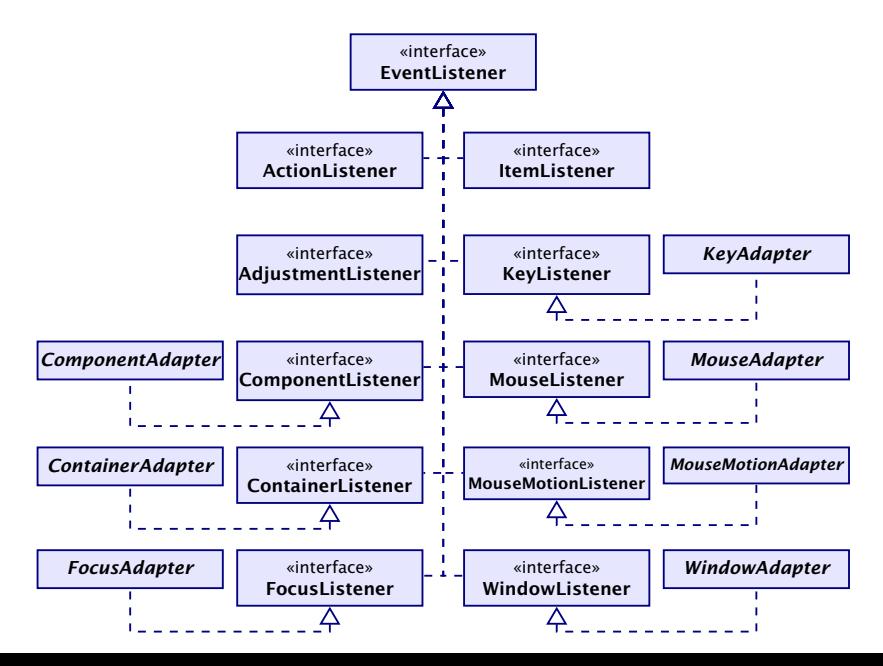

## 18 Tic-Tac-Toe

#### Regeln:

- **▶ Zwei Personen setzen abwechselnd Steine auf ein**  $(3 \times 3)$ -Spielfeld.
- ▶ Wer zuerst drei Steine in einer Reihe erreicht, gewinnt.
- **▶ Zeilen, Spalten und Haupt-Diagonalen sind Reihen.**

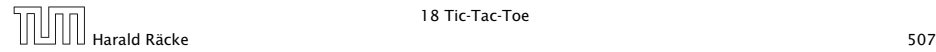

# Beispiel

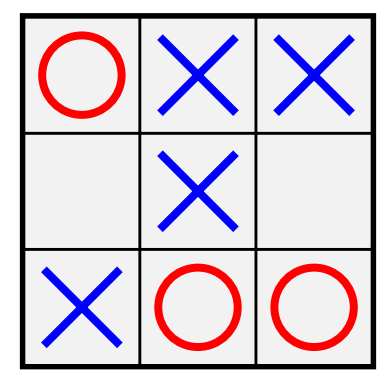

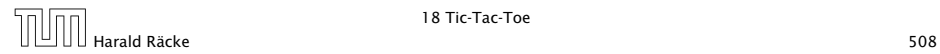

# Analyse

. . . offenbar hat die anziehende Partei gewonnen.

#### Fragen

- *ñ* Ist das immer so? D.h. kann die anziehende Partei immer gewinnen?
- ▶ Wie implementiert man ein Tic-Tac-Toe-Programm, das
	- *<sup>ñ</sup>* ...möglichst oft gewinnt?
	- **►** ...eine ansprechende Oberfläche bietet?

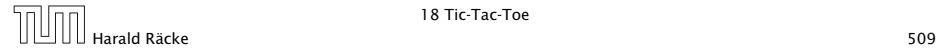

# Hintergrund — Zwei-Personen-Nullsummenspiele

Tic-Tac-Toe ist ein endliches Zwei-Personen-Nullsummen-Spiel, mit perfekter Information. Das heißt:

- **► Zwei Personen spielen gegeneinander.**
- ▶ Was der eine gewinnt, verliert der andere.
- **Figure 2** Es gibt eine endliche Menge von Spiel-Konfigurationen.
- Die Spieler ziehen abwechselnd. Ein Zug wechselt die Konfiguration, bis eine Endkonfiguration erreicht ist.
- **▶ Jede Endkonfiguration ist mit einem Gewinn aus ℝ bewertet.**
- **Person 0 gewinnt, wenn Endkonfiguration mit negativem** Gewinn erreicht wird; sonst gewinnt Person 1.

Man spricht häufig auch von einem! Minimum-Spieler (Person 0) und einem Maximum-Spieler (Person 1).

Perfekte Information bedeutet, dass die Spieler alle Informationen besitzen und demzufolge das Spiel (im Prinzip) vollständig berechenbar ist (wie z.B. Mühle, Dame, Schach, Go, etc). Ein Nullsummenspiel ohne vollständige Information ist z.B. Poker.

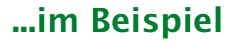

#### Konfiguration:

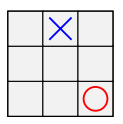

#### Endkonfigurationen:

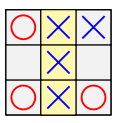

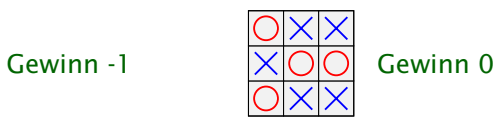

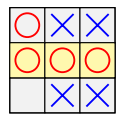

Gewinn +1

## ...im Beispiel

Spielzug:

Der Minimum-Spieler (cross/blau), wählt eine der möglichen Nachfolgekonfigurationen.

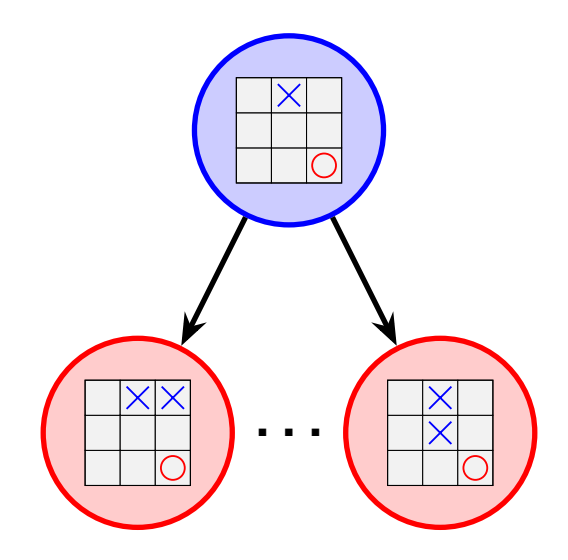

# Spielbaum

Ein Spielbaum wird folgendermassen (rekursiv) konstruiert:

- $\triangleright$  gegeben ein Knoten  $v$ , der eine Spielkonfiguration repräsentiert
- **Für jede mögliche Nachfolgekonfiguration erzeugen wir ein** Kindknoten, den wir mit *v* verbinden;
- ► dann starten wir den Prozess rekursiv für alle Kindknoten.

#### Eigenschaften:

- ▶ jeder Knoten repräsentiert eine Konfiguration; allerdings kann dieselbe Konfiguration sehr oft vorkommen
- ▶ Blattknoten repräsentieren Endkonfigurationen
- **Kanten repräsentieren Spielzüge**
- **▶** jedes Spiel ist ein Pfad von der Wurzel zu einem Blatt

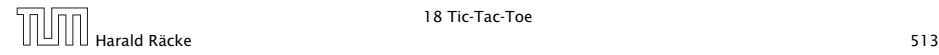

# Beispiel — Spielbaum

Dieser Spielbaum repräsentiert ein beliebiges Zwei-Personen-Nullsummenspiel. Deshalb sind die Bewertungen in den Blättern nicht nur {−1*,* 0*,* 1}.

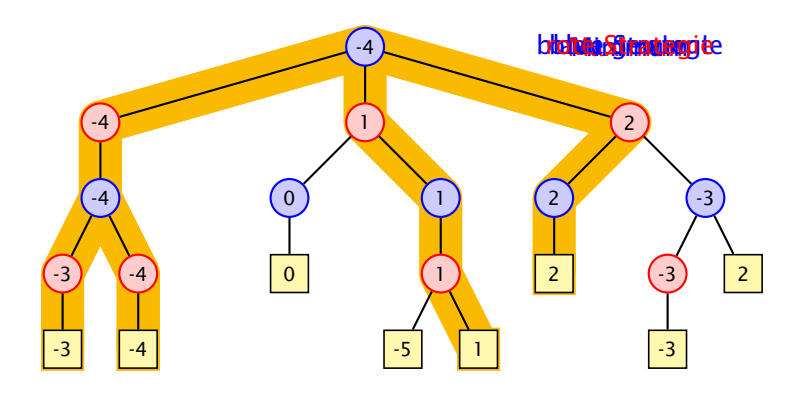

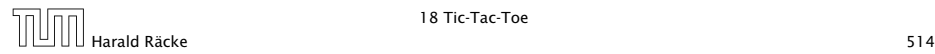

# Spielbaum

#### Fragen:

- ▶ Wie finden wir uns (z.B. als blaue Person) im Spielbaum zurecht?
- **▶ Was müssen wir tun, um sicher ein negatives Blatt zu** erreichen?

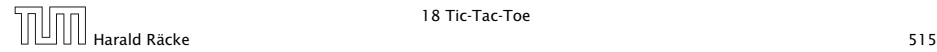

# Spielbaum

Der Spielbaum wird üblicherweise so konstruiert, dass die Wurzel der aktuellen Stellung entspricht in der wir am Zug sind.

#### Idee:

- **▶ Wir ermitteln für jede Konfiguration den jeweils besten zu** erzielenden Gewinn.
- **►** Seien die Gewinne für sämtliche Nachfolger einer Konfiguration bereits ermittelt.
- Fall 1 Die Konfiguration ist blau: wir sind am Zug. Wir können garantiert das Minimum der Gewinne der Söhne erzielen.
- Fall 2 Die Konfiguration ist rot: der Gegner ist am Zug. Er kann garantiert das Maximum der Gewinne der Söhne erzielen.

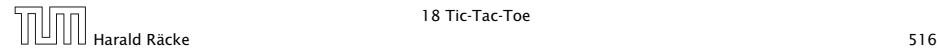

# Beispiel — Spielbaum

Dieser Spielbaum repräsentiert ein beliebiges Zwei-Personen-Nullsummenspiel. Deshalb sind die Bewertungen in den Blättern nicht nur {−1*,* 0*,* 1}.

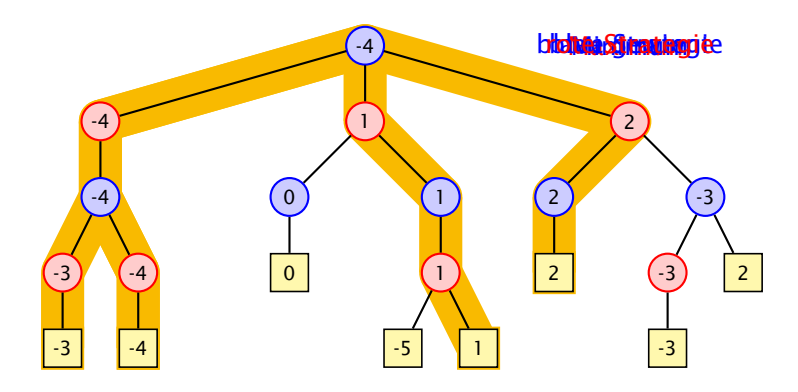

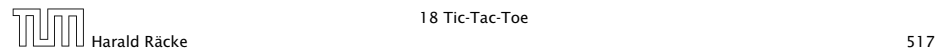

# Strategien

Eine Strategie ist eine Vorschrift, die uns in jeder (erreichbaren) Konfiguration mitteilt, welchen Nachfolger wir auswählen sollen.

Eine optimale Strategie ist eine, deren Anwendung garantiert zu einer Endkonfiguration führt, deren Wert mindestens so groß ist wie der berechnete garantierte Gewinn.

Eine akzeptable Strategie ist eine, deren Anwendung einen Verlust des Spiels verhindert, wann immer das möglich ist ...

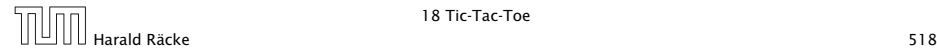

# Beispiel — Spielbaum

Dieser Spielbaum repräsentiert ein beliebiges Zwei-Personen-Nullsummenspiel. Deshalb sind die Bewertungen in den Blättern nicht nur {−1*,* 0*,* 1}.

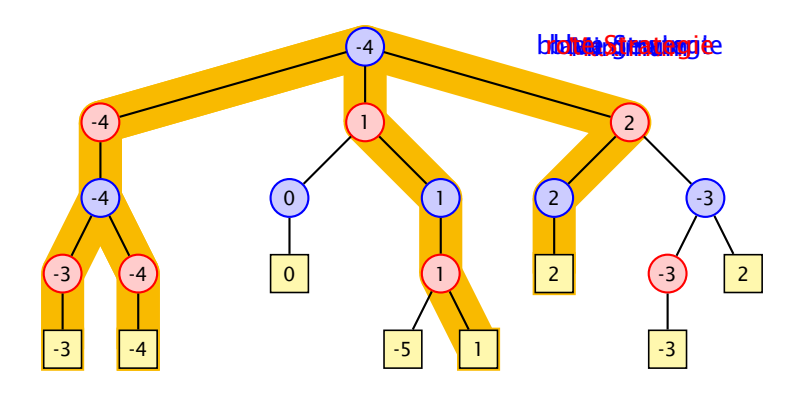

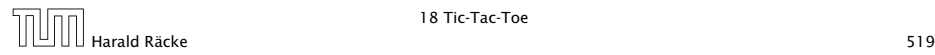

# Implementierung – SpielbaumA

```
1 public class GameTreeNode implements PlayConstants {
2 static public int nodeCount = 0; // statistics
3
4 private int value;
5 private int bestMove = -1; // not necessarily unique
6 private GameTreeNode[] child = new GameTreeNode[9];
7
8 public int value() { return value; }
9 public int bestMove() { return bestMove; }
10 public GameTreeNode selectChild(int move) {
11 return child[move];
12 }
13 // continued...
```
**▶ das interface PlayConstants definiert die Konstanten**  $MIN = -1$ ,  $NONE = 0$ ,  $MAX = 1$ ;

# Berechnung des Spielbaums

- *ñ* GameTreeNode repräsentiert einen Knoten des Spielbaums;
- ▶ value : Gewinn des Knotens;
	- child : Array von Nachfolgern im Baum;

bestMove : Index des besten Zuges; -1 im Endknoten

Der Knoten speichert die zugehörige Stellung nicht; diese ist nur innerhalb des Konstruktors verfügbar.

- ▶ Der Konstruktor GameTreeNode(PlayGround ground, int type) baut rekursiv einen Spielbaum beginnend bei Stellung ground auf.
- ► type (MIN oder MAX) ist der Typ des Wurzelknotens.

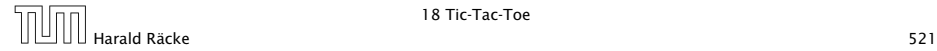

# Implementierung – SpielbaumA

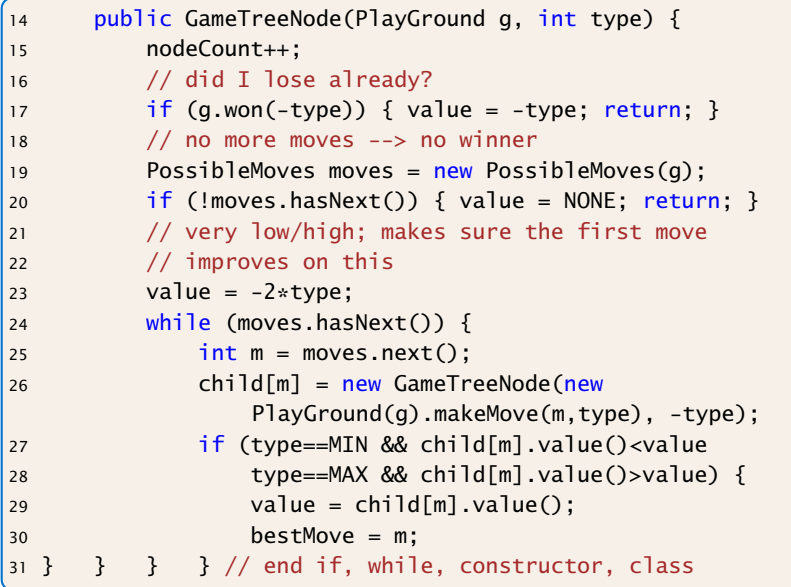

# Implementierung – SpielbaumA

Die einzigen TicTacToe-spezifischen Informationen in der Klasse GameTreeNode sind

- **►** die Größe des Arrays child; wir wissen, dass wir höchstens 9 Züge machen können
- *ñ* wir kennen die Gewinnwerte:

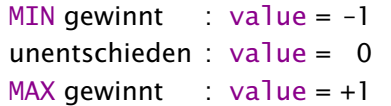

deswegen könne wir z.B. value mit -2\*type initialisieren.

Die anderen Regeln, werden in die Klasse PlayGround ausgelagert.

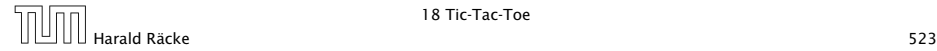

## Klasse **PlayGround** – Kodierung

Das Array arena enthält die Spielstellung z.B.:  $area = \{1, 0, -1, 0, -1, 0, 1, -1, 1\}$  bedeutet:

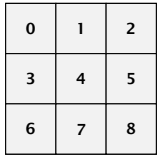

Koordinaten

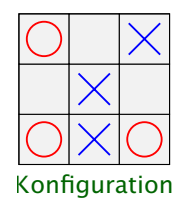

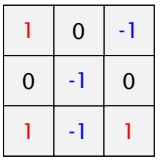

Kodierung

## Die Klasse **PlayGround**

```
public class PlayGround implements PlayConstants {
2 private int[] arena;
3 // Default-Initialisierer setzt int=0=NONE
4 public PlayGround() { arena = new int[9]; }
5 public PlayGround(PlayGround g) {
6 arena = (int[]) g.arena.clone();
7 }
8 public boolean free(int place) {
9 return (arena[place] == NONE);
10 }
11 public PlayGround makeMove(int place, int who) {
12 arena[place] = who;
13 return this;
14 }
15
16 public boolean won(int who) {...}
17 public String toString() {...}
18 }
```
### Klasse **PossibleMoves**

Die Klasse PossibleMoves wird mit einer Stellung initialisiert, und gibt einen Iterator, der über die freien Positionen iteriert.

## Klasse **PossibleMoves**

Throwing an UnsupportedOperationException(), didn't fit on the slide.

```
import java.util.Iterator;
2 public class PossibleMoves implements Iterator<Integer> {
3 private PlayGround ground;
4 private int next;
5 public PossibleMoves(PlayGround g) {
6 ground = q; next = 0;
7 }
8 public boolean hasNext() {
9 for (; next<9; next++)
10 if (ground.free(next)) return true;
11 return false;
12 }
13 public Integer next() {
14 for(; next<9; next++)
15 if (ground.free(next)) return next++;
16 throw new NoSuchElementException();
17 }
18 public void remove() {} // do nothing; BAD CODE!
19 }
                                        Using an Iterator, together with
                                         autoboxing features to convert
                                         between Integer and int is!
                                         possibly not a good idea in such
                                        \frac{1}{4} a performance-relevant section
                                        of the code...
```
## Klasse **Game**

Die Klasse Game sammelt notwendige Datenstrukturen und Methoden zur Durchführung des Spiels:

```
public class Game implements PlayConstants {
2 public PlayGround ground = new PlayGround();
3 private GameTreeNode gameTree;
4 private int moveCount = 0;
5 private int playerToMove = MIN;
6 public int nextMove() {
7 \qquad \qquad if (gameTree == null) {
8 gameTree.nodeCount = 0;
9 gameTree = new GameTreeNode(ground,
10 playerToMove);
11 System.out.println("generate tree... ("+
12 gameTree.nodeCount + " nodes)");
13 }
14 return gameTree.bestMove();
15 } // continued...
```
### Klasse **Game**

```
16 public void makeMove(int place) {
17 moveCount++;
18 ground.makeMove(place, playerToMove);
19 playerToMove = -playerToMove;
20 gameTree = null; // invalidate gameTree
21 }
22 // convenient functions
23 public void makeBestMove() { makeMove(nextMove()); }
24 public boolean finished() {return (moveCount == 9);}
25 public boolean possibleMove(int place) {
26 return (ground.free(place));
27 }
```
### Klasse **Game**

```
28 public static void main(String[] args) {
29 Game game = new Game();
30 for (int i = 0; i < 9; +i) {
31 if (game.nextMove() != -1) {
32 game.makeBestMove();
33 System.out.println(game.ground);
34 }
35 else System.out.println("no more moves");
36 }
37 }
38 } // end of class Game
```
### Output – Variante A

```
generate tree... (549946 nodes)
x..
...
...
generate tree... (59705 nodes)
x..
.o.
...
generate tree... (7332 nodes)
xx.
.0....
generate tree... (935 nodes)
xxo
.o.
...
generate tree... (198 nodes)
xxo
.0.x..
                                         xxo
                                         oo.
                                         x..
                                         xxo
                                         oox
                                         x..
                                         xxo
                                         oox
                                         xo.
                                         xxo
                                         oox
                                         xox
```
generate tree... (47 nodes) generate tree... (14 nodes) generate tree... (5 nodes) generate tree... (2 nodes)

# Effizienz

Wie können wir das effizienter gestalten?

- 1. Den Spielbaum nur einmal berechnen, anstatt jedesmal neu. gewinnt nicht sehr viel...
- 2. Wenn wir z.B. als MaxPlayer schon einen Wert von 1 erreicht haben, brauchen wir nicht weiterzusuchen...

Spielbaum ist dann unvollständig; Wiederverwendung schwierig...

 $\Rightarrow$  Baue keinen vollständigen Spielbaum; nur Wert und Zug an der Wurzel müssen korrekt sein.

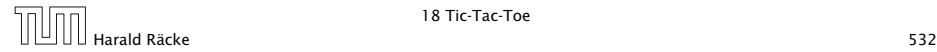

# Implementierung – SpielbaumB

```
14 public GameTreeNode(PlayGround g, int type) {
15 nodeCount++;
16 if (q.won(-type)) { value = -type; return; }
17 PossibleMoves moves = new PossibleMoves(a):
18 if (!moves.hasNext()) { value = NONE; return; }
19
20 value = -2*type;
21 while (moves.hasNext()) {
22 int m = moves.next();
23 child[m] = new GameTreeNode(new
              PlayGround(g).makeMove(m,type), -type);
24 if (type==MIN && child[m].value()<value
25 type==MAX && child[m].value()>value) {
26 value = child[m].value();
27 bestMove = m;
28 // we won; don't search further
29 if (value = type) return;
30 } } } } // end if, while, constructor, class
```
### Output – Variante B

```
generate tree... (94978 nodes)
x..
...
...
generate tree... (3763 nodes)
x..
.o.
...
generate tree... (1924 nodes)
xx.
.0....
generate tree... (61 nodes)
xxo
.o.
...
generate tree... (50 nodes)
xxo
.0.x..
```
generate tree... (17 nodes) xxo oo. x.. generate tree... (10 nodes) xxo oox x.. generate tree... (5 nodes) xxo oox xo. generate tree... (2 nodes) xxo oox xox

## Effizienz – Alpha-Beta-Pruning

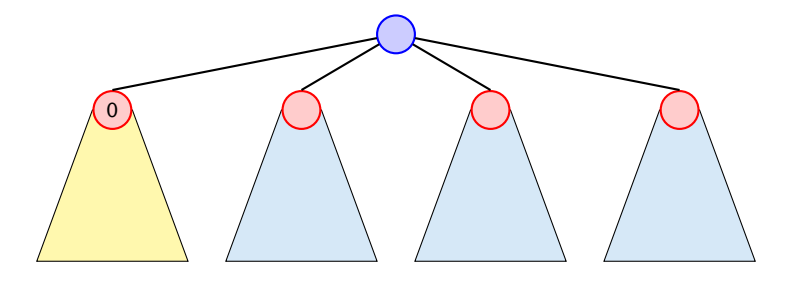

Ein Wert *>* 0, innerhalb der blauen Teilbäume kann nicht zu Wurzel gelangen (Wurzel ist MIN-Knoten). Deshalb kann ein MAX-Knoten innerhalb dieser Bäume abbrechen, wenn er einen Wert  $> 0$  erzielt hat.

#### Analog für MIN.

Einige Werte im Spielbaum sind dann nicht korrekt; aber das wirkt sich nicht auf den Wert an der Wurzel aus. Man muss dafür sorgen, dass bestMove an der Wurzel nicht auf einen Knoten mit einem inkorrekten Wert zeigt. Wenn z.B. zwei Knoten mit Wert 0 existieren (ein echter, und einer desssen wirklicher Wert größer sein könnte, muss bestMove auf den echten zeigen).

# Implementierung – SpielbaumC

Änderungen am Konstruktor:

```
private GameTreeNode(PlayGround g, int type,
                               int goalMin, int goalMax) {
    nodeCount++;
    if (q.won(-type)) { value = -type; return; }
    PossibleMoves moves = new PossibleMoves(q);
    if (!moves.hasNext()) { value = NONE; return; }
   value = -2*type;while (moves.hasNext()) {
        int m = moves.next();
        child[m] = new GameTreeNode(new PlayGround(q).makeMove(m,type),-type, goalMin,goalMax);
  // continued...
```
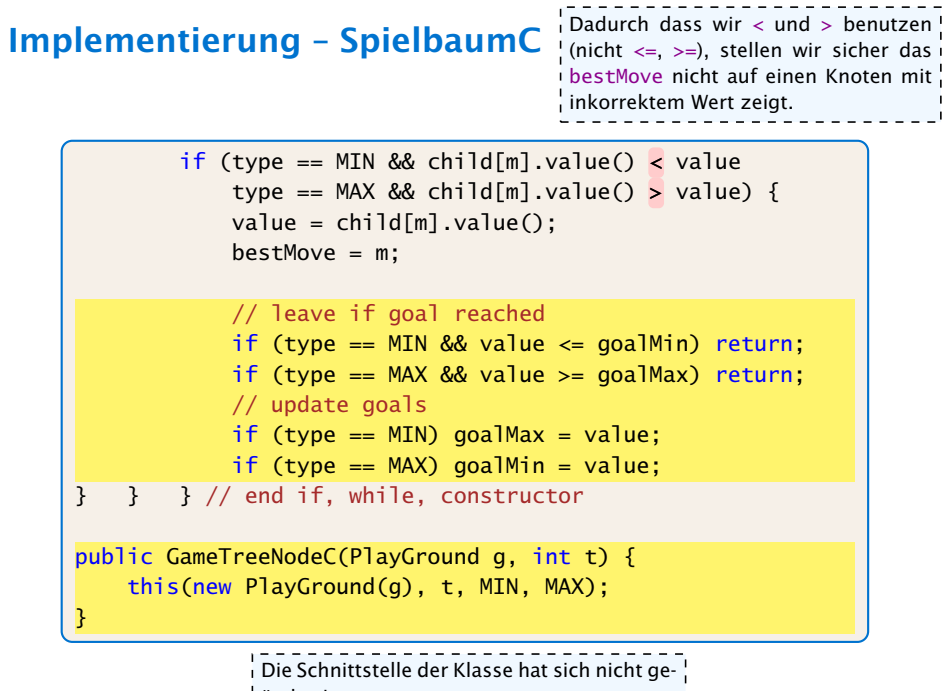

ändert!

### Output – Variante C

```
generate tree... (18014 nodes)
x..
...
...
generate tree... (1957 nodes)
x..
.o.
...
generate tree... (764 nodes)
xx.
.0....
generate tree... (61 nodes)
xxo
.o.
...
generate tree... (50 nodes)
xxo
.0.x..
```
generate tree... (17 nodes) xxo oo. x.. generate tree... (10 nodes) xxo oox x.. generate tree... (5 nodes) xxo oox xo. generate tree... (2 nodes) xxo oox xox

# Effizienz

Bis jetzt haben wir bei den Effizienzsteigerungen das eigentliche Spiel ignoriert.

- ▶ Wenn wir einen Zug haben, der sofort gewinnt, kennen wir den Wert des Knotens und den besten Zug.
- **► Falls das nicht zutrifft, aber der Gegner am Zug einen** sofortigen Gewinn hätte, dann ist der beste Zug dieses zu verhindern. D.h. wir kennen den besten Zug aber noch nicht den Wert des Knotens.

int forcedWin(int player) in der Klasse PlayGround überprüft ob player einen Zug mit sofortigem Gewinn hat.

- **►** falls ja, gibt es diesen Zug zurück
- **►** sonst gibt es -1 zurück

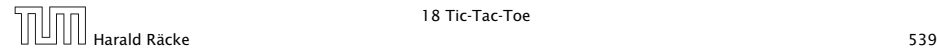

# Implementierung – SpielbaumD

```
private GameTreeNode(PlayGround g, int type,
                               int goalMin, int goalMax) {
    nodeCount++;
    if (g.won(-type)) { value = -type; return; }
    PossibleMoves moves = new PossibleMoves(q);
    if (!moves.hasNext()) { value = NONE; return; }
    int m;
    if ((m=q.forcedWin(type)) != -1)bestMove = m;
       value = type;
        return;
    }
    if ((m=q.forcedWin(-type)) := -1) {
        bestMove = m;
        child[m] = new GameTreeNodeD(new PlayGround(q).makeMove(m,type),-type,goalMin,goalMax);
        value = child[m].value();
        return;
    } // continued...
```
## Implementierung – SpielbaumD

```
value = -2*type;while (moves.hasNext()) {
    m = moves.next();
    child[m] = new GameTreeNode(new PlayGround(q).makeMove(m,type),-type,goalMin,goalMax);
    if (type == MIN && child[m].value() < value
        type == MAX && child[m].value() > value) {
        value = child[m].value();
        bestMove = m:
        // leave if goal reached
        if (type == MIN && value \leq goalMin) return;
        if (type == MAX && value >= goalMax) return;
        // update goals
        if (type == MIN) goalMax = value;
        if (type == MAX) goalMin = value;
} } } // end if, while, constructor
```
## Output – Variante D

```
generate tree... (2914 nodes)
x..
...
...
generate tree... (271 nodes)
x..
.o.
...
generate tree... (106 nodes)
xx.
.0....
generate tree... (9 nodes)
xxo
.o.
...
generate tree... (8 nodes)
xxo
.o.
x..
```
generate tree... (7 nodes) xxo oo. x.. generate tree... (6 nodes) xxo oox x.. generate tree... (5 nodes) xxo oox xo. generate tree... (2 nodes) xxo oox xox

## Effizienz

## Was könnte man noch tun?

- **▶ Eröffnungen; für die initialen Konfigurationen den besten** Antwortzug speichern.
- ▶ Ausnutzen von Zugumstellungen. Überprüfen ob man die aktuelle Stellung schon irgendwo im Spielbaum gesehen hat (Hashtabelle).
- **Ausnutzen von Symmetrien.**

Aber für Tic-Tac-Toe wäre dieses wohl overkill...

Für komplexe Spiele wie Schach oder Go ist eine exakte Auswertung des Spielbaums völlig illusorisch...

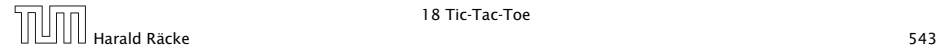